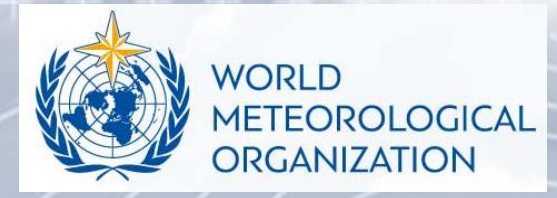

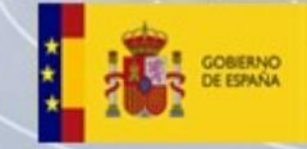

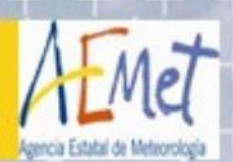

Productos GOES para la vigilancia meteorológica del tiempo severo convectivo, nieblas y turbulencia

PIB-M 4ª Edición

Luis Mª Bañón Peregrín LBanonP@aemet.es

# **ÍNDICE**

- Procedimiento para vigilar en caso de tiempo severo convectivo. OMM-1198
- Diagnóstico del tiempo pre-convectivo con GOES
	- Masas de aire
	- Agua precipitable e índices de inestabilidad
	- Vientos inferidos de las nubes
- Iniciación convectiva con GOES
	- Distinción de la fase del tope nuboso de día
	- Altura, Tª y presión del tope nuboso
	- Microfísica de noche
- Seguimiento de tormentas maduras con GOES
	- GeoColor / ColorVerdadero
	- Sandwinch / Tormentas Severas
	- ForTracc
	- Descargas eléctricas
- Productos específicos para nieblas
	- Dif 10.3 3.9 / Nieve-Niebla de día
- Productos para la turbulencia: MOG / EUMETSAT

### TIEMPO SEVERO CONVECTIVO

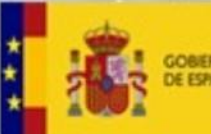

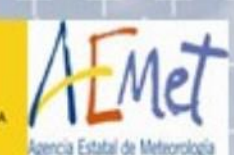

## Vigilancia del tiempo severo convectivo

- 1.Examinar los patrones sinópticos en modelos NWP, y, teniendo en mente la climatología y los modelos conceptuales, decidir **probabilidad de fenómenos severos**.
- 2.Analizar último sondeo: cizalladura del viento y la estabilidad, y tendencia**s tipo de tormenta**: supercélulas, multicélulas, líneas de turbonada o células simples.
- 3.Buscar y vigilar con radar o satélite líneas de convergencia en la CLP **zonas más probables para la convección severa**.
- 4.Una vez desarrollada la convección, buscar **pistas de tiempo severo**: altas Z, rotación, velocidades divergentes, etc.,
- 5.Aplicar **técnicas de extrapolación** para localizar las zonas con posible tiempo severo en superficie.

Caracteristicas supercelulas.pdf (PROTEGIDO) (aemet.es) +

Dónde ver imágenes (WEB) y guías

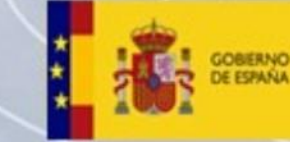

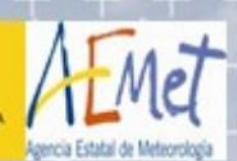

• Guías rápidas de productos en Quick Guides [\(colostate.edu\)](https://rammb.cira.colostate.edu/training/visit/quick_guides/)

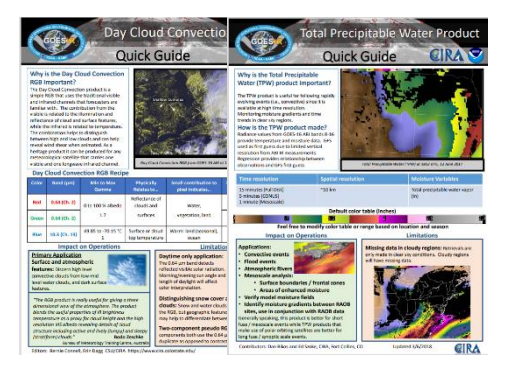

- ¿Dónde verlos en la web?
	- CIRA Slider: <https://rammb-slider.cira.colostate.edu/>
	- NASA Sport: [https://weather.msfc.nasa.gov/sport/goes\\_imager/](https://weather.msfc.nasa.gov/sport/goes_imager/)
	- CPTEC: <http://sigma2.cptec.inpe.br/>
	- NESDIS/NOAA: <https://www.star.nesdis.noaa.gov/GOES/>
	- Real Earth:<https://realearth.ssec.wisc.edu/>
	- Worldview: <https://worldview.earthdata.nasa.gov/>
	- CIMSS: [GOES/GOES-R LAP Validation](https://soundingval.ssec.wisc.edu/imagery?action=view_data¶ms=source,region,output,parameter,level,date¶m_values=Oper_GOES-16,Full_Disk,GOES-R_Algorithm,CAPE,NA,) -- CIMSS/SSEC (wisc.edu)
	- CIMSS: [Turbulence](http://cimss.ssec.wisc.edu/turbulence/Venezuela/?level=36-37kft&datetime=LATEST) Probability (wisc.edu)
	- JORGE H. BRAVO: GOES-R Anim [\(jhbravo.gitlab.io\)](https://jhbravo.gitlab.io/abiview/G18FABI.html)

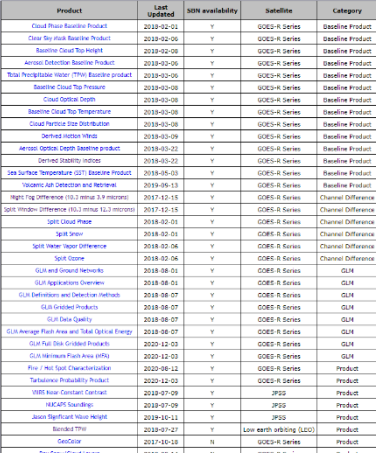

#### Productos

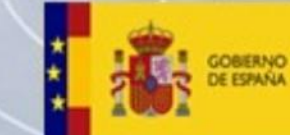

CEPRESIDENCIA **CIARTA DEL GOBIERNO** YN FEDLOGIE

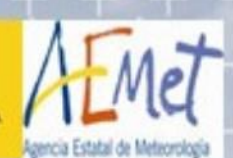

### Productos que dan información **las 24 horas del día**

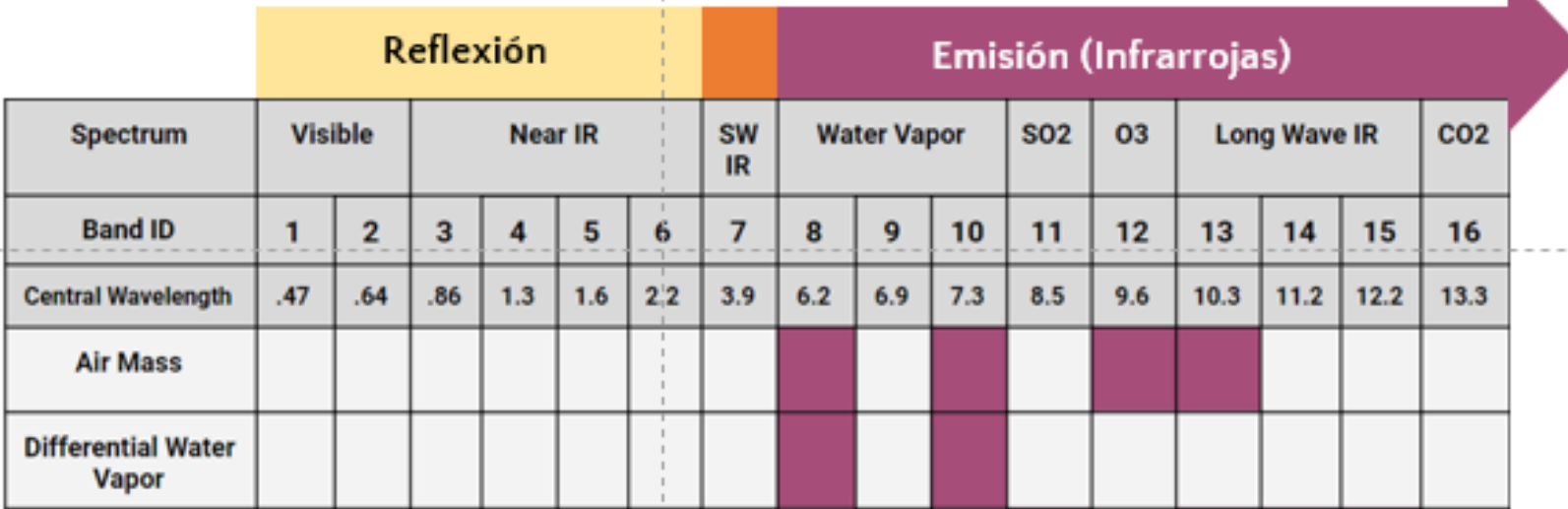

**José Gálvez** jose.galvez@noaa.gov

Néstor Santayana<br>n.santayana@inumet.gub.uy

#### **Productos**

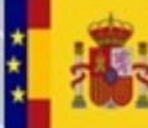

**VICEPRESIDENCIA** CLIARTA DEL GOBIERNO **GOBIERNO DE ESPAÑA MINISTERIO** MRA LA TRANSICIÓN ECOLÓGICA EL RETO DEMOGRÁFICO

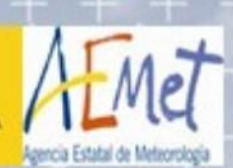

### RGB para el **día**

#### Emisión (Infrarrojas) **SO2 Long Wave IR SW Water Vapor** 03 CO<sub>2</sub> **Visible Near IR Spectrum** IR. **Band ID**  $\mathbf{1}$  $\overline{2}$  $\mathbf{3}$  $\overline{4}$ 5 6  $\overline{7}$ 8 9  $10$  $11$  $12$ 13 14 15 16  $7.3$  $8.5$  $10.3$ **Central Wavelength**  $.47$  $.64$  $.86$  $1.3$  $1.6$  $2.2$  $3.9$  $6.2$  $6.9$  $9.6$  $11.2$  $12.2$  $13.3$ **RGBs THAT ONLY WORK WITH DAYLIGHT Day Convection** or Severe Storm **Day Cloud Phase Distinction Day Cloud Phase Distinction CPTEC Day Microphysics** R Day land cloud or **Natural Colors Day Snow Fog GeoColor Day RGBs THAT ONLY WORK WITHOUT DAYLIGHT Night Microphysics Night Fog and Geocolor Night**

Reflexión

**José Gálvez** jose.galvez@noaa.gov

Néstor Santayana n.santayana@inumet.gub.uy

### RGB para la **noche**

#### PRODUCTOS SAT PARA LA CONVECCIÓN

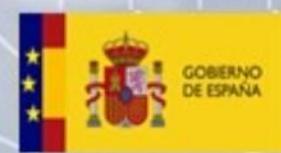

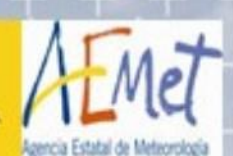

### **RGBs MÁS ÚTILES PARA LA CONVECCIÓN**

- Air Mass
- Day Microphysics
- Day Convection
- Cloud phase distinction
- Night Microphysics

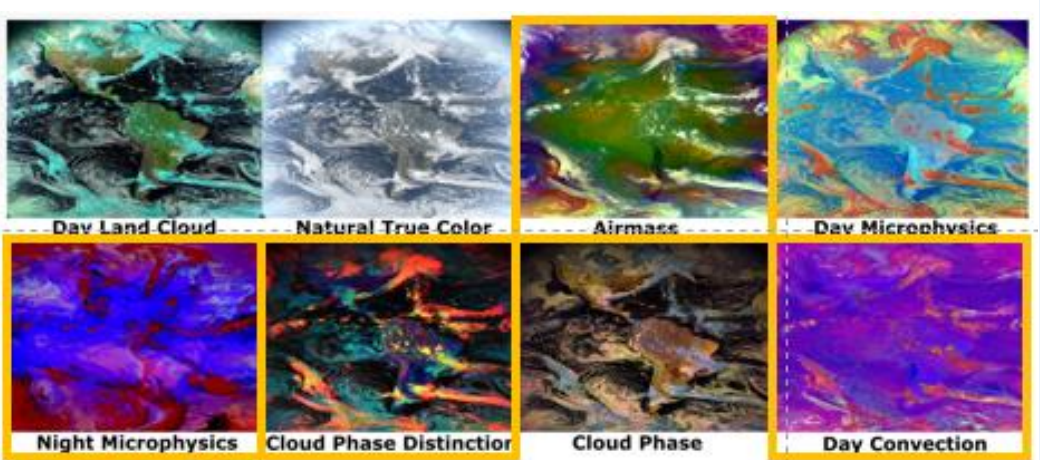

### **BANDAS SIMPLES**

- Visible (CH2)
- Infrarrojo de onda corta (CH7)
- Vapor de Agua Alto (Ch8)
- Vapor de Agua Bajo (CH10)
- Infrarrojo limpio (CH13)

José Gálvez jose.galvez@noaa.gov

Néstor Santayana n.santayana@inumet.gub.uy

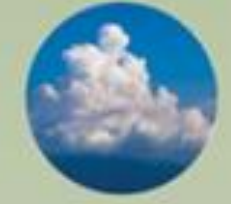

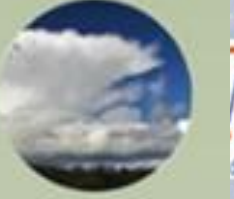

### **1. Entorno pre-convectivo**

*Campos 4-D termodinámicos y de vientos antes de que ocurra el inicio de la convección*

### **Herramientas útiles:**

- Datos NWP, sondeos y medidas desde aeronaves
- Masas de aire
- Productos de inestabilidad y humedad de masas de aire (TPW, LI, CAPE, etc.)
- Campos de vientos

• …

### **2. Iniciación convectiva**

*Procesos por el que un cúmulo existente crece rápidamente en la vertical*

### **Herramientas útiles:**

• Tipo de nube

• …

- Tª-Altura del tope nuboso
- Microfísica de nube

### **3. Tormentas maduras**

*Presencia de nubes convectivas con topes en, o sobre, el nivel de equilibrio.*

### **Herramientas útiles:**

- GeoColor/ColorVerdadero
- Sandwich
- Tormentas Severas
- ForTracc
- Descargas eléctricas

• …

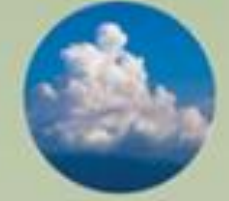

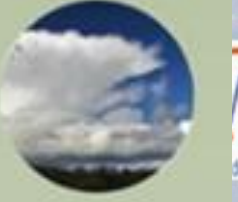

### **1. Entorno pre-convectivo**

*Campos 4-D termodinámicos y de vientos antes de que ocurra el inicio de la convección*

### **Herramientas útiles:**

- Datos NWP, sondeos y medidas desde aeronaves
- Masas de aire
- Productos de inestabilidad y humedad de masas de aire (TPW, LI, CAPE, etc.)
- Campos de vientos

• …

### **2. Iniciación convectiva**

*Procesos por el que un cúmulo existente crece rápidamente en la vertical*

### **Herramientas útiles:**

• Tipo de nube

 $\bullet$  . . . .

- Tª-Altura del tope nuboso
- Microfísica de nube

### **3. Tormentas maduras**

*Presencia de nubes convectivas con topes en, o sobre, el nivel de equilibrio.*

### **Herramientas útiles:**

- GeoColor/ColorVerdadero
- Sandwich
- Tormentas Severas
- ForTracc
- Descargas eléctricas

 $\bullet$  . . . .

### ENTORNO PRE-CONVECTIVO

## **Masas de Aire (Air Mass)**

- Diagnóstico entorno sinóptico (Tª, H%)
- Ciclogénesis => cálido, seco, rico en O3 estratosférico: jet y anoPV.

### • **Aplicaciones**

- Detección chorros e intrusiones estr. con alta VP => seguimiento ondas cortas
- Polares vs Tropicales (niveles altos)
- Fronteras cálido húmedo vs seco
- Inferir turbulencia por intrusiones estratósférica

### • **Limitaciones**

- Muy frío en latitudes altas
- Solo alta troposfera (o media)
- Desiertos muy cálidos (verano) aparecen rojo y no son anoPV

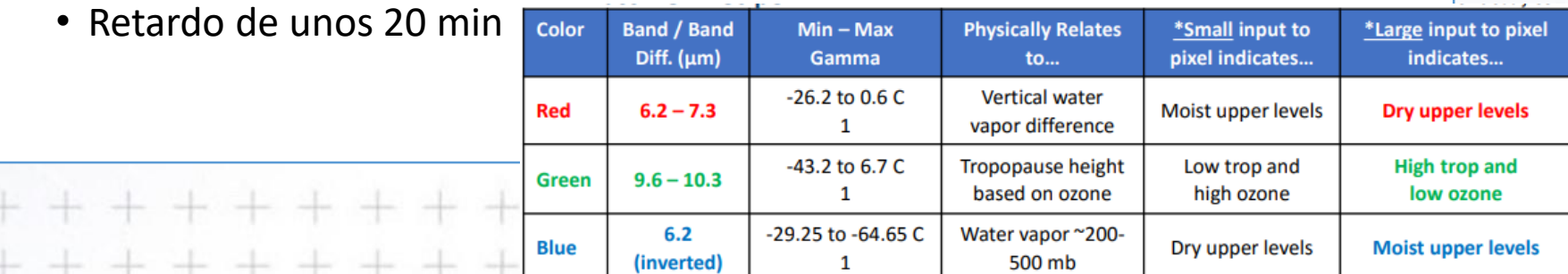

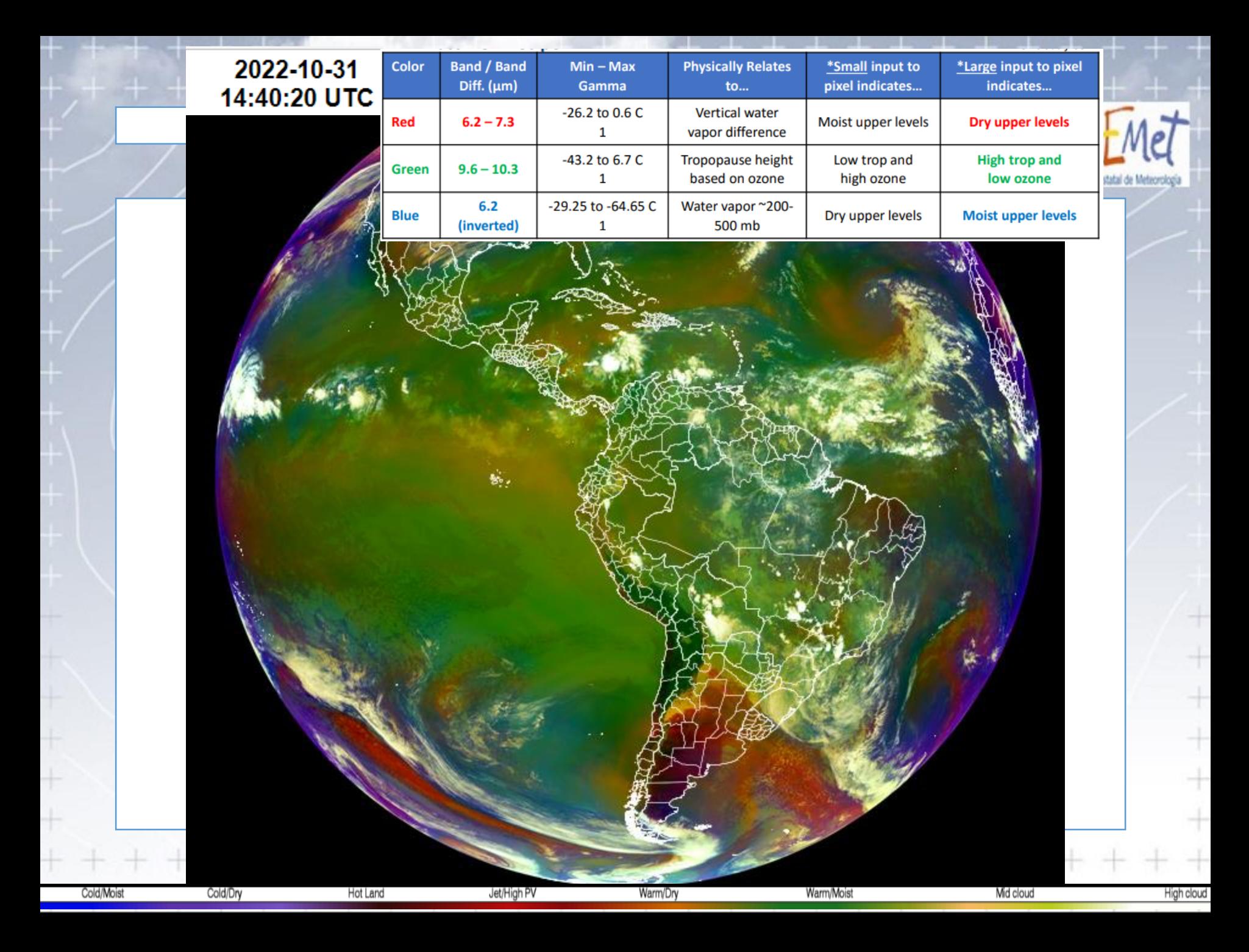

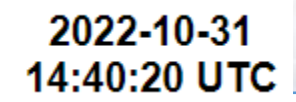

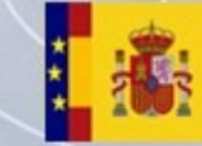

VICEPRESIDENCIA<br>CLIARTA DEL GOBIERNO GOBERNO<br>DE ESPAÑA MINISTERIO<br>MAA LA TRANSICIÓN ECOLÓGICA<br>Y EL RETO DEMOGRÁFICO

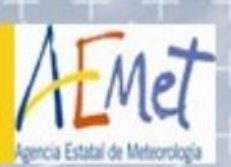

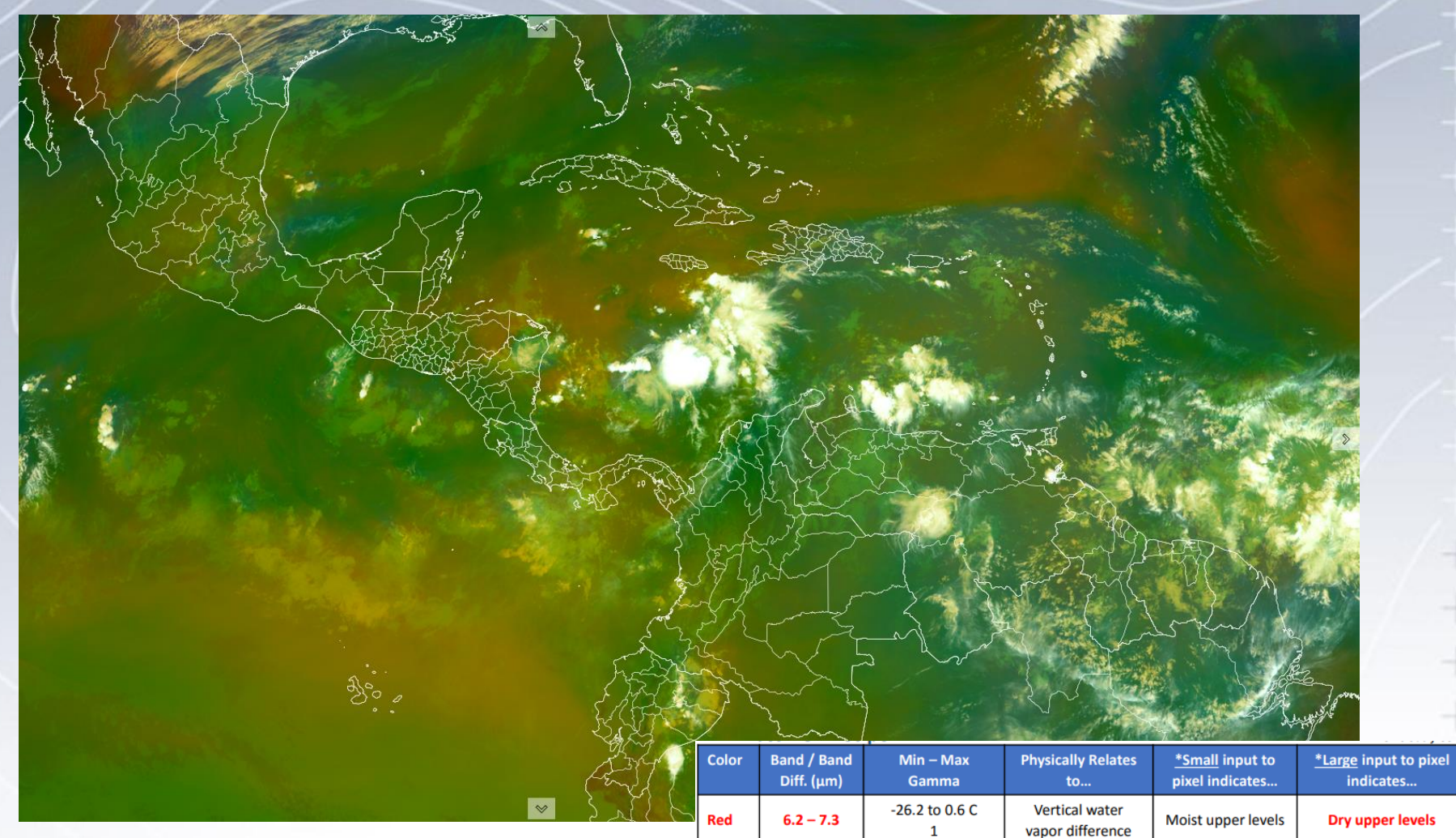

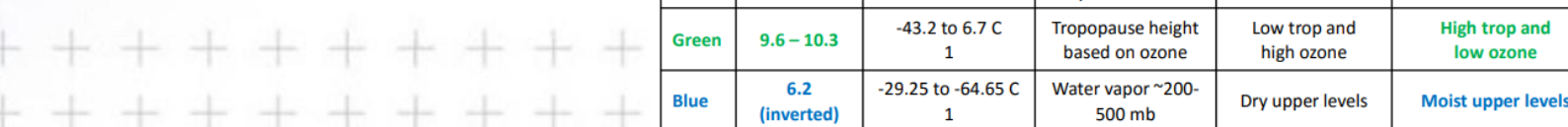

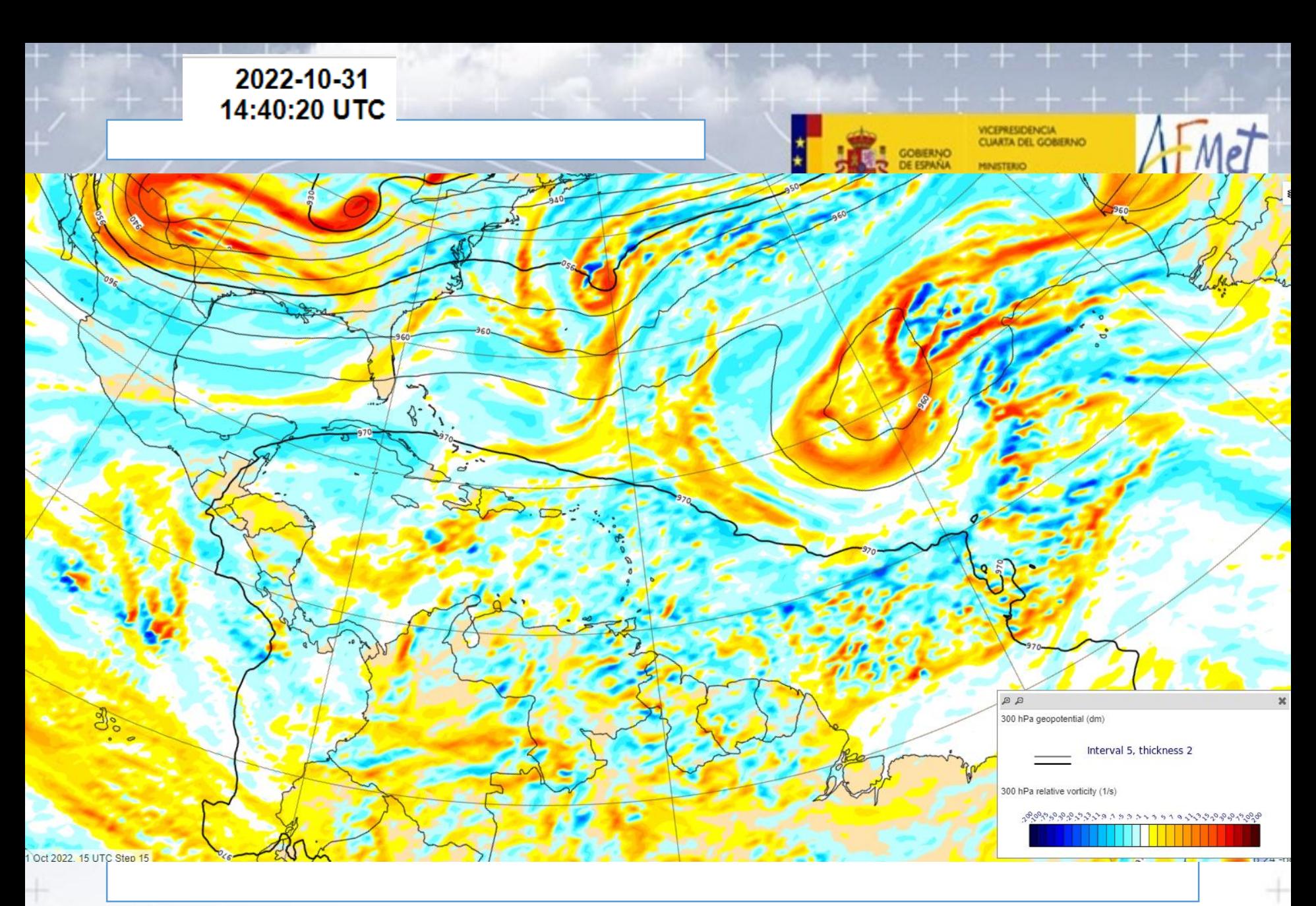

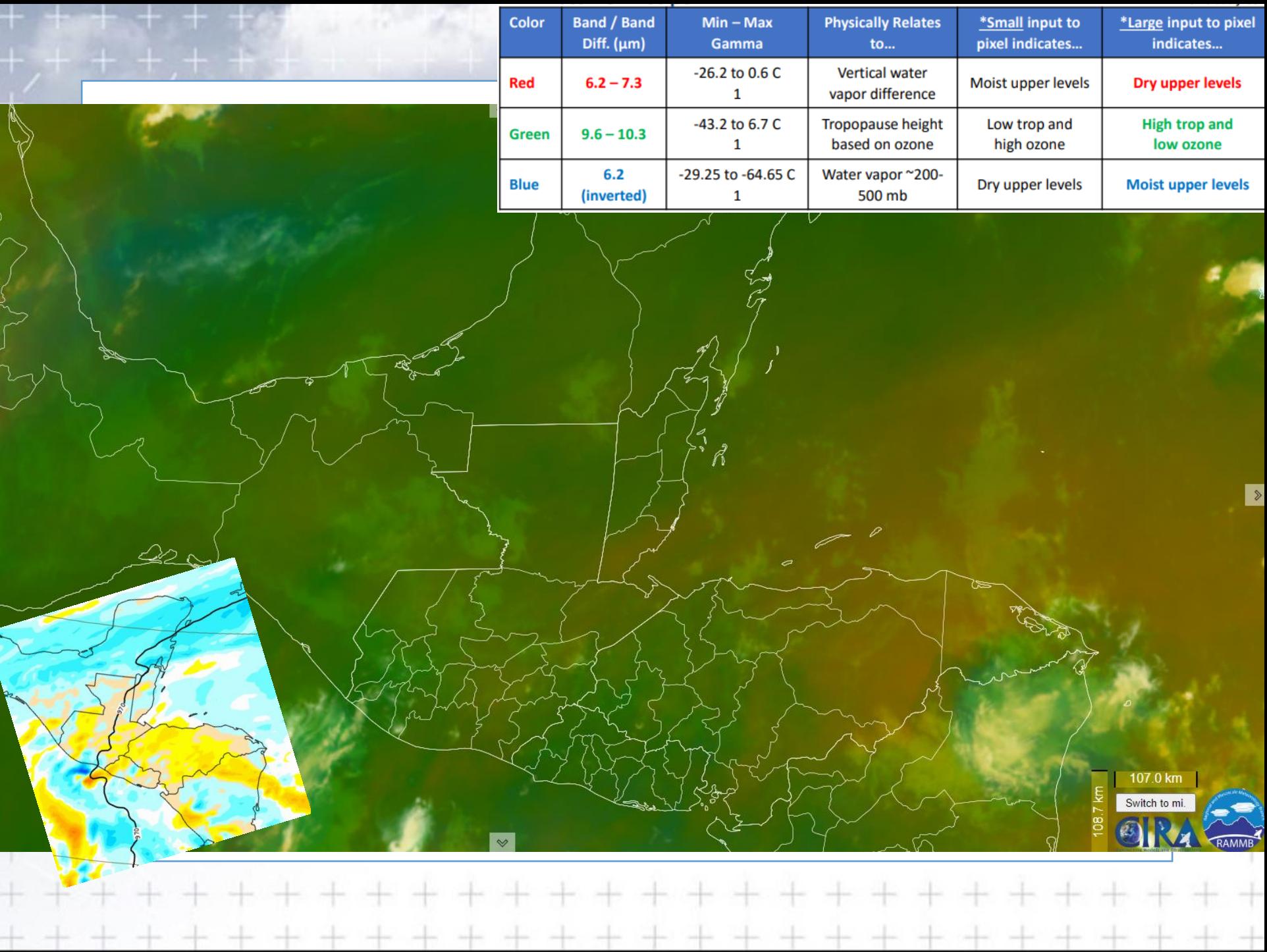

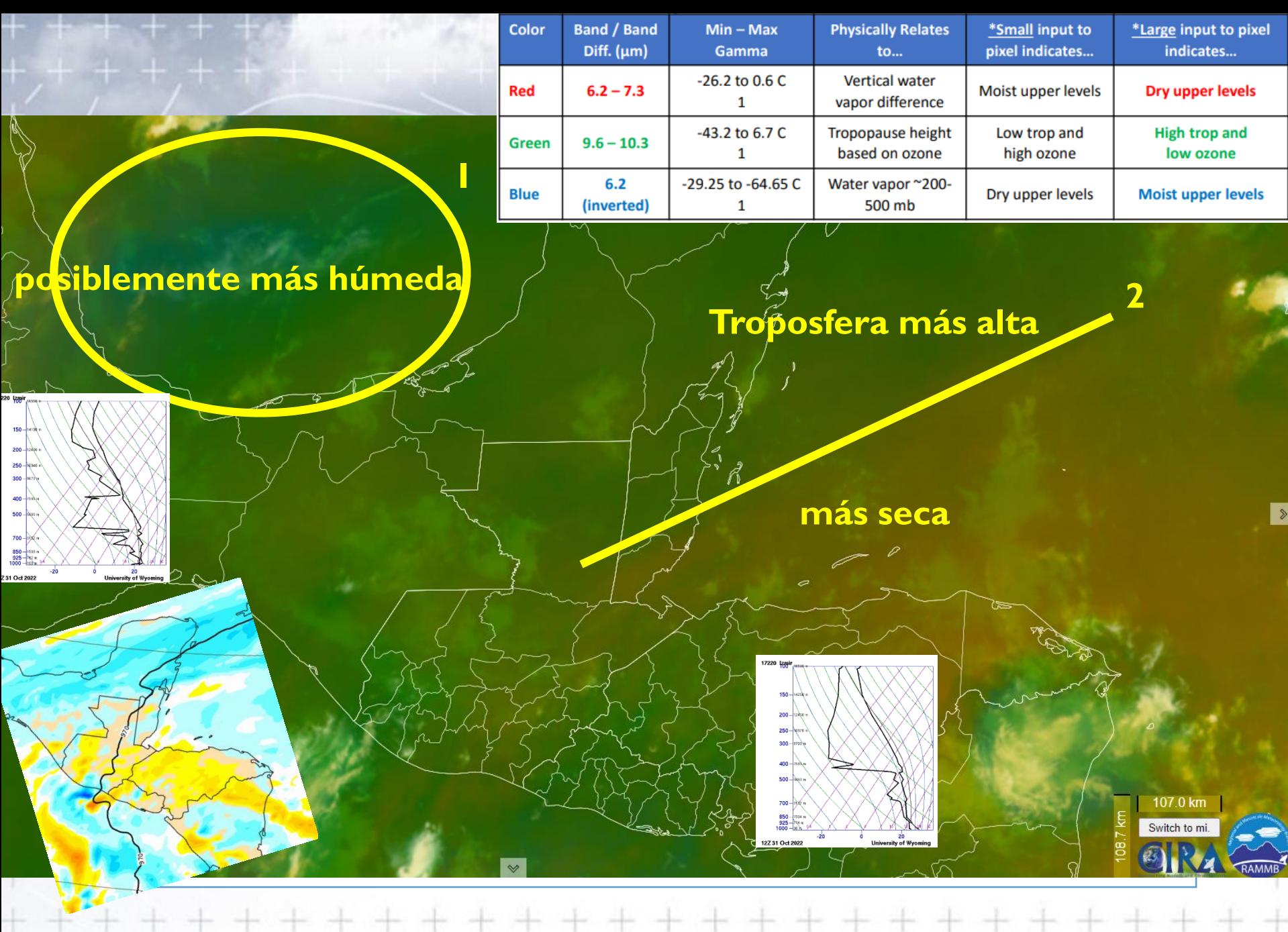

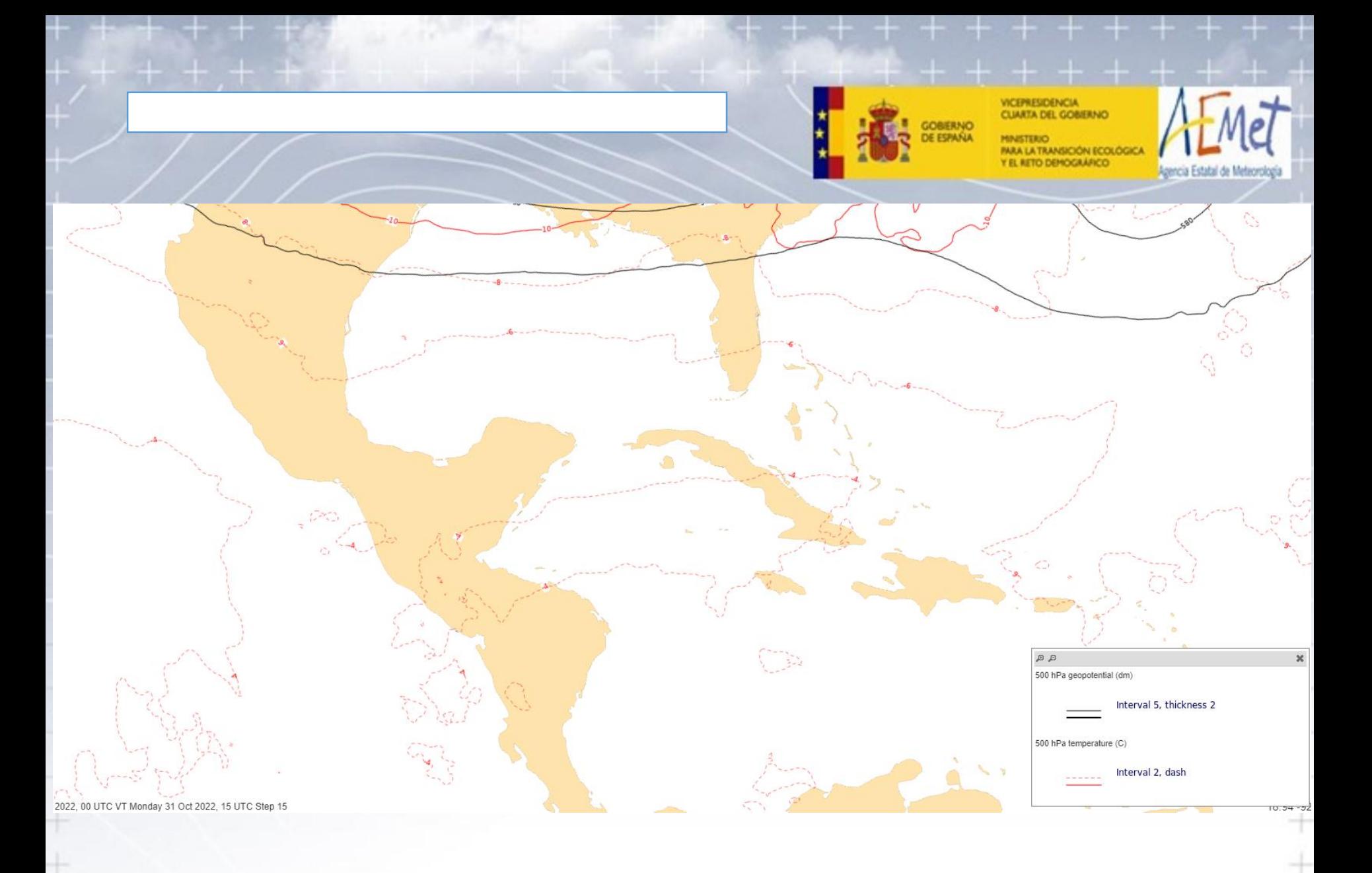

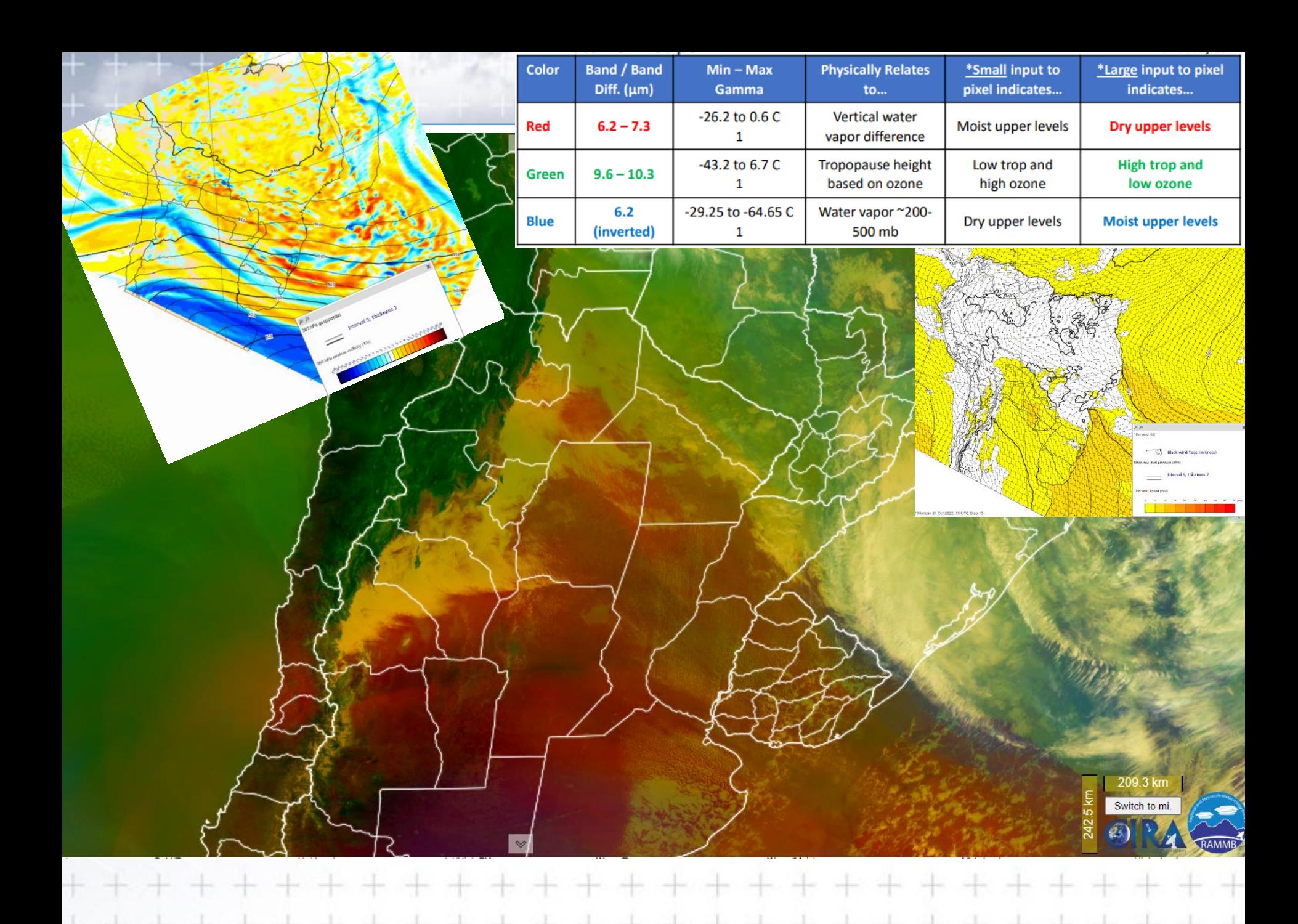

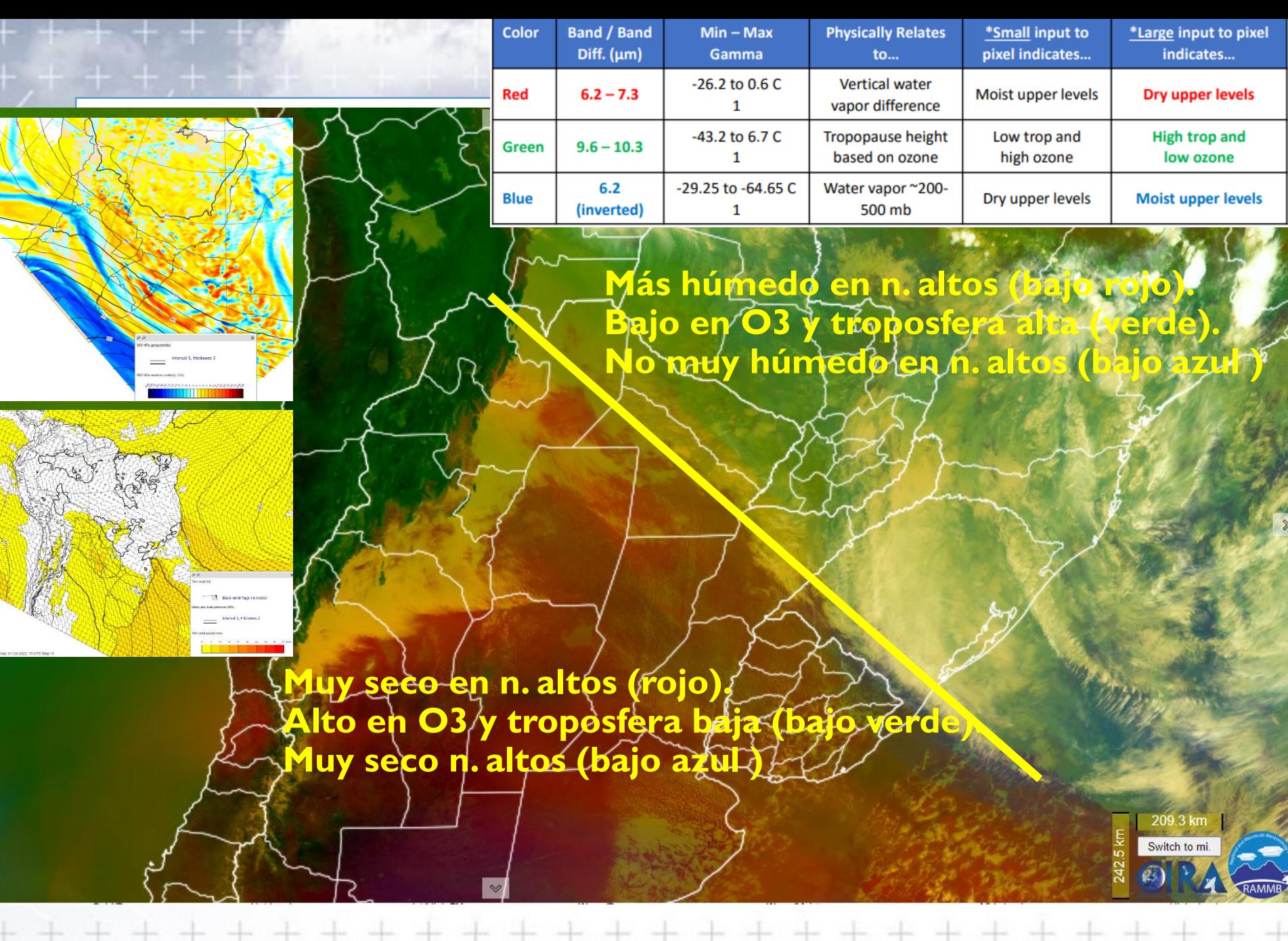

이 지수는 아이들은 아이들은 아이들이 아니라 아이들이 아니라 아이들이 아니다. 이 아이들은 아이들이 아니라 아이들이 아니라 아니라 아니라 아니라.

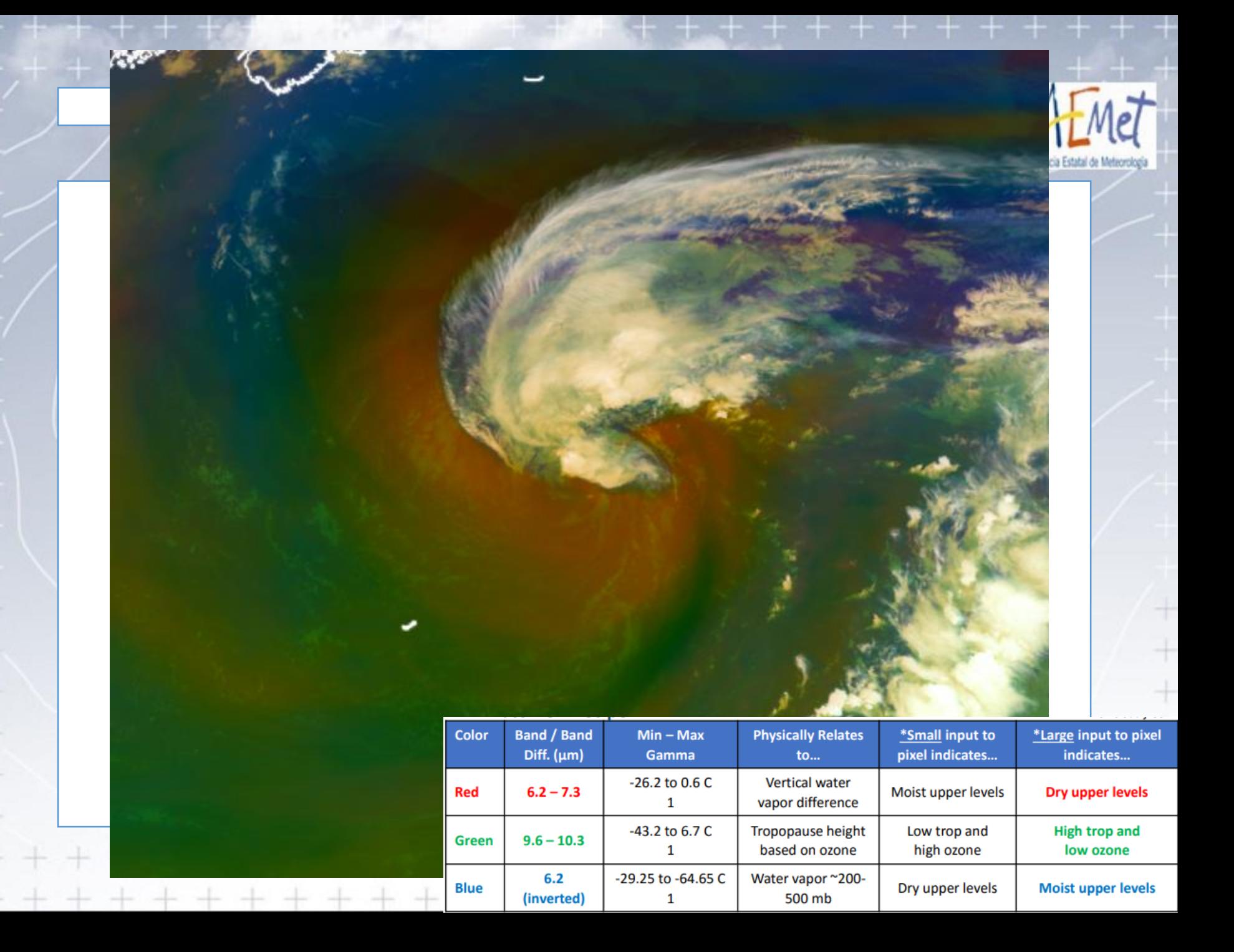

**Más húmedo en n. altos (bajo rojo). Medio en O3 y troposfera medio (medio verde). Algo húmedo y más frío en n. altos (alto azul )**

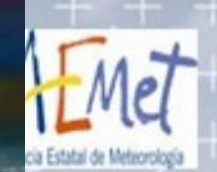

**Muy seco en n. altos (rojo).**  Alto en O3 y troposfera baja (bajo **Muy seco n. altos (bajo azul ) =>intrusión estratosférica**

**Más húmedo en n. altos (bajo rojo). Bajo en O3 y troposfera alta (verde). No muy húmedo en n. altos (bajo azul )**

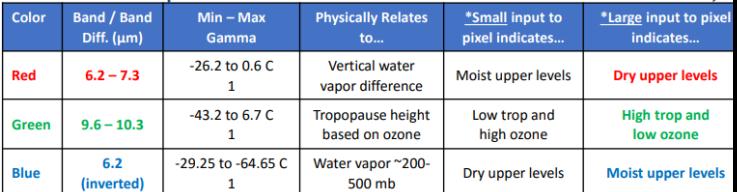

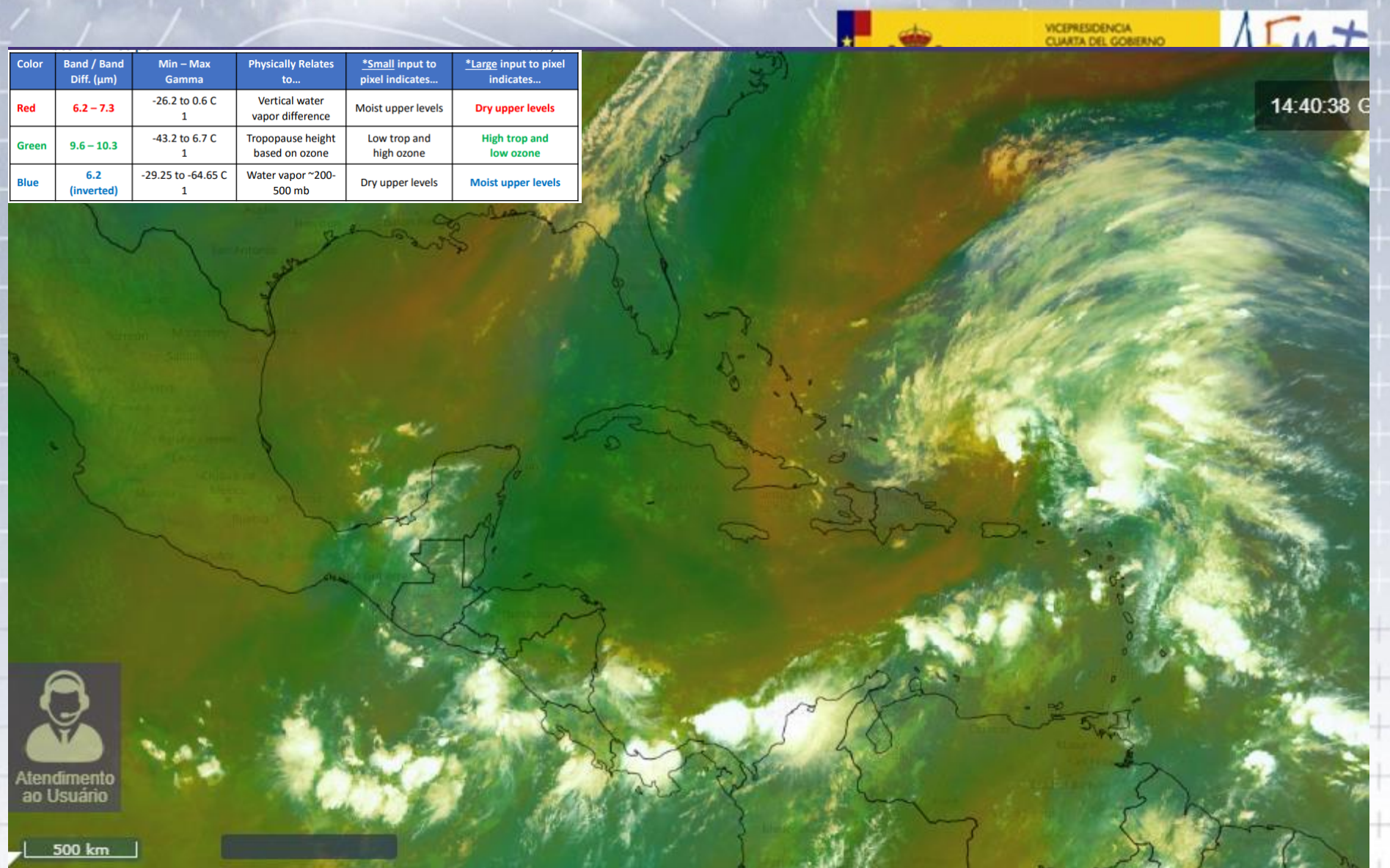

se se

Intente distinguir las masas de aire

### ENTORNO PRECONVECTIVO

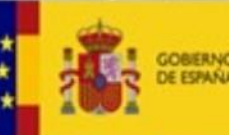

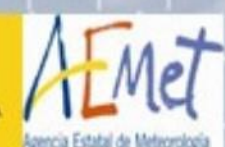

#### **Agua precipitable total** [GOES/GOES-R LAP Validation --](https://soundingval.ssec.wisc.edu/imagery) CIMSS/SSEC (wisc.edu)

- Aire claro
- Para seguir la evolución de eventos convectivos siguiendo gradientes de humedad y tendencias
- De bandas 8-16 => T<sup>a</sup> y H% con ayuda del GFS
- Full Disk cada 15 min a 10 km de resolución
- **Aplicaciones:**
	- Fronteras de humedad
	- Verificación del modelo
	- Útil si se compara con VIS (IR) y METAR

### • **Limitaciones**

- Solo en zonas despejadas
- Disponible unos 90 minuto después.

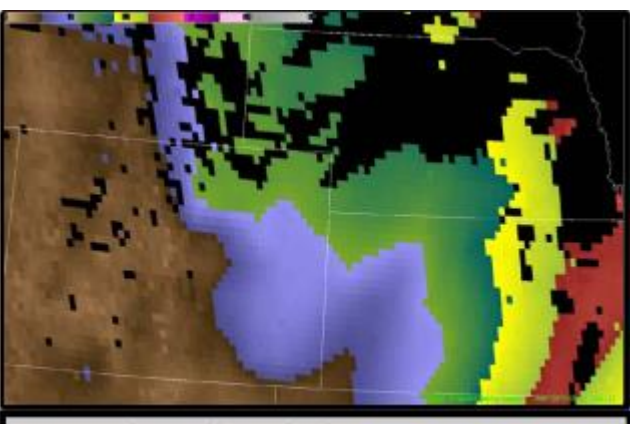

Total Precipitable Water (TPW) at 1812 UTC, 12 June 2017

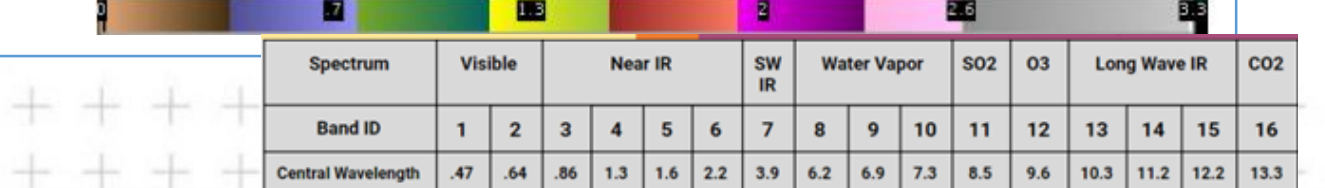

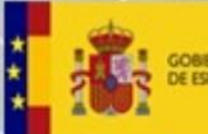

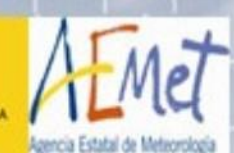

#### **Índices de estabilidad** [GOES/GOES-R LAP Validation --](https://soundingval.ssec.wisc.edu/imagery) CIMSS/SSEC (wisc.edu)

- Aire claro. Total de Totales, K, Showalter, Lifted Index y CAPE.
- Sus gradientes y tendencias informan del entorno pre-convectivo
- CAPE y LI se computan usando los 100 hPa más bajos.
- De bandas 8-16 =>  $T^a$  y H% con ayuda del GFS
- Full Disk cada 15 min a 10 km de resolución
- **Aplicaciones:**
	- Dónde es probable que ocurra la convección
	- Seguimiento de la desestabilización
	- Identifica gradientes de estabilidad

### • **Limitaciones**

- Solo en zonas despejadas
- El mayor impacto que tienen las observaciones de H% del sat en GFS es en la troposfera media.
- Disponible unos 90 mi después.

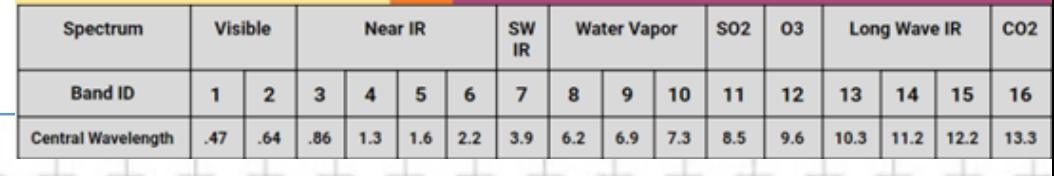

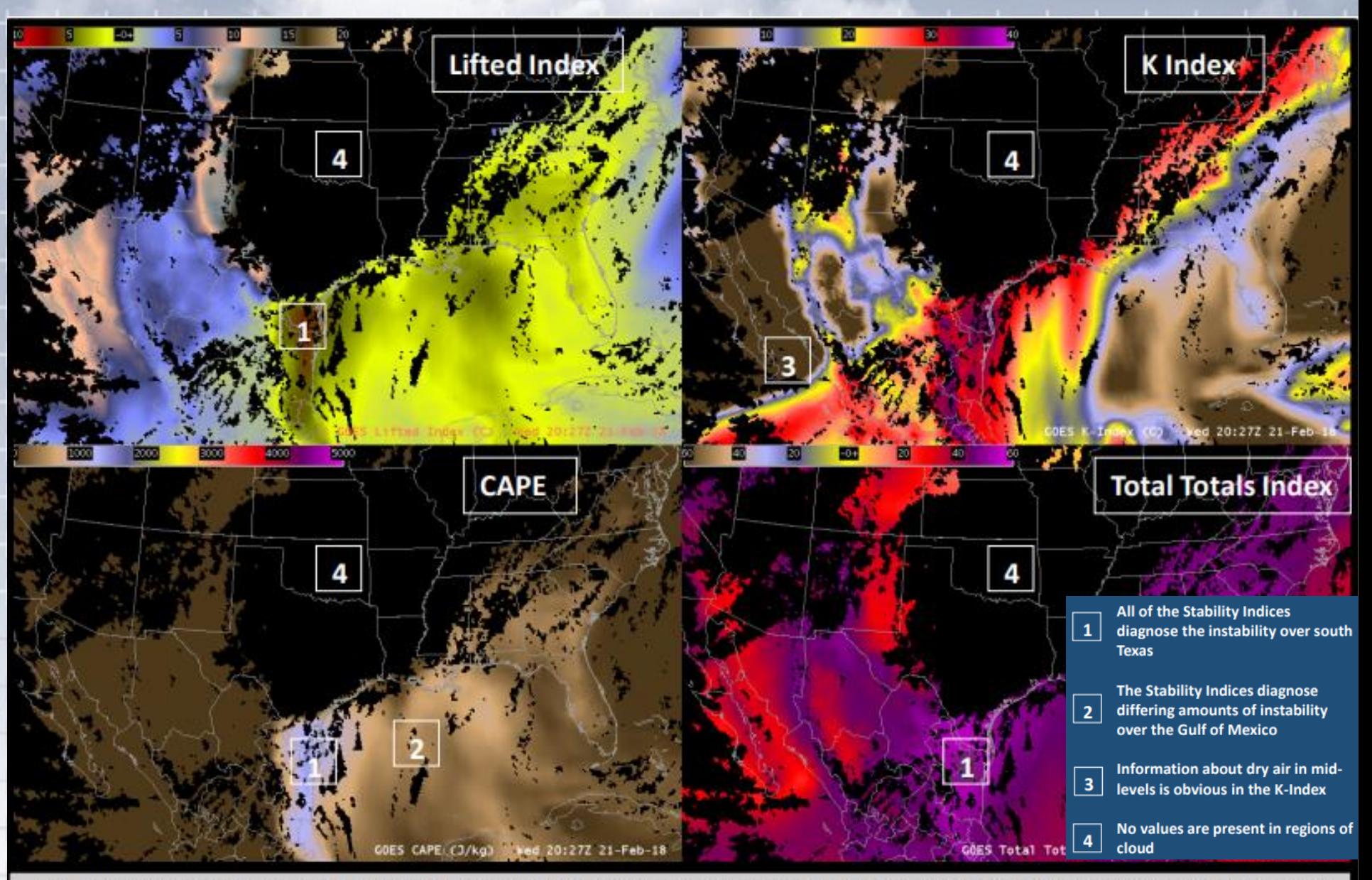

Lifted Index (Upper Left), K-Index (Upper Right), Convective Available Potential Energy (CAPE) (Lower Left), Total Totals Index (Lower Right), all at 2027 UTC on 21 February 2018

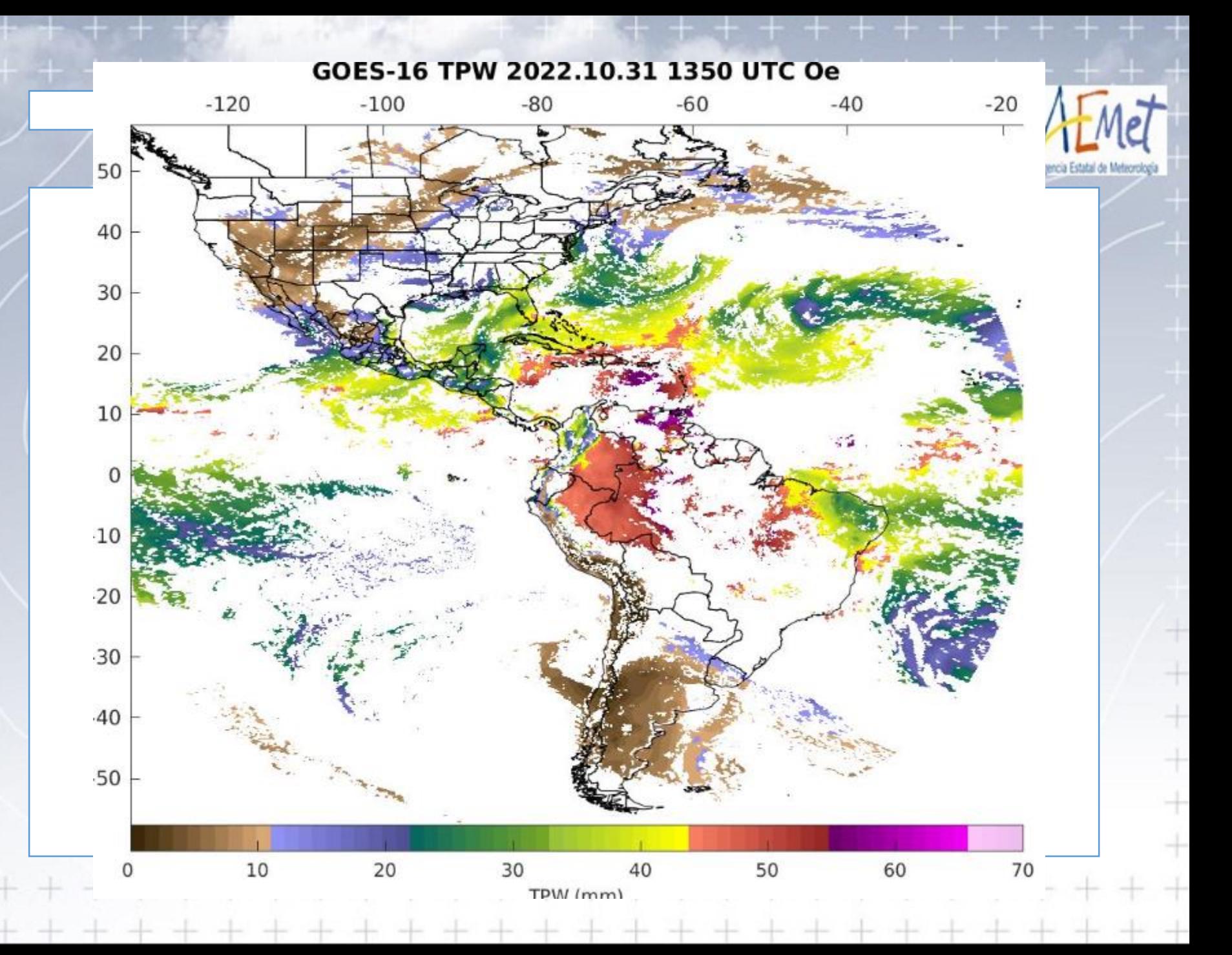

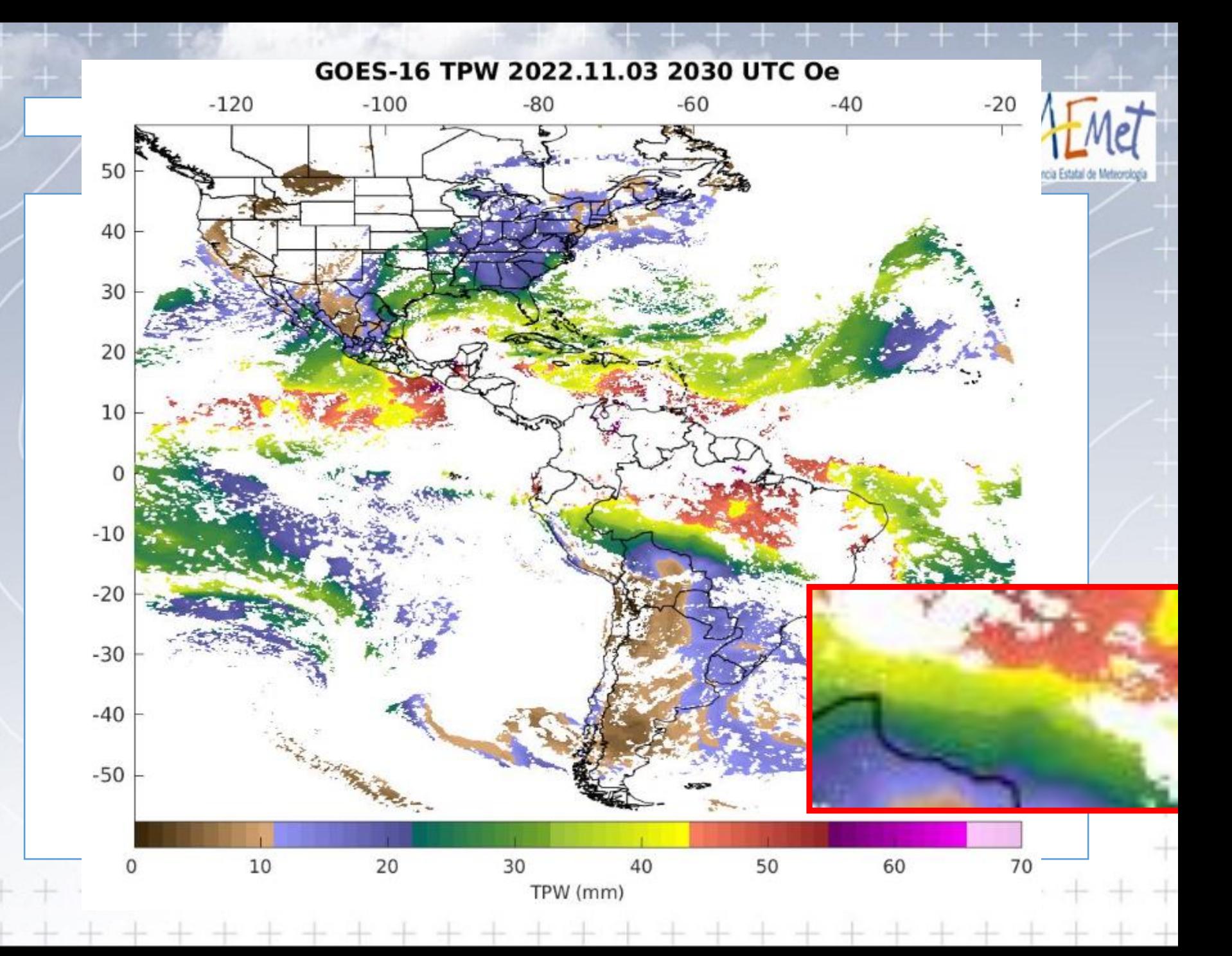

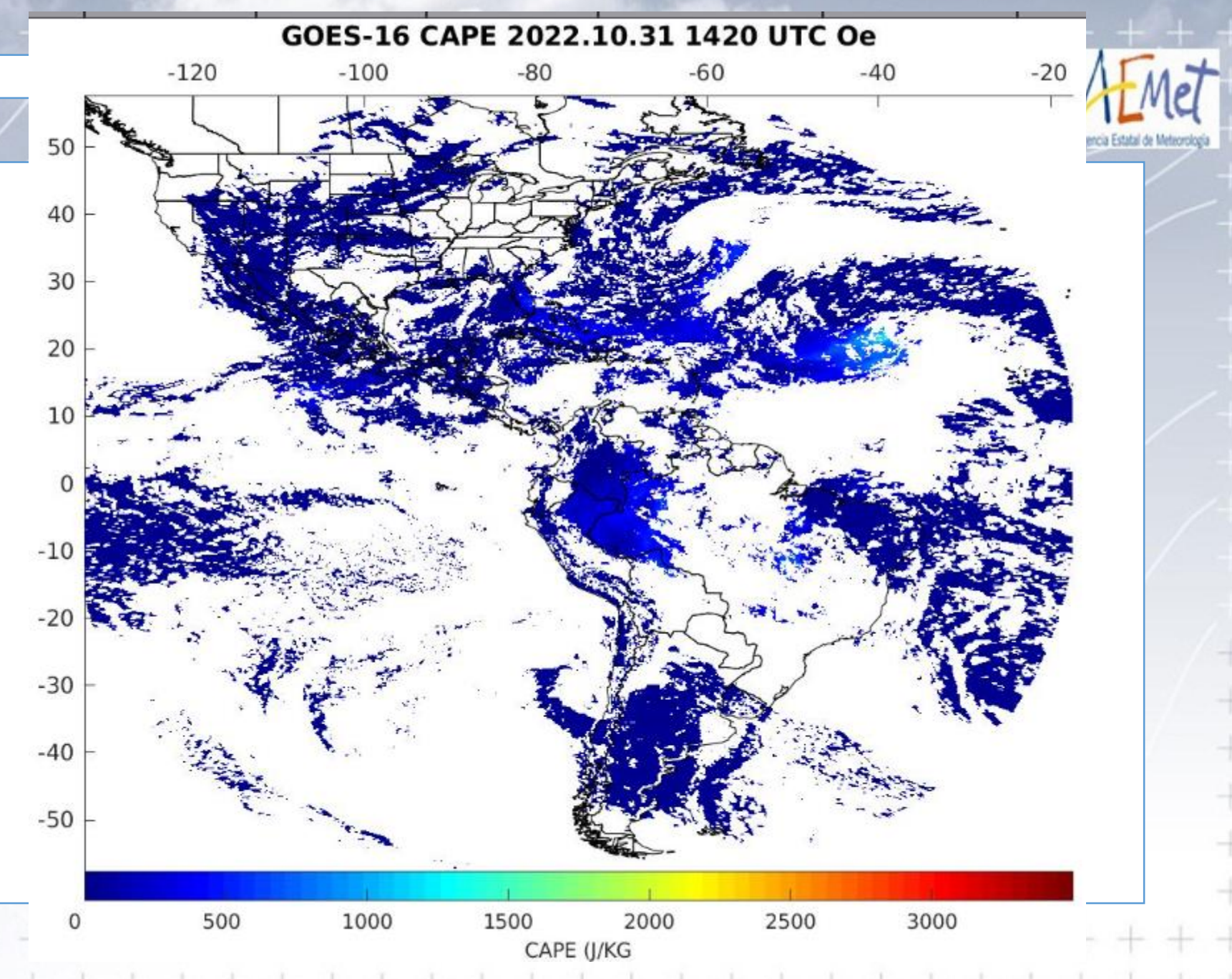

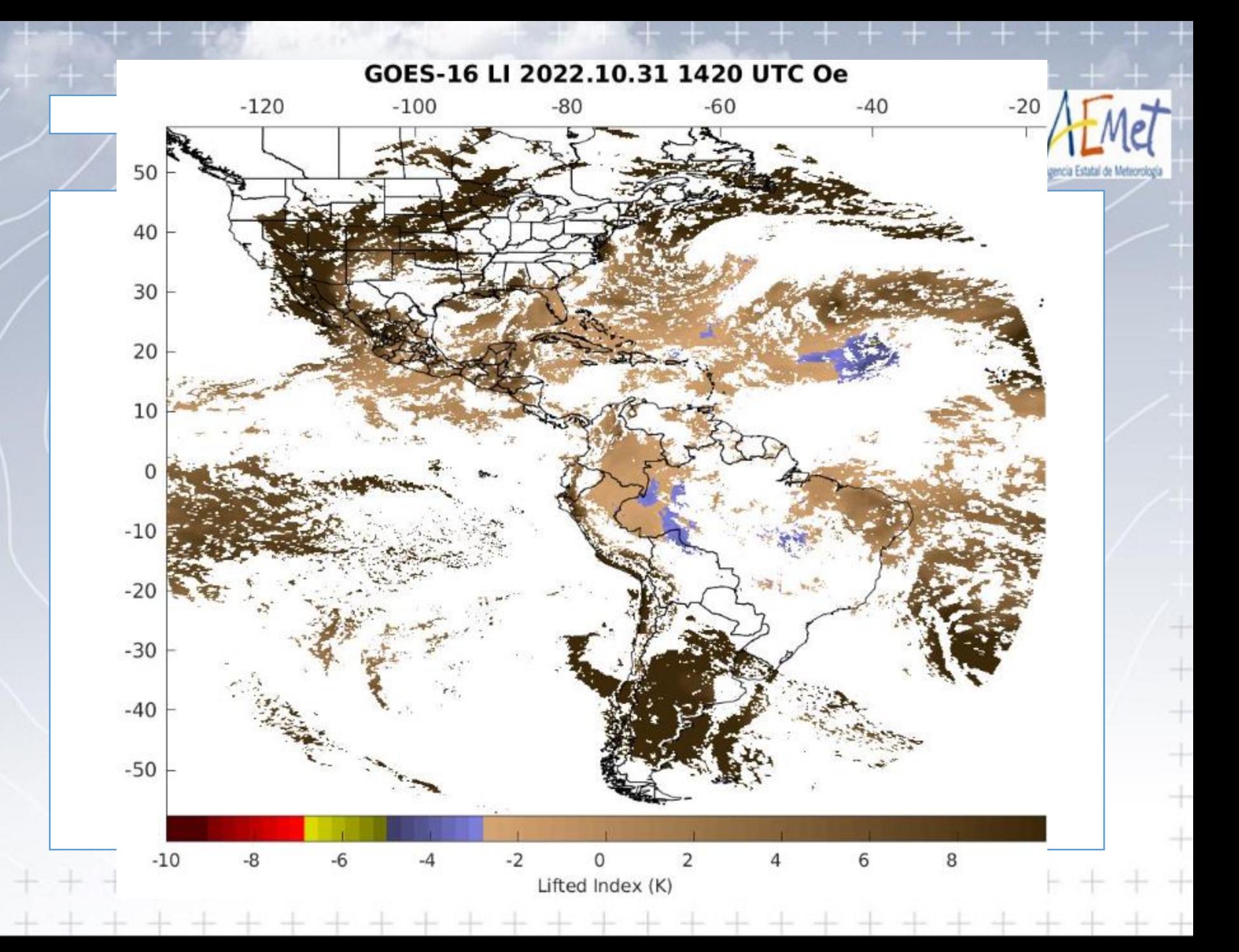

## **Vientos (vía secuencia de imágenes)** *Derived Motion Winds*

- Posible identificar áreas con cortantes o máximos de vientos
- Elaborado cada 15 min con ABI 0,64 3,9 6,19 6,95 7,34 11,2 micras

## • **Aplicaciones**

- Identificación de fuertes vientos y cortantes vs NWP
- Inferir la cizalladura superficie-altura
- Asimilación en NWP

## • **Limitaciones**

- Necesita identificar y seguir formas
- A partir de 3 imágenes
- En Full Disk no se computan vientos en mesoescala

GOES-East Full Disk - [Derived Motion Winds -](https://www.star.nesdis.noaa.gov/goes/fulldisk_band.php?sat=G16&band=DMW&length=12) NOAA / NESDIS / STAR

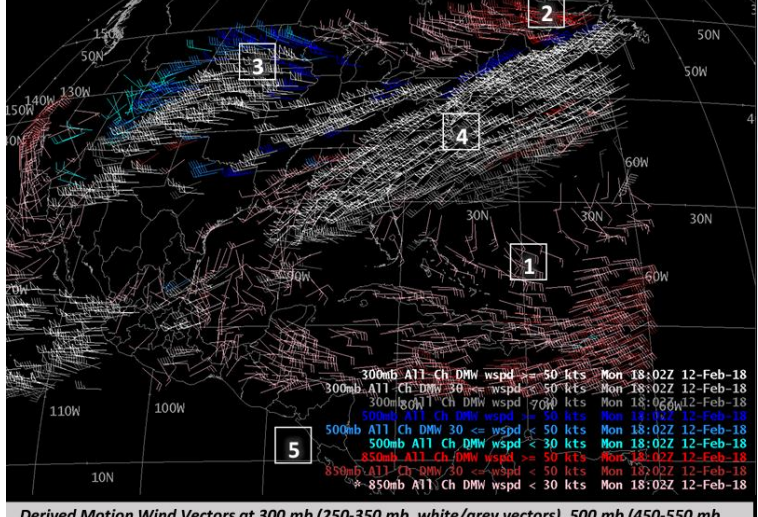

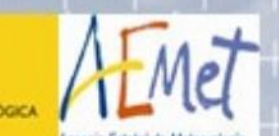

Derived Motion Wind Vectors at 300 mb (250-350 mb, white/grey vectors), 500 mb (450-550 mb blue/cyan vectors), 850 mb (800-900 mb, red/pink vectors), 1802 UTC on 12 February 2018

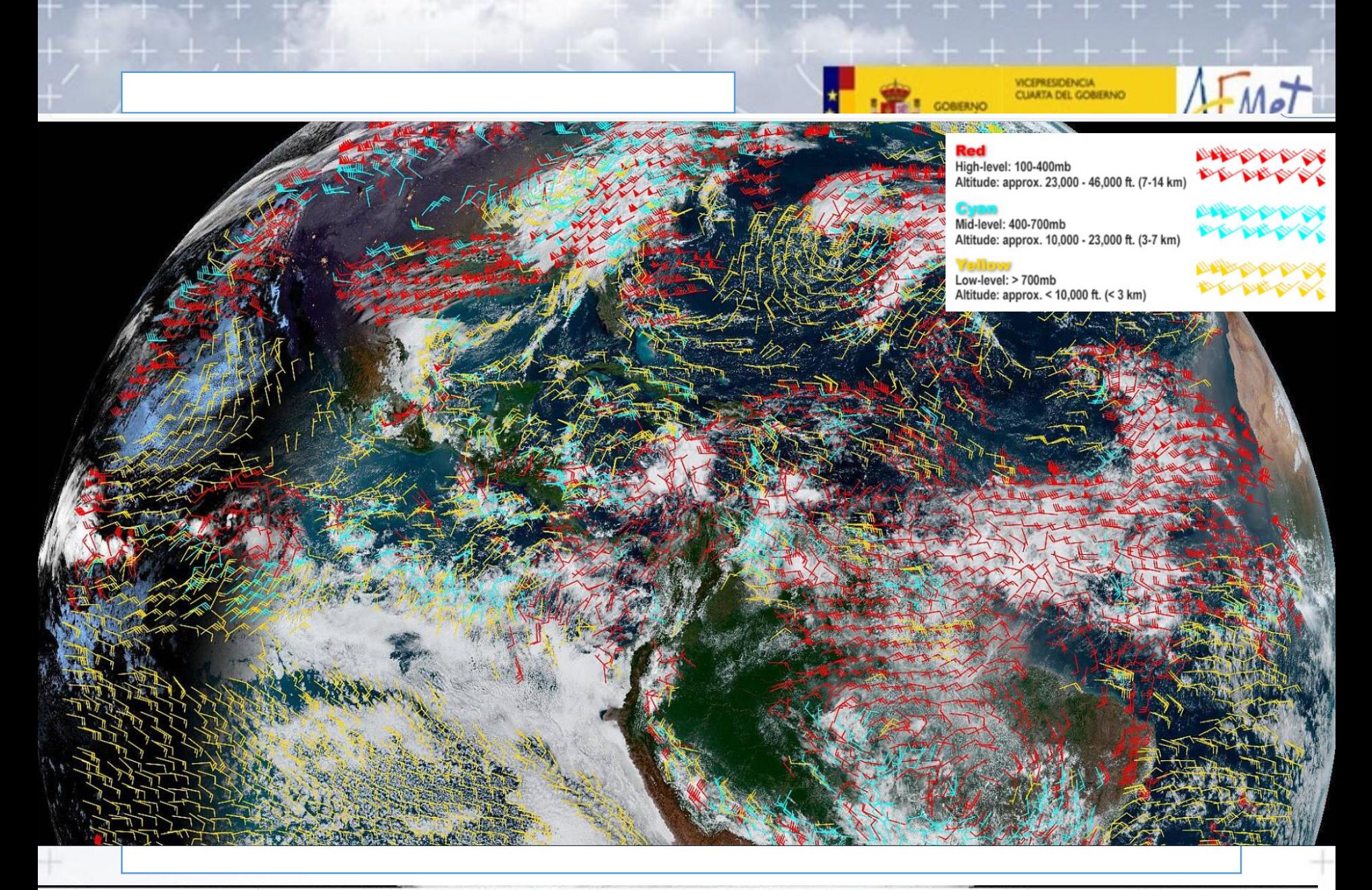

31 Oct 2022 14:00Z NOAA/NESDIS/STAR GOES-East ABI DMW over GEOCOLOR

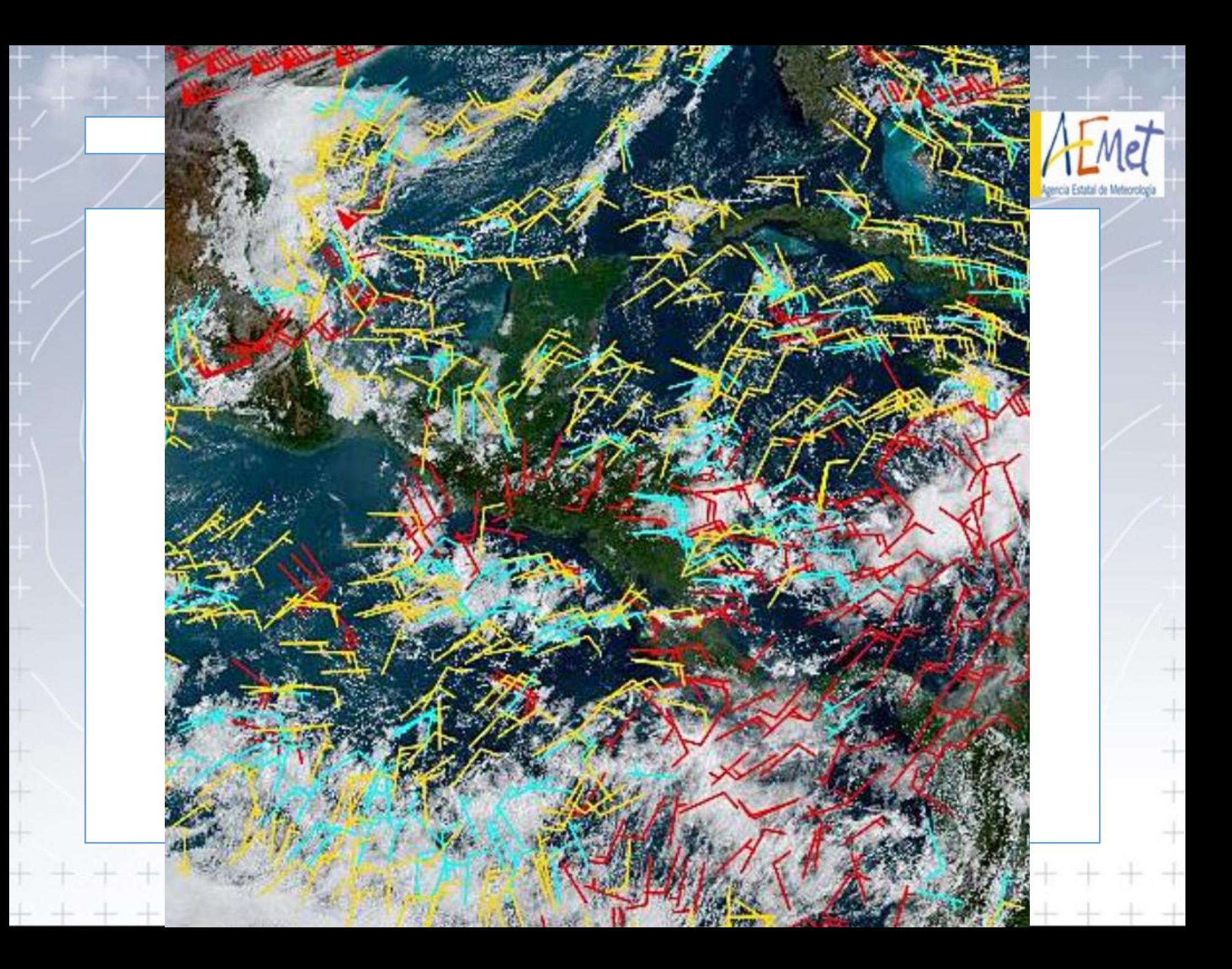

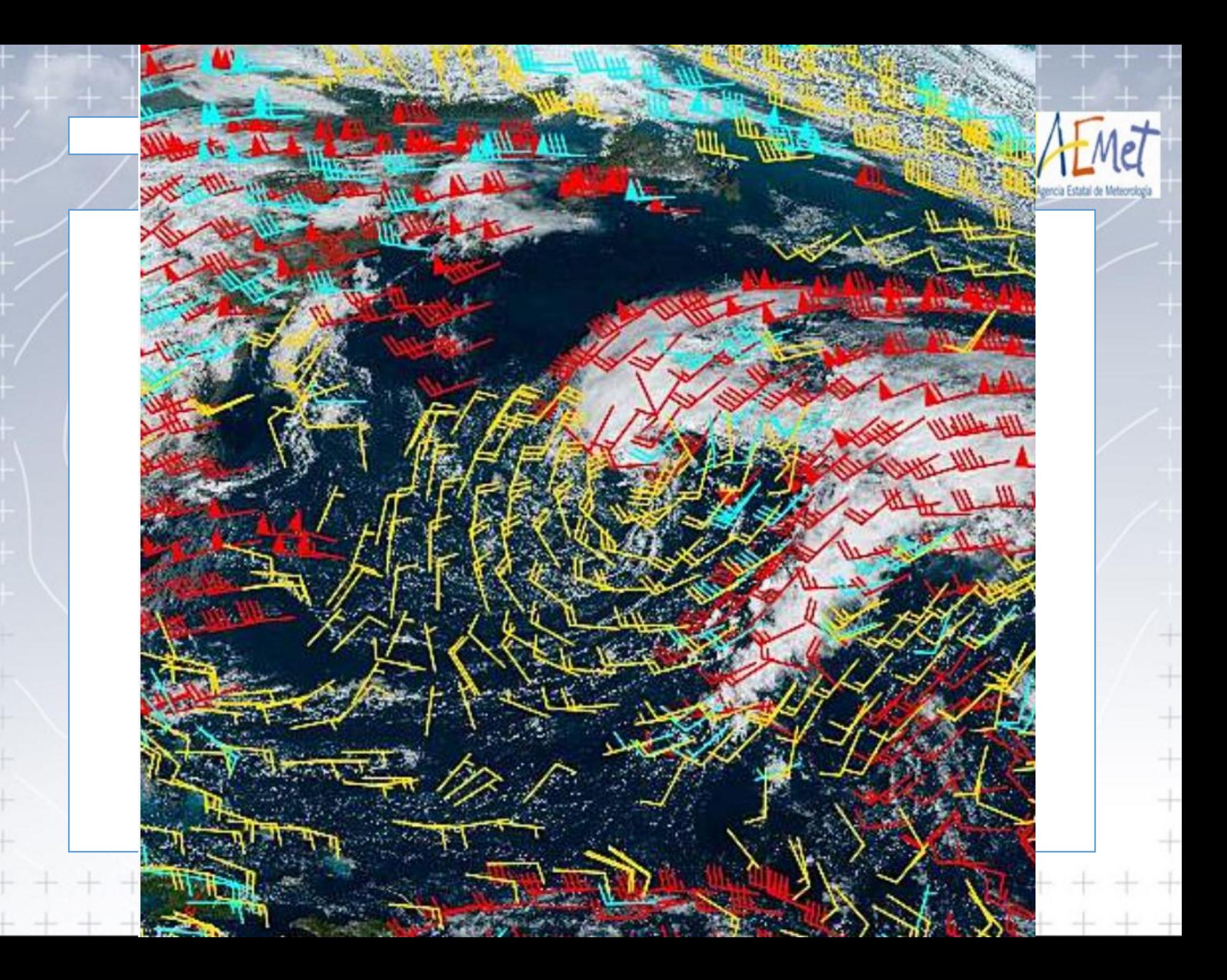

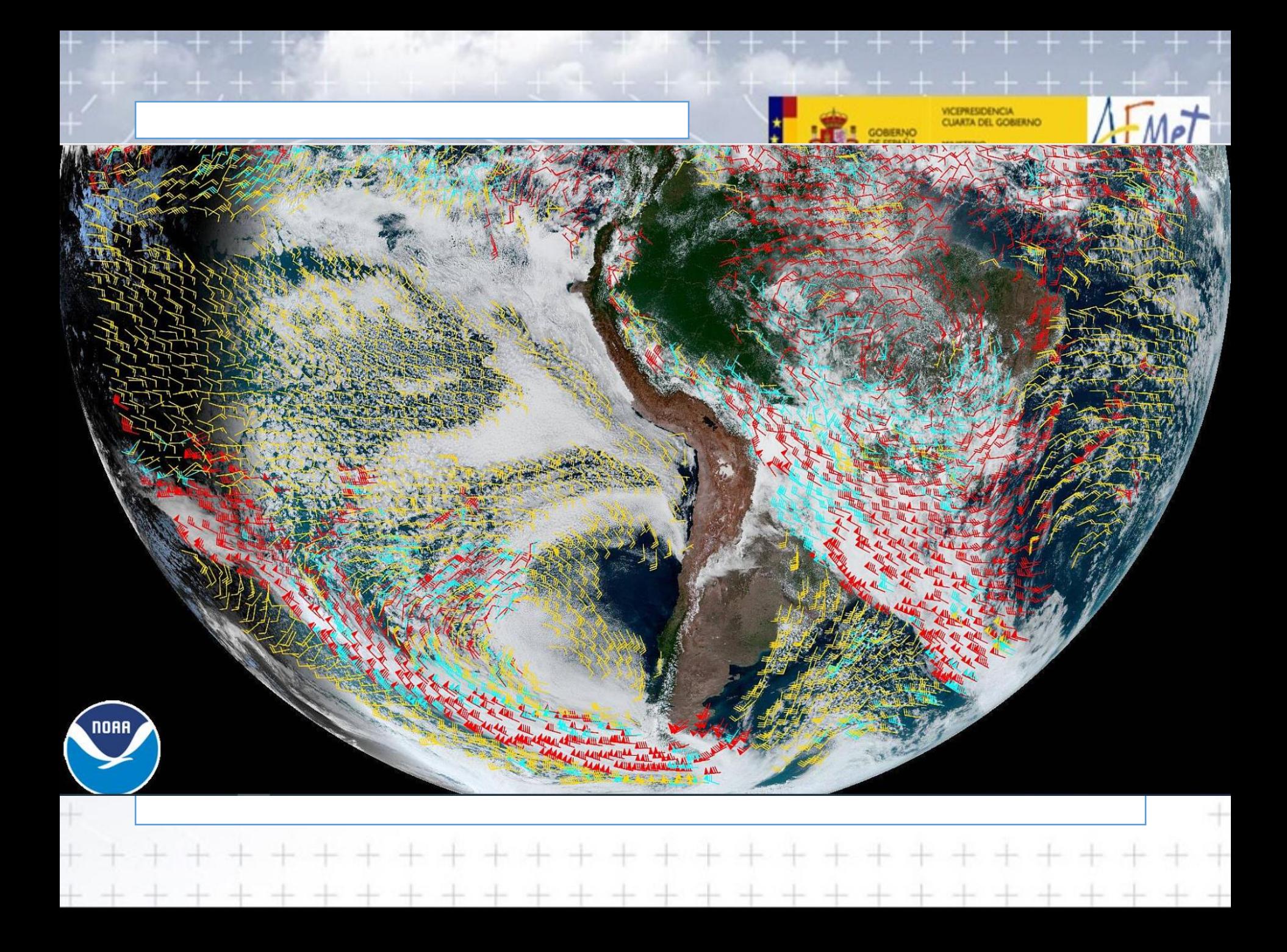

#### ENTORNO PRECONVECTIVO

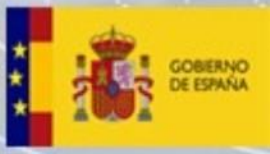

**VSICIÓN ECOLÓGI** 

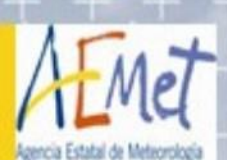

### NRLMRY (U.S. NAVAL RESEARCH LAB)

- Limitaciones
	- Cada 6 horas.

### [U. of Wisconsin Cloud Winds \(navy.mil\)](https://www.nrlmry.navy.mil/sat-bin/cloud_winds.cgi)

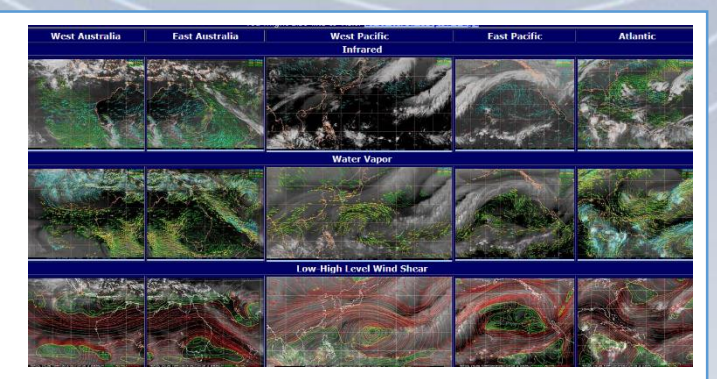

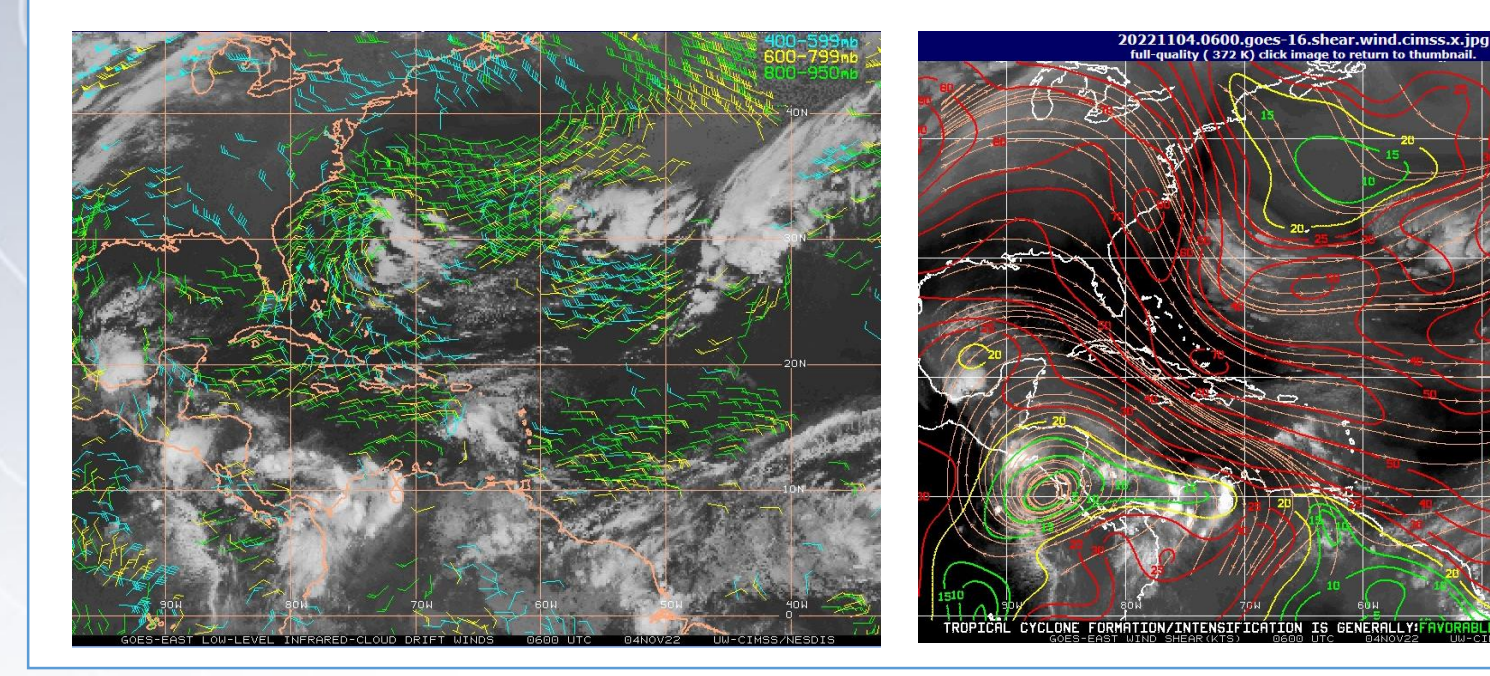

**ION/INTENSIFICATION** CYCLONE FDRMA **IS** GENERALL YIFAYOAAN EANEUTRAI

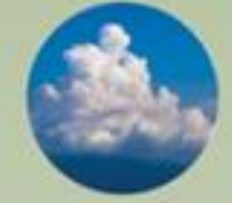

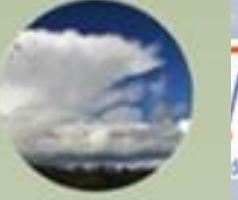

### **1. Entorno pre-convectivo**

*Campos 4-D termodinámicos y de vientos antes de que ocurra el inicio de la convección*

### **Herramientas útiles:**

- Datos NWP, sondeos y medidas desde aeronaves
- Masas de aire
- Productos de inestabilidad y humedad de masas de aire (TPW, LI, CAPE, etc.)
- Campos de vientos

• …

### **2. Iniciación convectiva**

*Procesos por el que un cúmulo existente crece rápidamente en la vertical*

### **Herramientas útiles:**

• Tipo de nube

• …

- Tª-Altura del tope nuboso
- Microfísica de nube

### **3. Tormentas maduras**

*Presencia de nubes convectivas con topes en, o sobre, el nivel de equilibrio.*

### **Herramientas útiles:**

- GeoColor/ColorVerdadero
- Sandwich
- Tormentas Severas
- ForTracc

 $\bullet$  . . . .

• Descargas eléctricas

[Adaptado de https://www.essl.org/cwg-satellite-guidance/](https://www.essl.org/cwg-satellite-guidance/)

### INICIO DE LA CONVECCIÓN

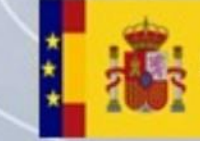

**CATATINAL EXTYTE PATS** 

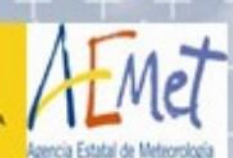

### **Altura del tope nuboso (***Cloud Top Heigh***)**

- Importante para la aviación.
- Utiliza datos sat y de NWP (estructura de la superficie y tropopausa perfiles verticales de Tª, altura y presión).
- Full disk cada 60 minutos
- ABI: 11.2 12.2 13.3 micras
- En pies
- Limitaciones:

5000

• Requiere precisión de 500m

10000

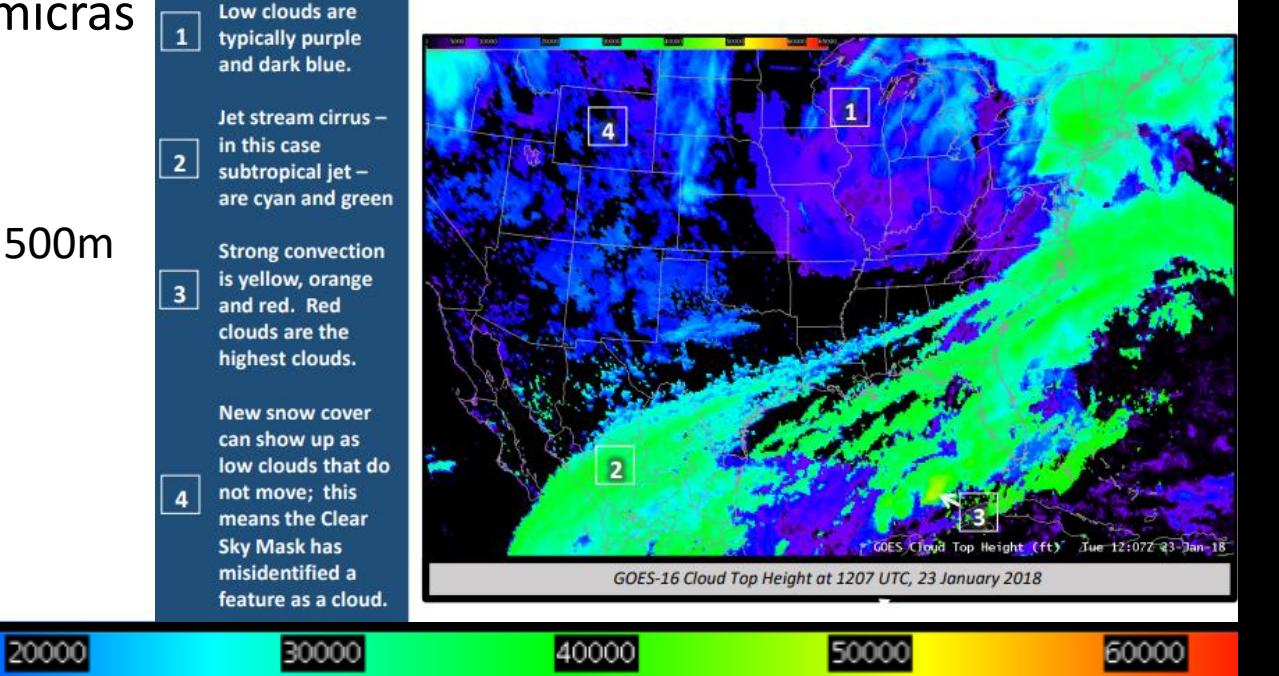
#### INICIO DE LA CONVECCIÓN

## **Presión en el tope de la nube (***Cloud Top Pressure***)**

- Asimilado en HRRR
- Utiliza también datos de NWP
- ABI: 11.2 12.2 13.3 micras
- Full Disk cada 15 min de 0º a 62º
- Útil para el producto de vientos
- Limitaciones:
	- Regiones con una inversión no detectada Produce errores
	- Menos exacto en situaciones multicapa.
	- Se requiere precisión de 50 hPa para Nubes con emisividad > 0.8.

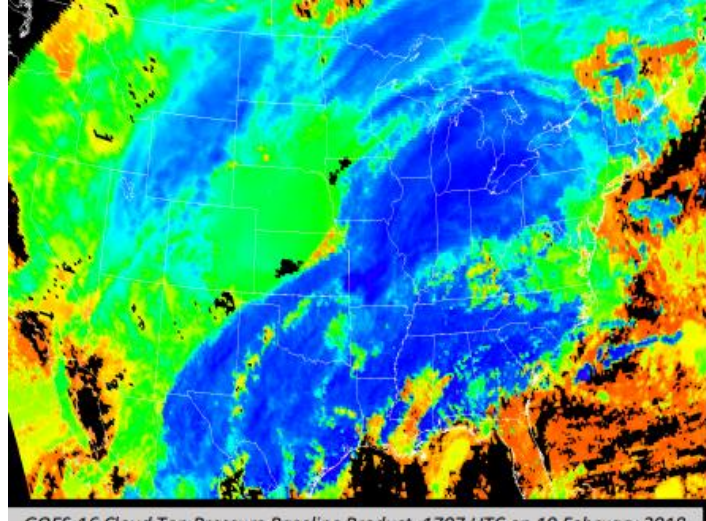

GOES-16 Cloud Top Pressure Baseline Product, 1707 UTC on 19 February 2018

#### INICIO DE LA CONVECCIÓN

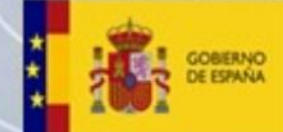

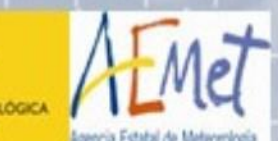

## **Distinción de la fase del tope nuboso de día (***Day Cloud Phase Distinction RGB***)**

- Para evaluar la fase del enfriamiento de los topes nubosos y vigilar la iniciación convectiva, su crecimiento y disipación.
- Distingue también nieve en el suelo.
- Aprovecha la diferente reflexión en las nubes del VIS y NIR, así como de la variación de temperaturas entre tierra y nubes en IR.
- **Aplicaciones**: Iniciación convectiva
	- Seguimiento de nubes que están rompiendo la capa estable.
	- Cu que pasan de tonos claros a verdoso y amarillo claro indican desarrollo vertical y crecimiento de hielo en la nube

#### • **Limitaciones**

- Solo de día (0,64 y 1.6 micras)
- Ángulo solar, especialmente en invierno (VIS) al amanecer y atardecer. Efecto de extremos, en invierno y en situaciones frías => más rojo (en ambas)

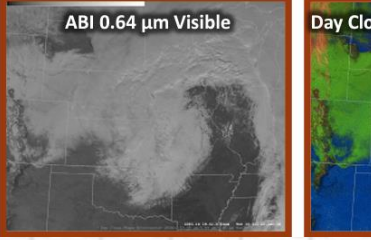

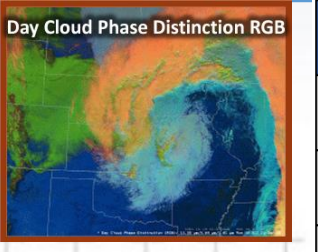

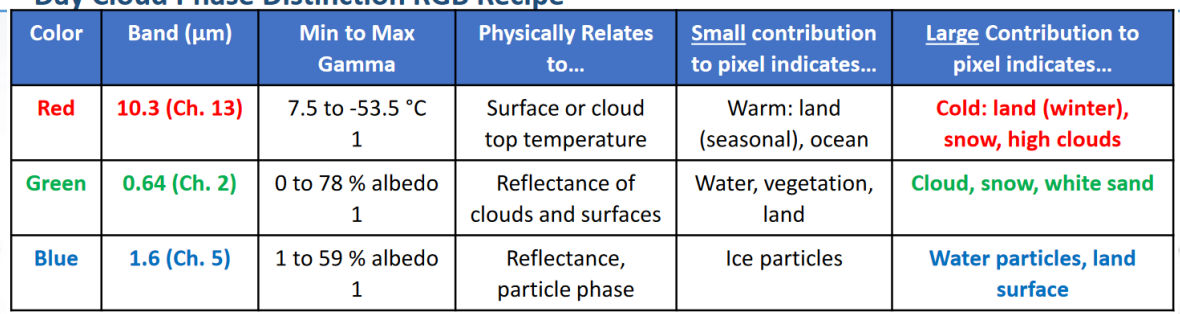

#### Day Cloud Phase Distinction RGR Recine

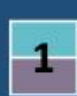

Low level clouds with water droplets (cyan, lavender)

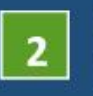

**Glaciating clouds** (green)

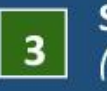

Snow (shades of green)

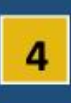

Thick high level clouds with ice particles (yellow)

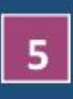

Thin mid level clouds with water droplets (magenta)

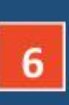

Thin high-level clouds with ice particles (red-orange)

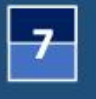

**Land surface** (shades of blue)

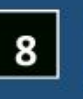

**Water surface** (black)

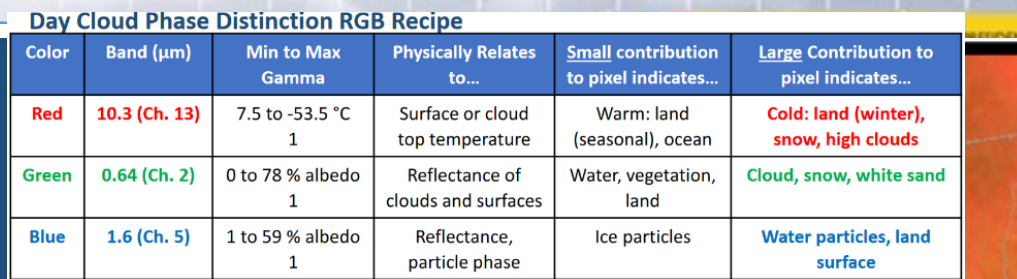

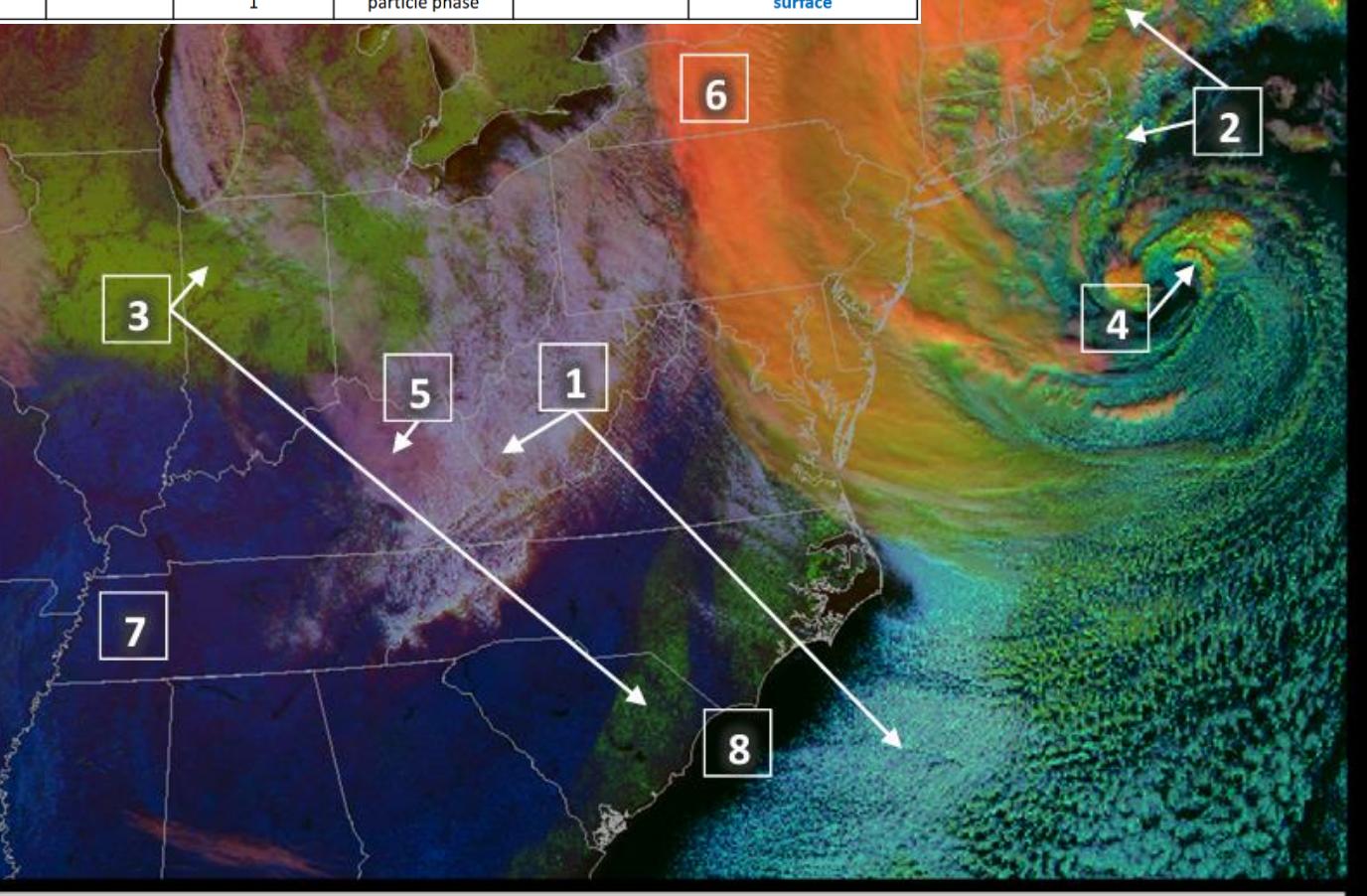

Day Cloud Phase Distinction RGB from GOES-16 ABI at 1735 UTC, 04 January 2018.

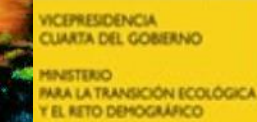

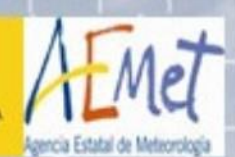

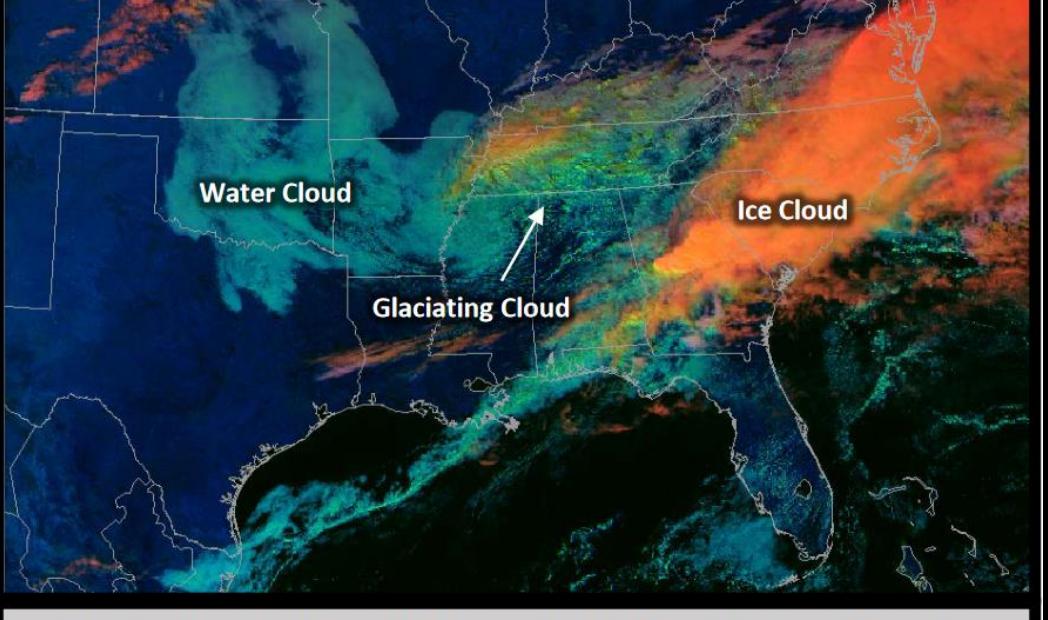

Day Cloud Phase Distinction RGB from GOES-16 ABI at 1912 UTC, 20 Dec 2017

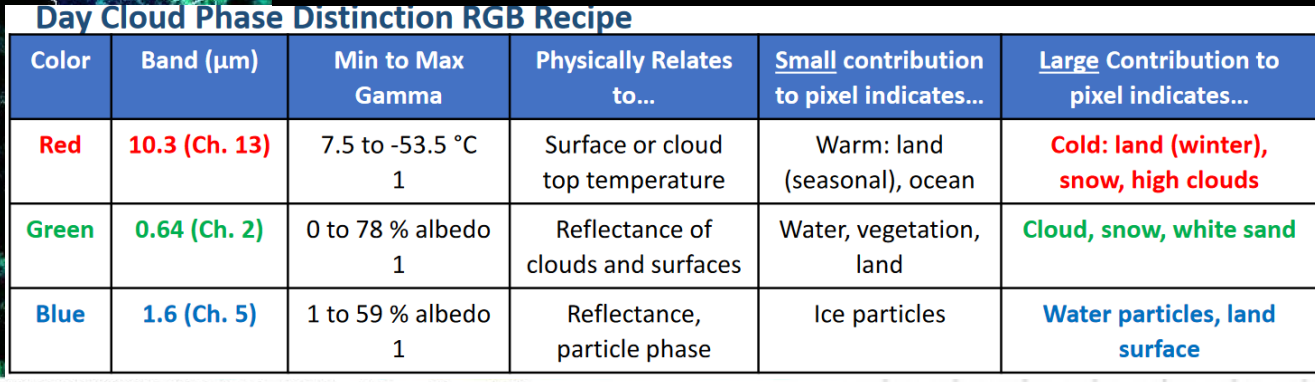

11 Nov 2021 17:10Z NOAA/NESDIS/STAR GOES-East DayCloudPhase

 $\Delta z \sim$ 

#### INTERPRETACIÓN: Distinción de fase de nube

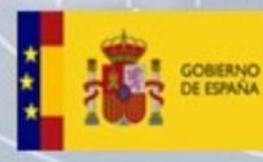

ESIDENCIA **LIARTA DEL GOBERNO** *<u>INSTERIO</u>* ARA LA TRANSICIÓN ECOLÓGIC TO DEMOGRÁFICO

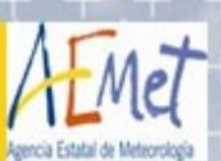

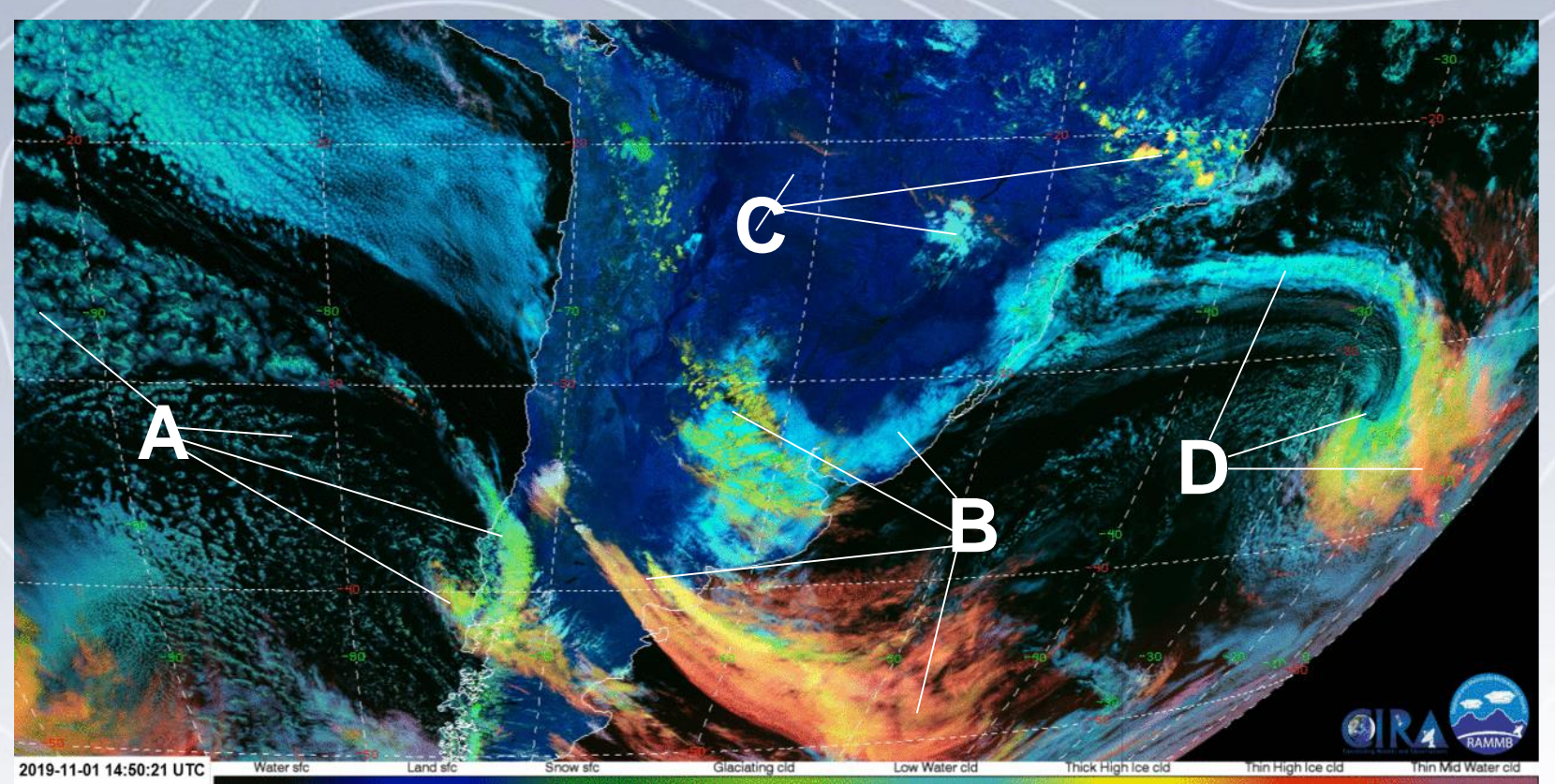

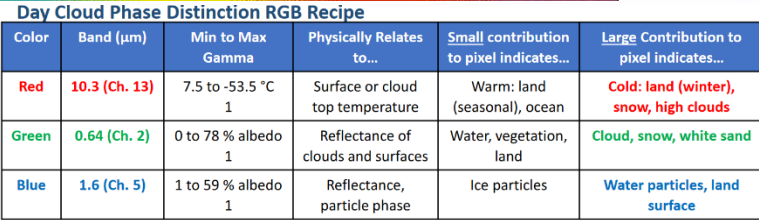

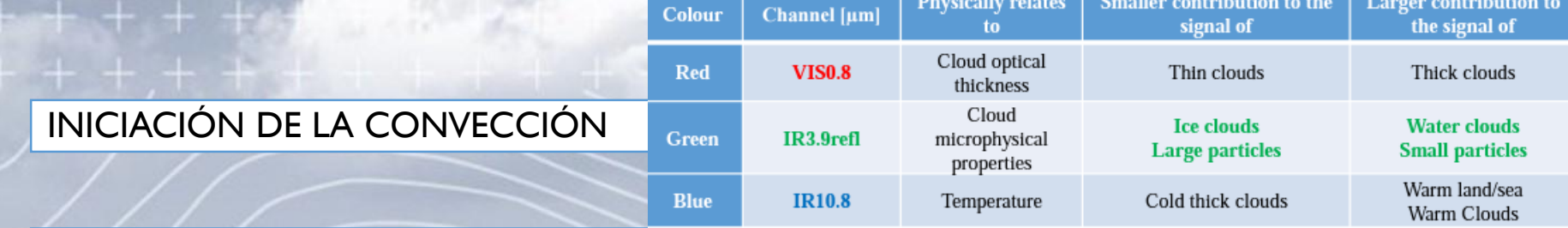

[SIGMA \(inpe.br\)](http://sigma2.cptec.inpe.br/)

## **Microfísica de día** (*Day Microphysics*)

- Distingue fase agua de hielo, y de tamaño de partículas, T<sup>a</sup> y espesor óptico. Además, sirve para vigilar la convección, la niebla y nubes bajas.
- En animaciones, se puede seguir la fase de desarrollo de la convección (empieza la glaciación en la nube, la evolución del tamaño de partículas, y los procesos de disipación con cristales de hielo más grandes

## • **Aplicaciones**

- Buen contraste entre nubes de hielo y agua, especialmente para las de agua con gotas pequeñas.
- Naranja indica pequeños cristales en el tope nuboso
- Buen contraste entre nubes de agua con gotas pequeñas y nieve en suelo.
- Detecta nubes con agua sub-enfriada

#### • **Limitaciones**

- Solo de día
- Problemas al amanecer y ocaso
- Se necesita práctica para una correcta visualización

#### Colour Interpretation

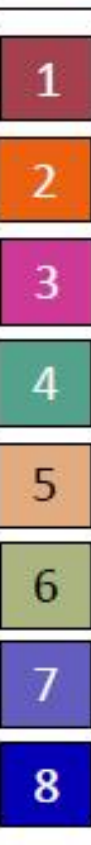

Thick ice clouds with large ice particles.

Thick ice clouds with small ice crystals on top.

Snow and ice on the ground.

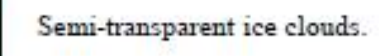

Low to mid-level water clouds with larger water droplets.

Low to mid-level water clouds with smaller water droplets.

Cloud-free land.

Oceans and lakes.

Day Microphysics RGB, 22 June 2017, 12:00 UTC

#### SEVIRI Day Microphysics RGB, 13 March 2017, 12:00 UTC

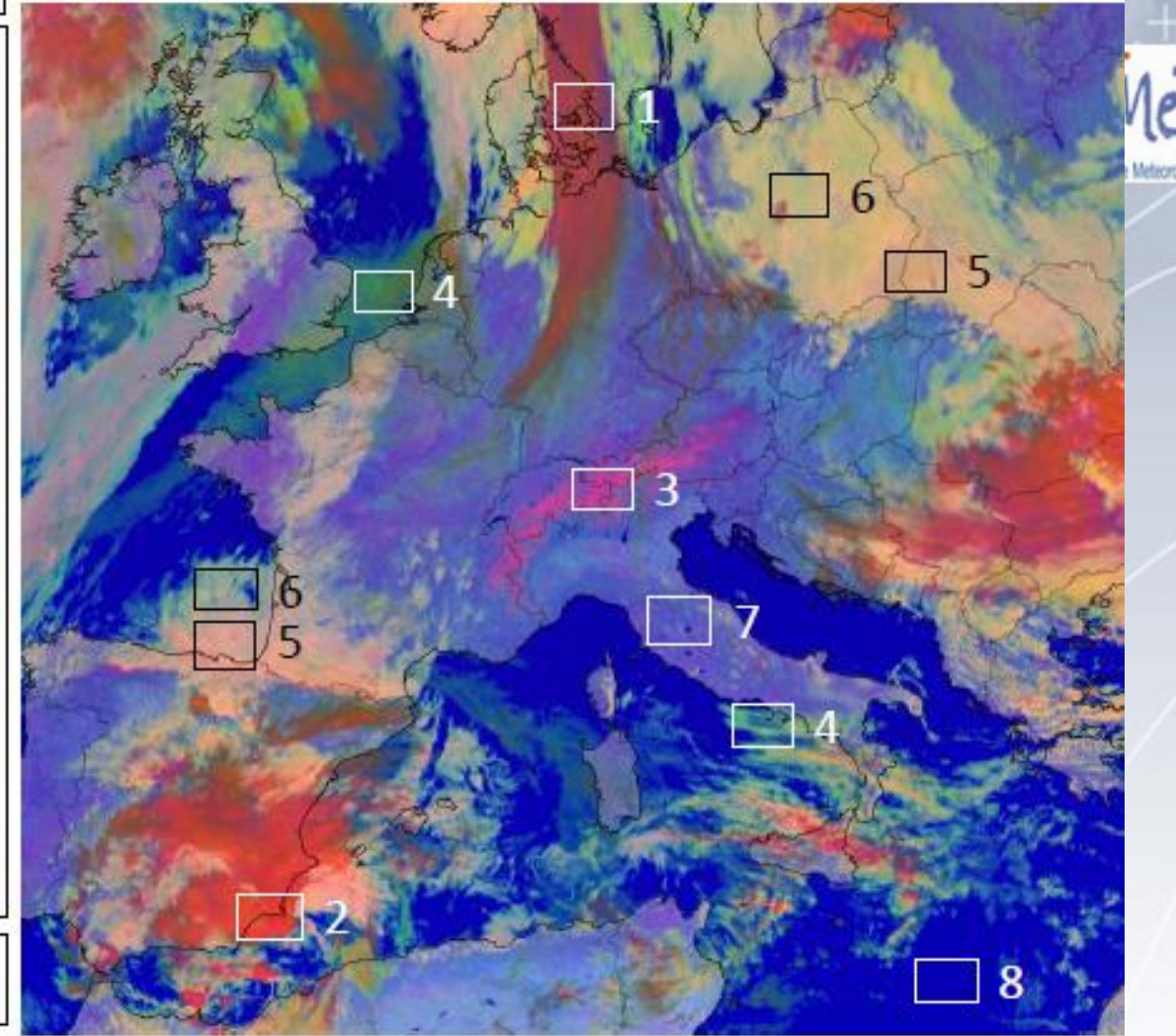

B.

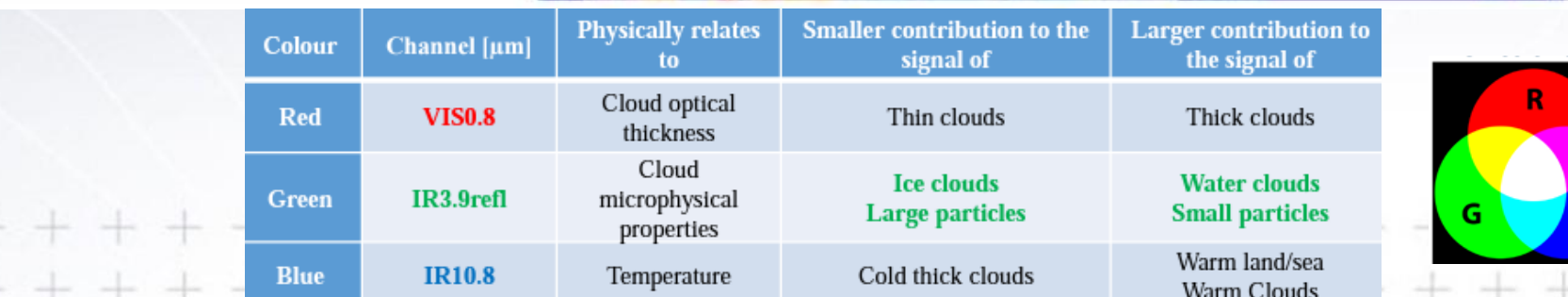

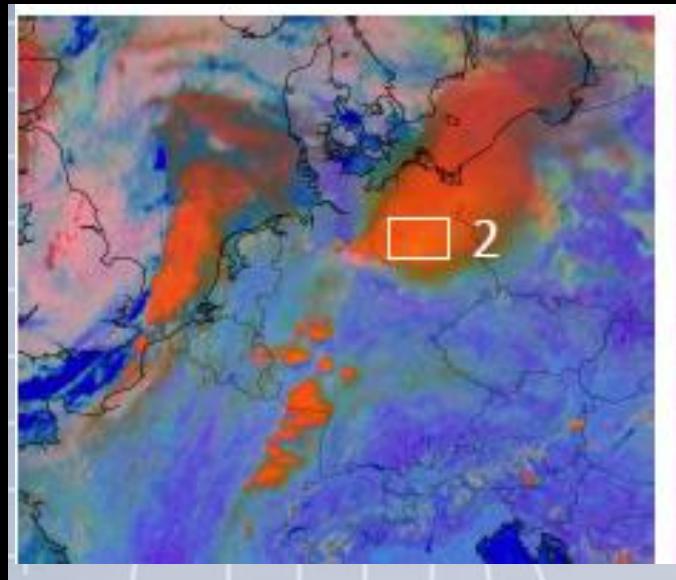

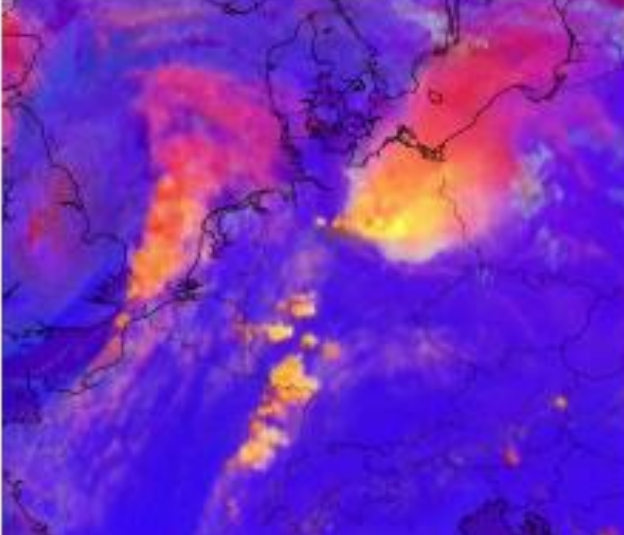

Izda. Actividad tormentosa en Day Microphysic RGB, clarea de rojo oscuro a naranja claro (3.9m)

Dcha. Severe Storms RGB, al contener NIR1.6da más detalle

#### TAMAÑO DE GOTAS

VIS0.8 muestra alto espesor óptico.

IR3.9 muestra gotas grandes de agua sobre Polonia y este de Alemania por menos reflejo que las pequeñas gotas. IR10.8 muestra topes cálidos uniformes.

DM RGB muestra en magenta las nubes con gotas grandes y con rosa-verde las de pequeñas

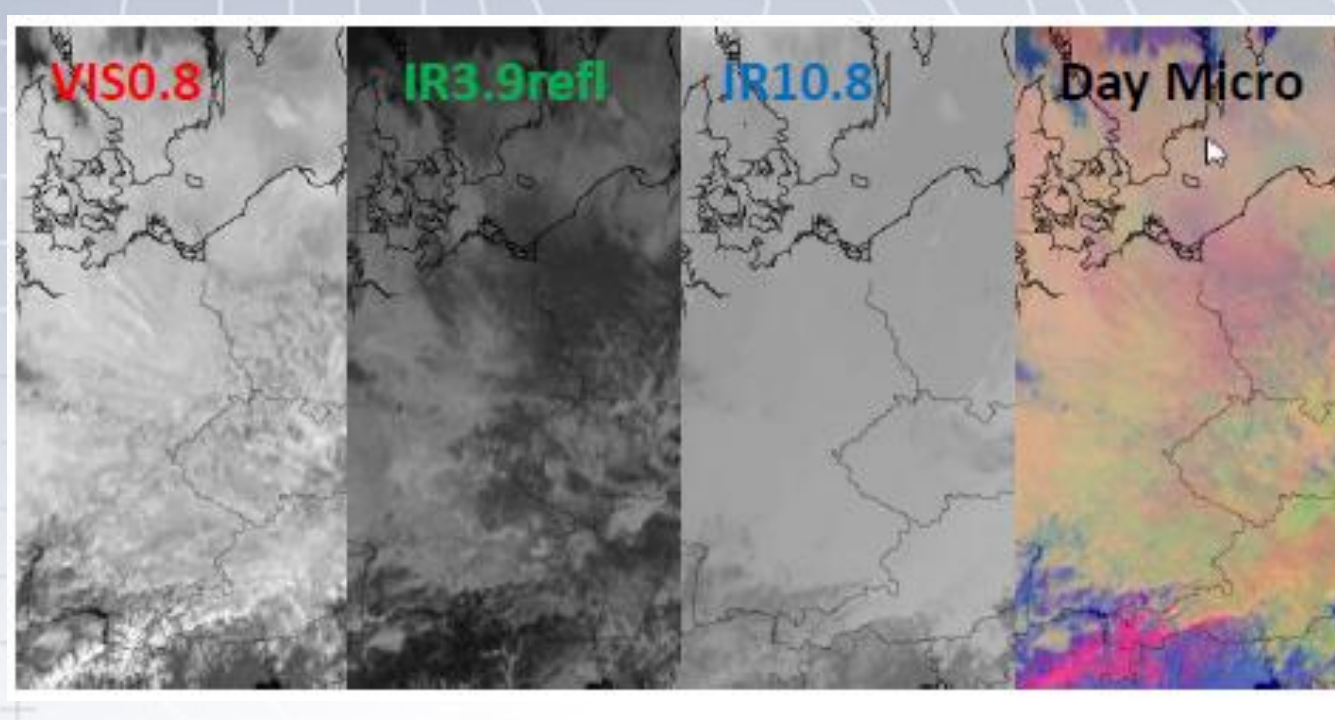

#### INICIACIÓN DE LA CONVECCIÓN

## **Microfísica de noche** (*Nighttime Microphysics*)

- RGB, mejor que el clásico.
	- $\cdot$  10.4 3.9 => niebla de nubes bajas
	- 12.4 10.4 =  $>$  proxy del espesor de la nube
	- 10.4 => realza áreas de nubes cálidas dónde la niebla es más probables
- Distingue otros tipos de nubes

## • **Aplicaciones**

- Se vuelve amarillo a ligero verde cuando las nubes son frías (decrece el azul)
- Niebla tiende a aparecer "lavado" comparado con nubes bajas => la niebla tiene menos brillo o casi gris.

## • **Limitaciones**

- Solo de noche
- 10.4-3.9 varía mucho de día
- Nieblas finas se mezclan con la superficie al ser semitransparentes.
- El color del suelo libre varia según su temperatura, tipo, y humedad

#### [GOES-R Anim \(jhbravo.gitlab.io\)](https://jhbravo.gitlab.io/abiview/G18FABI.html)

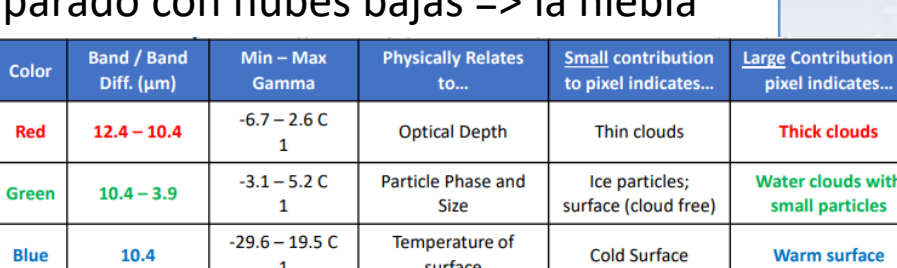

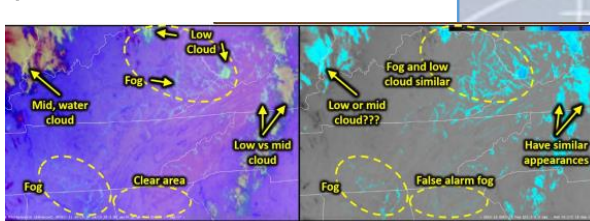

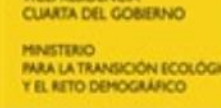

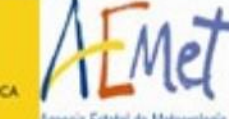

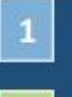

Fog (dull aqua to gray)

Fog - cold regime (dull yellow-green to gray)

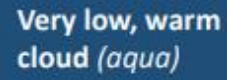

Low, cool, cloud (bright green)

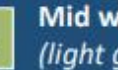

Mid water cloud (light green)

Mid, thick, water/ ice cloud (tan)

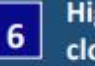

7

8

9

10

High, thin, ice cloud (dark blue)

High, very thin, ice cloud (purple)

High, thick cloud

(dark red) High, opaque

cirrus cloud (near black)

High, thick, very cold cloud

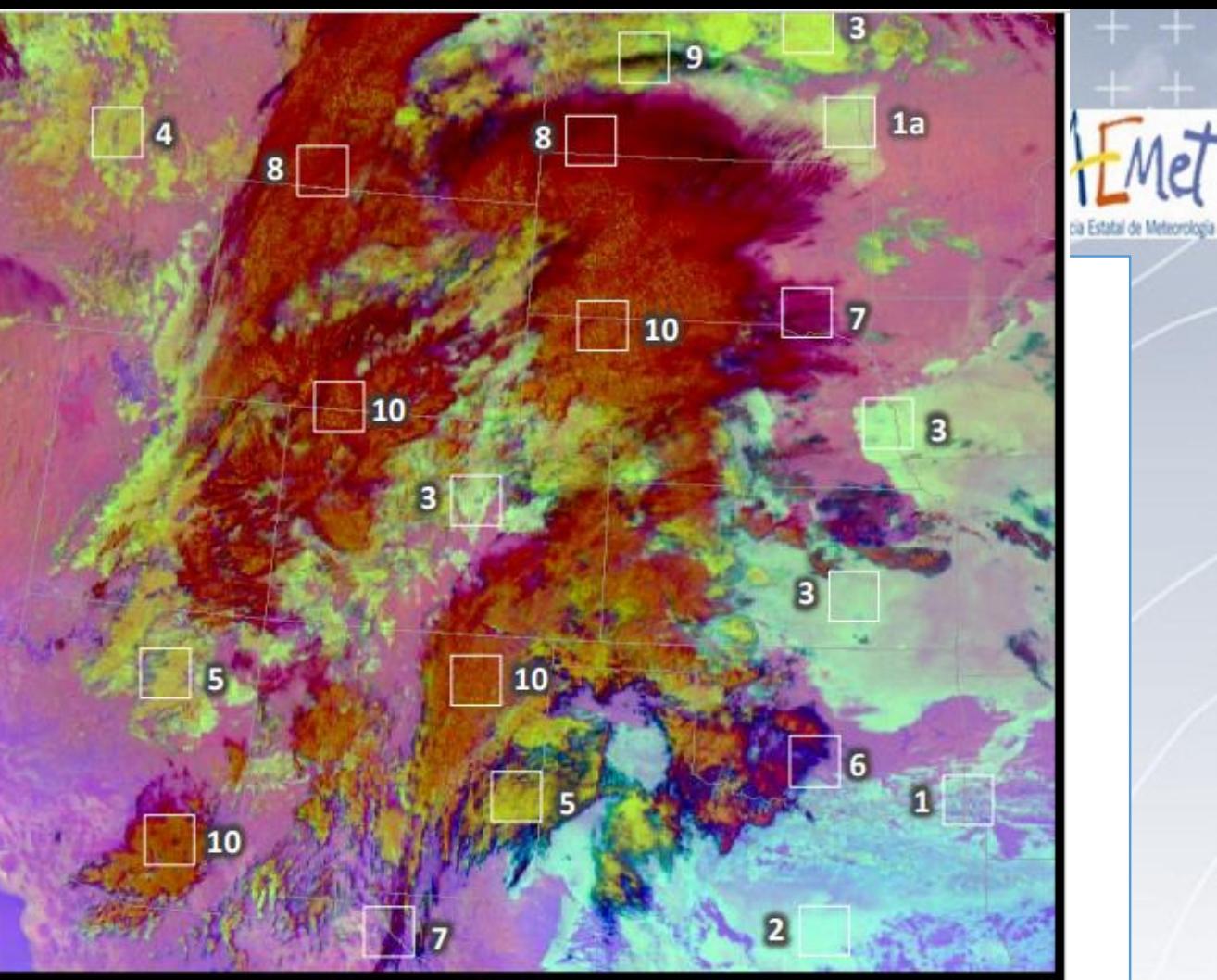

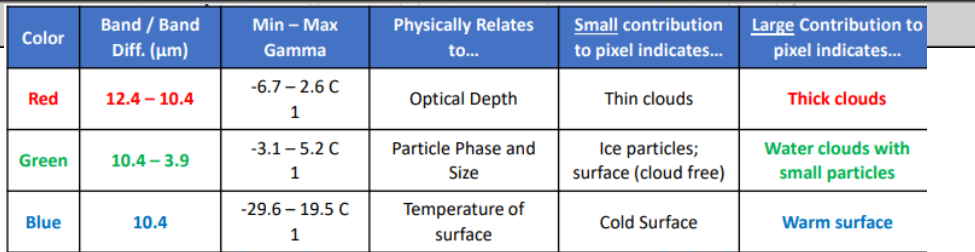

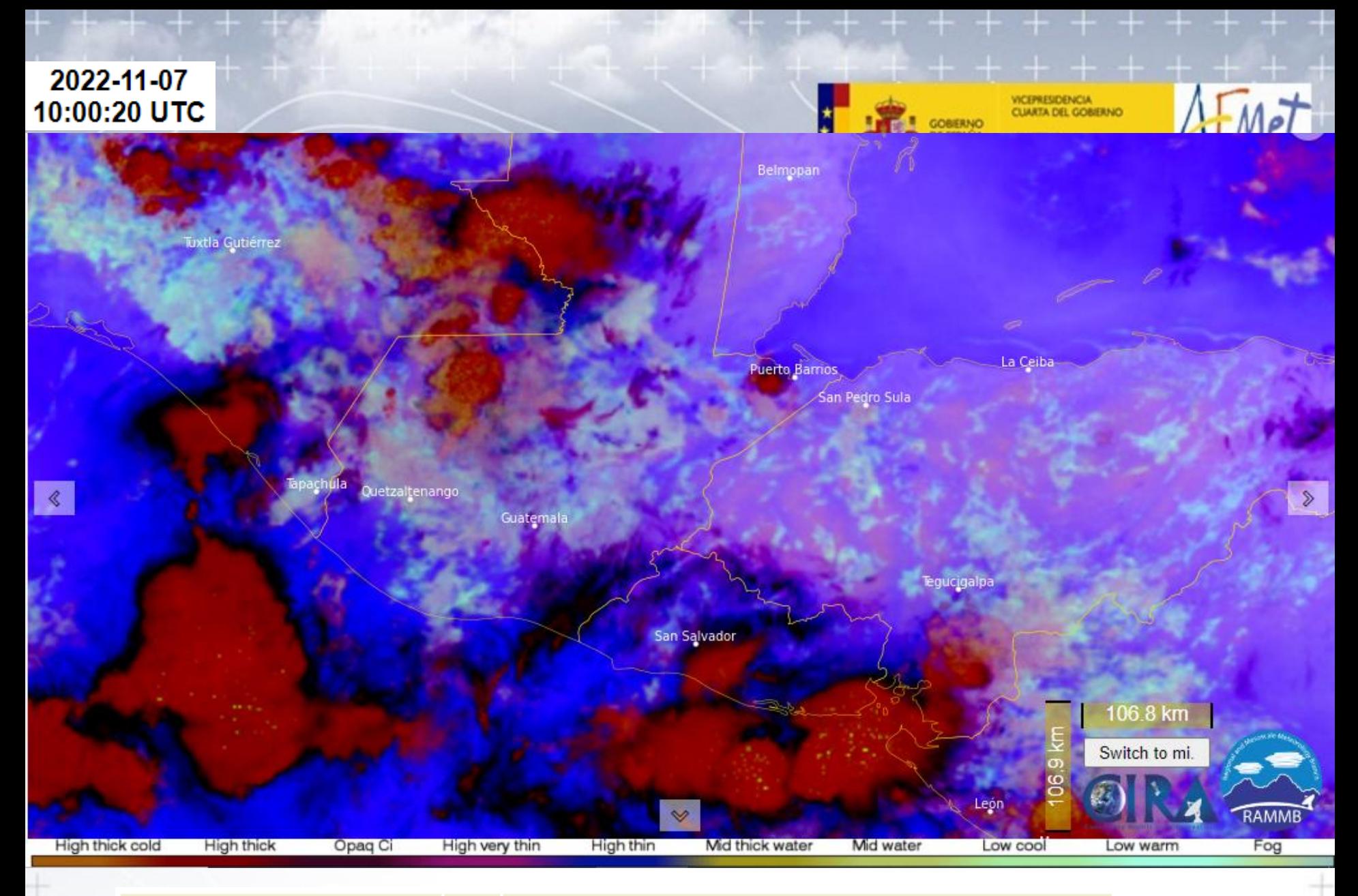

Guatemala Aeropuertola Aurora 10:00 METAR MGGT 071000Z 02006KT 8000 -DZ OVC014 17/17 Q1019 A3009 14-35N | 090-31W | 1489m  $BR =$ 

**Puerto Barrios** 15-43N | 088-36W | 1m

10:00 METAR MGPB 071000Z 00000KT 9999 FEW018 23/23 Q1011 A2985=

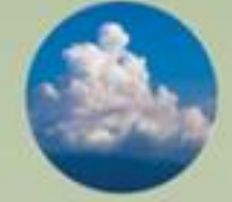

#### **1. Entorno pre-convectivo**

*Campos 4-D termodinámicos y de vientos antes de que ocurra el inicio de la convección*

#### **Herramientas útiles:**

- Datos NWP, sondeos y medidas desde aeronaves
- Masas de aire
- Productos de inestabilidad y humedad de masas de aire (TPW, LI, CAPE, etc.)
- Campos de vientos

• …

#### **2. Iniciación convectiva**

*Procesos por el que un cúmulo existente crece rápidamente en la vertical*

#### **Herramientas útiles:**

• Tipo de nube

 $\bullet$  . . . .

- Tª-Altura del tope nuboso
- Microfísica de nube

#### **3. Tormentas maduras**

*Presencia de nubes convectivas con topes en, o sobre, el nivel de equilibrio.*

#### **Herramientas útiles:**

- GeoColor/ColorVerdadero
- Sandwich
- Tormentas Severas
- ForTracc
- Descargas eléctricas

• …

#### TORMENTAS MADURAS

## **SEVERIDAD DE LA CONVECCIÓN en imágenes IR**

- Granizo de 2 cm de diámetro o mayor
- Ráfagas de viento de 95 km/h o más
- La formación de uno o más tornados
- **Estudiar la evolución de la convección.** 
	- Tª de brillo de topes nubosos, gradientes a barlovento, valor mínimo y evolución temporal (+frías => actividad tormentosa se intensifica).
- **Estimar la divergencia en altura y la intensidad de las corrientes verticales.** 
	- Se deduce de la expansión o contracción de los topes más fríos.

## • **Deducir el tipo de convección:**

- Aspectos de las nubes vistos en los canales IR.
- **Estudiar la organización y severidad de la convección:** 
	- Patrones nubosos reconocibles: (CCM, estructuras en V/U, anillo frío), línea de flanqueo, … (también en VIS y WV).

\*\*\*\*\*\*\*\*\*\*\*\*

그는 그는 그는 그는 모든 일을 하는 것은 그는 일을 하는 것을 일을 보는 것을 하는

José Gálvez iose.galvez@noaa.gov

Néstor Santavana n.santayana@inumet.gub.uy

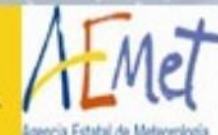

#### TORMENTAS MADURAS

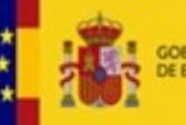

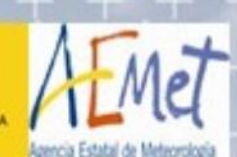

## **GeoColor**

[https://rammb.cira.colostate.edu/training/visit/quick\\_guides/QuickGuide\\_CIRA\\_Geocolor\\_20171019.pdf](https://rammb.cira.colostate.edu/training/visit/quick_guides/QuickGuide_CIRA_Geocolor_20171019.pdf)

- +- color verdadero => muy intuitivo + Ciudades estáticas (BBDD del VIIRS) ref.
- Cada 5 min a 1.5 km
- **Día**: 0.47 0.64 0.86 corregidos del Rayleigh para mejorar el contraste. El verde es simulado con una tabla obtenida con datos del Himawari (con un verde 0.51)
- **Noche**: 10.3 10.3-3.9 para identificar nubes de agua de las de hielo, y se hacen parcialmente transparentes para poner las luces de la ciudad.

#### • **Aplicaciones**

- De día, aerosoles, humos, polvo, smog, etc.
- De noche, diferencia nubes bajas de agua de las más frías de hielo.
- De noche, la luz de las ciudades ayuda a localizar las nieblas.

#### • **Limitaciones**

- De noche, las capas de nubes se hacen parcialmente transparentes en función de la Tª del tope nuboso => A veces, nubes espesas en capas bajas aparecen parcialmente transparentes, incluida la convección precipitante.
- Al amanecer y al ocaso, se mezclan los algoritmos => algunas nubes cambian de color

terms and then then then then then the terms who has the term

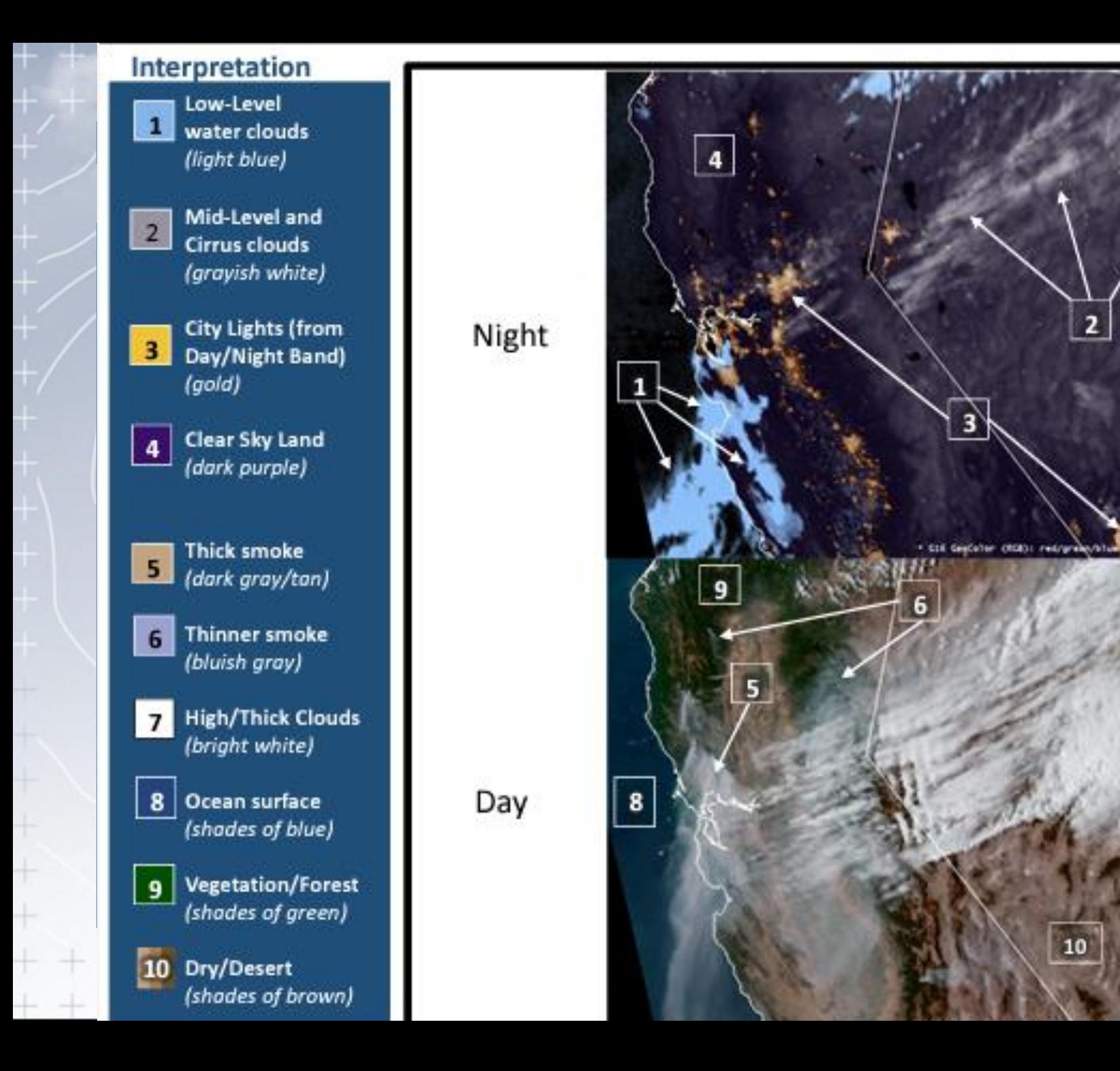

 $\overline{2}$ 

piller

#### TORMENTAS MADURAS

## **Color Verdadero** (*True Color*)

- Más o menos lo que se vería desde el espacio.
- ABI no tiene banda en el verde => lo aproxima combinando 0.47 0.64 0.86.

#### • **Aplicaciones**

- Lo que veríamos nosotros: polvo, humo, vegetación
- No necesita info extra, ni correcciones de scattering

#### • **Limitaciones**

- Solo de día
- No hay color verde en ABI => hay que crearlo y luego hay que ajustar las otras bandas para que contrasten.

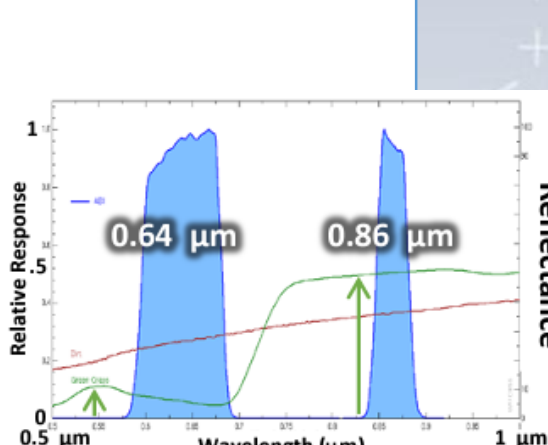

Wavelength (um)

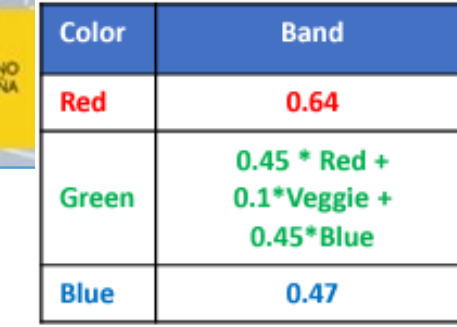

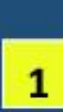

**Vegetated surfaces** during the growing season will be green

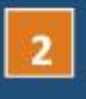

 $\overline{\mathbf{3}}$ 

**Clouds are white** (color)

Smoke can be a distinct brown color (not shown)

**Ocean and water** can show up as blue, or as aquamarine.

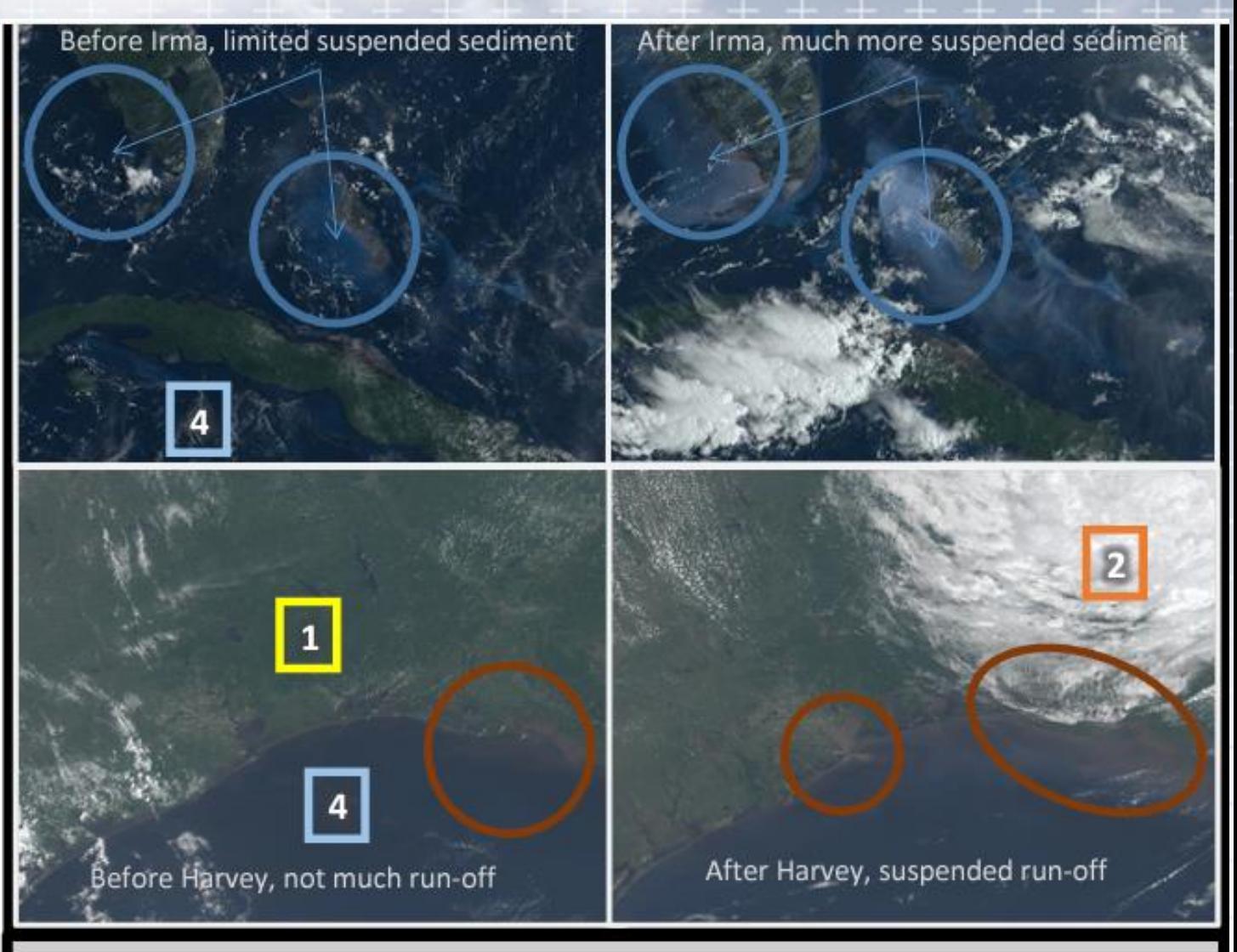

GOES-16 CIMSS Natural Color Before/After Irma (Top, September 2017) and **Before/After Harvey (bottom, August 2017)** 

#### TORMENTAS MADURAS

## **Estructuras que delatan posible severidad** (Gálvez & Santayana)

- **Overshooting top y sombras**
- **Formas resaltadas en V o U**
- **Crecimiento rápido del tope**
- **Plumas de cirros sobre el yunque (AACP)**
- **Anillos fríos**
- **Lightning Jump (GLM)**
- **Flanking Lines**
- **Frentes de ráfagas**
- **Líneas de convergencia**

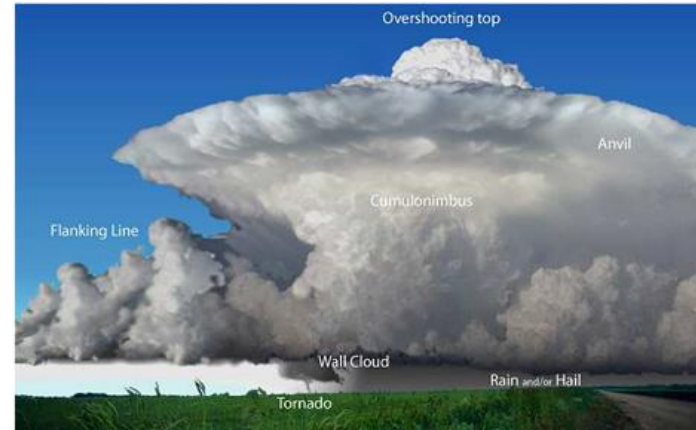

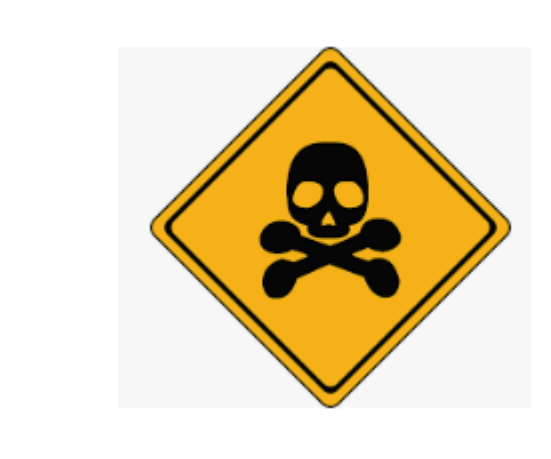

[https://repositorio.aemet.es/bitstream/20.500.11765/709/10/Caracteristicas\\_supercelulas.pdf](https://repositorio.aemet.es/bitstream/20.500.11765/709/10/Caracteristicas_supercelulas.pdf)

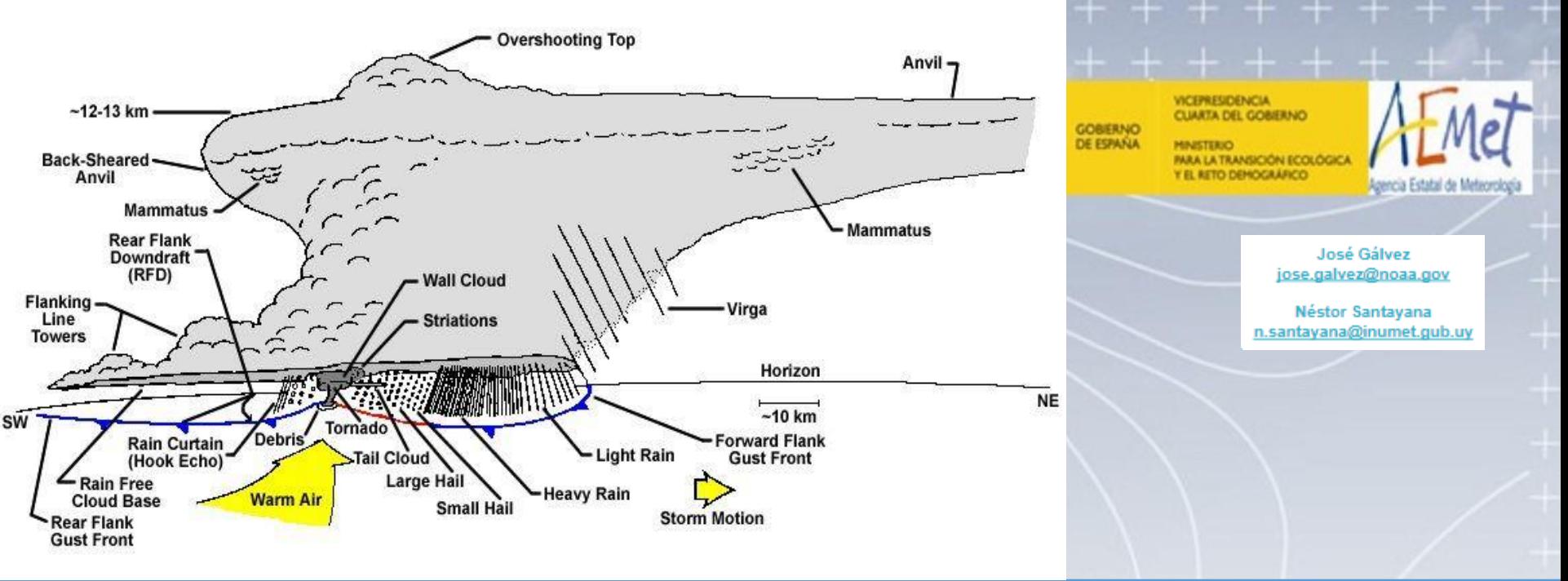

**Características visuales de una supercelula visibles desde el satélite:**

- "**Overshooting top**": Torreón de apariencia "coliflor" que sobresale por encima del yunque de la Supercélula, debido a la intensa corriente ascendente.
- "**Anvil**": Yunque de la Supercélula. Debido a la fuerte divergencia de la corriente ascendente al topar con la Tropopausa, la parte trasera del yunque ("Back-Sheared Anvil") tiende a desarrollarse más y a ocupar una zona más "trasera" que en otro tipo de Tormentas.
- "**Flanking Line**": Linea de cúmulos congestus o "Tower Cumulus" que "viaja" en el flanco trasero de la tormenta. Es la zona donde parece estar generándose la nube constantemente, limita con cielo despejado en su parte SW.

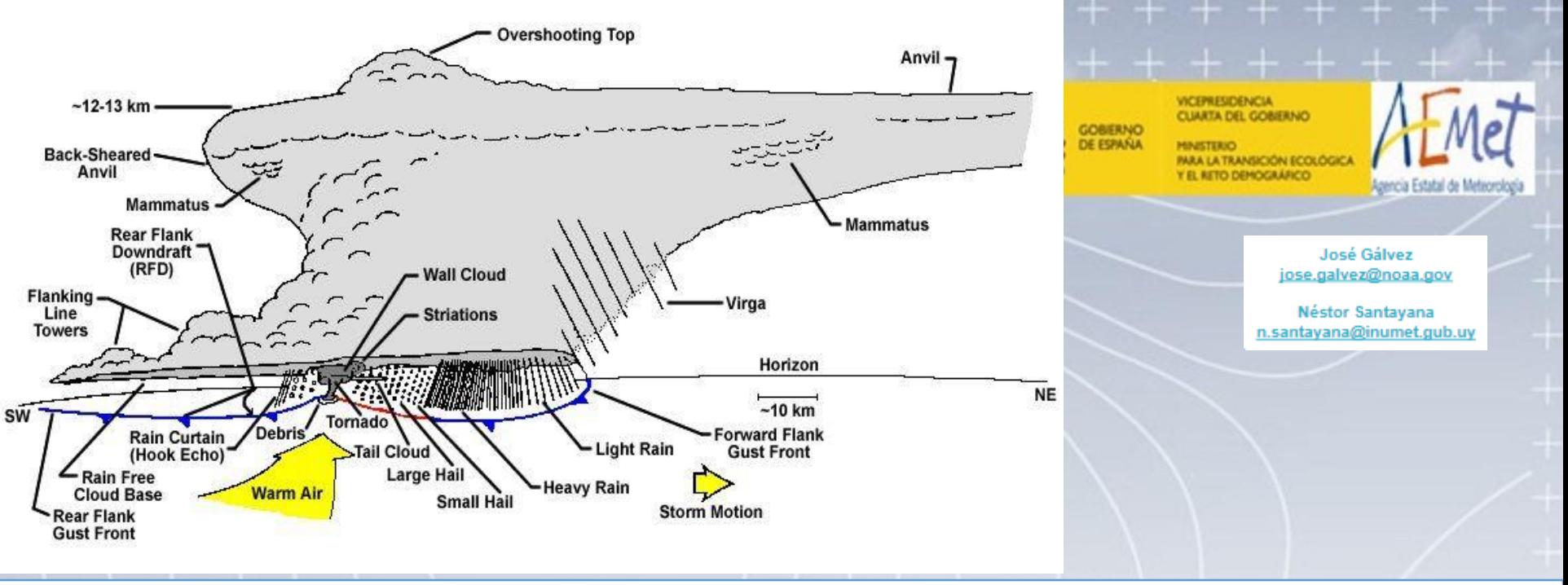

**Características de una supercelula, NO visibles desde el satélite (no visibles):**

- "Wall Cloud": Nube en forma de muro, pared o pezuña de caballo, en continua y perceptible rotación que pende del Mesociclón, y desde la cual desciende el Tornado hasta tocar tierra, pudiendo aparecer varios en el ciclo de vida de un Mesociclón.
- "Tail Cloud": Nube unida al "Wall-Cloud" en forma de cola, que tiene la particularidad de estar orientada por el flujo en capas bajas, de tal manera que apunta hacia la zona de precipitación principal y en cuyo lado opuesto se suele situar el tornado.
- Otras características típicas de las SP son las "Shelft Cloud " nubes en forma de cinturones superpuestos, las "Roll Cloud" nubes bajas en forma de rodillo, la "Funnel Cloud" nube en forma de tuba, y el "Clear Slot" zona de cielo más clara, próxima al tornado, identificada con la RFD.

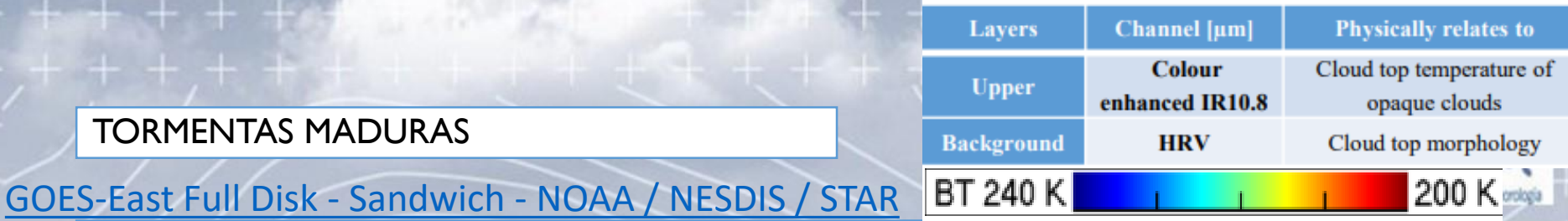

**Sandwich (EUMETSAT)** Para el seguimiento de la convección profunda

- Combina HRVIS e IR realzado en colores => morfología del tope nuboso y de su Tª.
- Se mezclan con funciones matemáticas para verse simultáneamente.

## • **Aplicaciones-1**

- Seguimiento de formas asociadas a la severidad.
- Por sus sombras en VIS: *overshooting*, ondas de gravedad, plumas de cirros sobre los yunques.
- Por su distribución de temperaturas en IR: topes de *overshooting*, formas frías en U o en anillo => Si son intensas o persistentes (40 min aprox)=> fuertes ascensos => severidad.
- Combinable con *Severe Storms* RGB para ver microfísica (tamaño y fase partículas) => pequeñas partículas de hielo en, o sobre el tope nuboso, es un indicador de posible severidad.

Pequeños cristales de hielo en el tope de la tormenta puede indicar fuertes ascensos (no siempre), ya que pueden transportarlas hasta el tope, al no tener las gotitas de agua tiempo suficiente para crecer antes de congelarse. También pueden formarse en un entorno seco (nubes *pileus*) o formar una pluma sobre el yunque (que también indica fuertes ascensos).

## **Sandwich (EUMETSAT)** Para el seguimiento de la convección profunda

- **Aplicaciones-2**
	- El color amarillo indica pequeños cristales de hielo, aunque no siempre asociada a severidad. También se ven nubes frías espesas de frentes, chorros u orográficas.

Channel [µm]

Colour

enhanced IR10.8

**HRV** 

**Physically relates to** 

Cloud top temperature o

opaque clouds

Cloud top morphology

200 K

**Lavers** 

Upper

BT 240 K

• Más útil en un *Rapid Scan* y debe combinarse con otras imágenes que muestren información de capas bajas.

## • **Limitaciones**

- Solo de día.
- Hacia el mediodía, las estructuras se ven menos prominentes (menos sombras)
- La escala de temperatura puede necesitar ajustes por latitud.

#### **Cold Ring** Cold U Overshooting tops - see the squares Over-anvil ice plume - see the yellow arrows

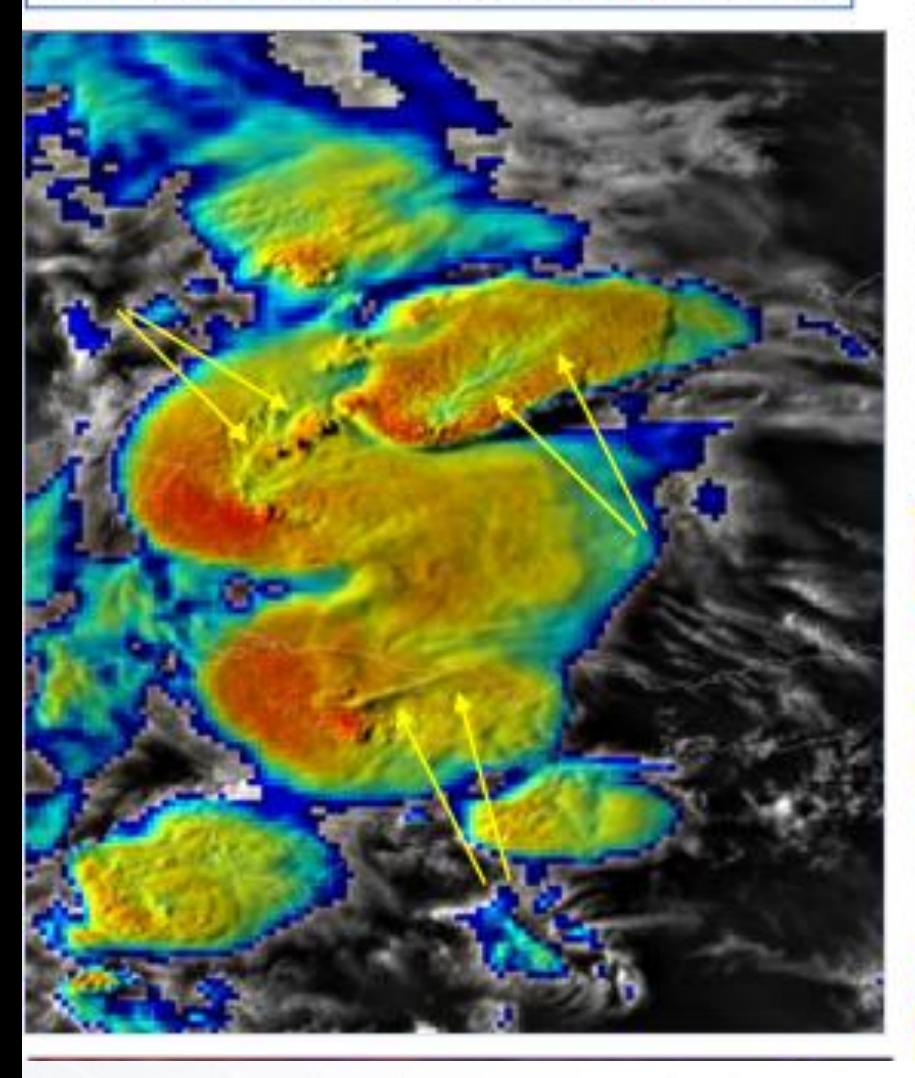

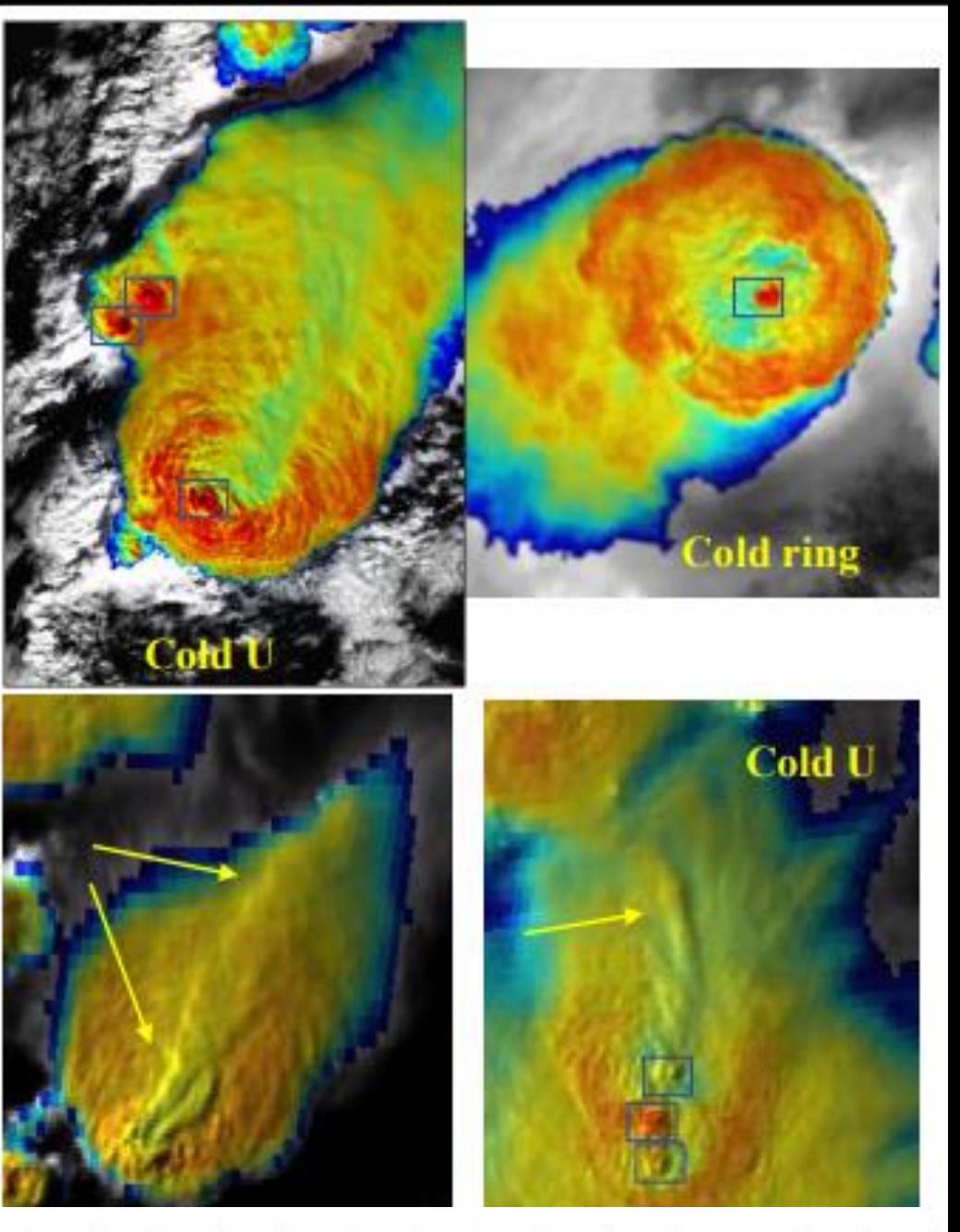

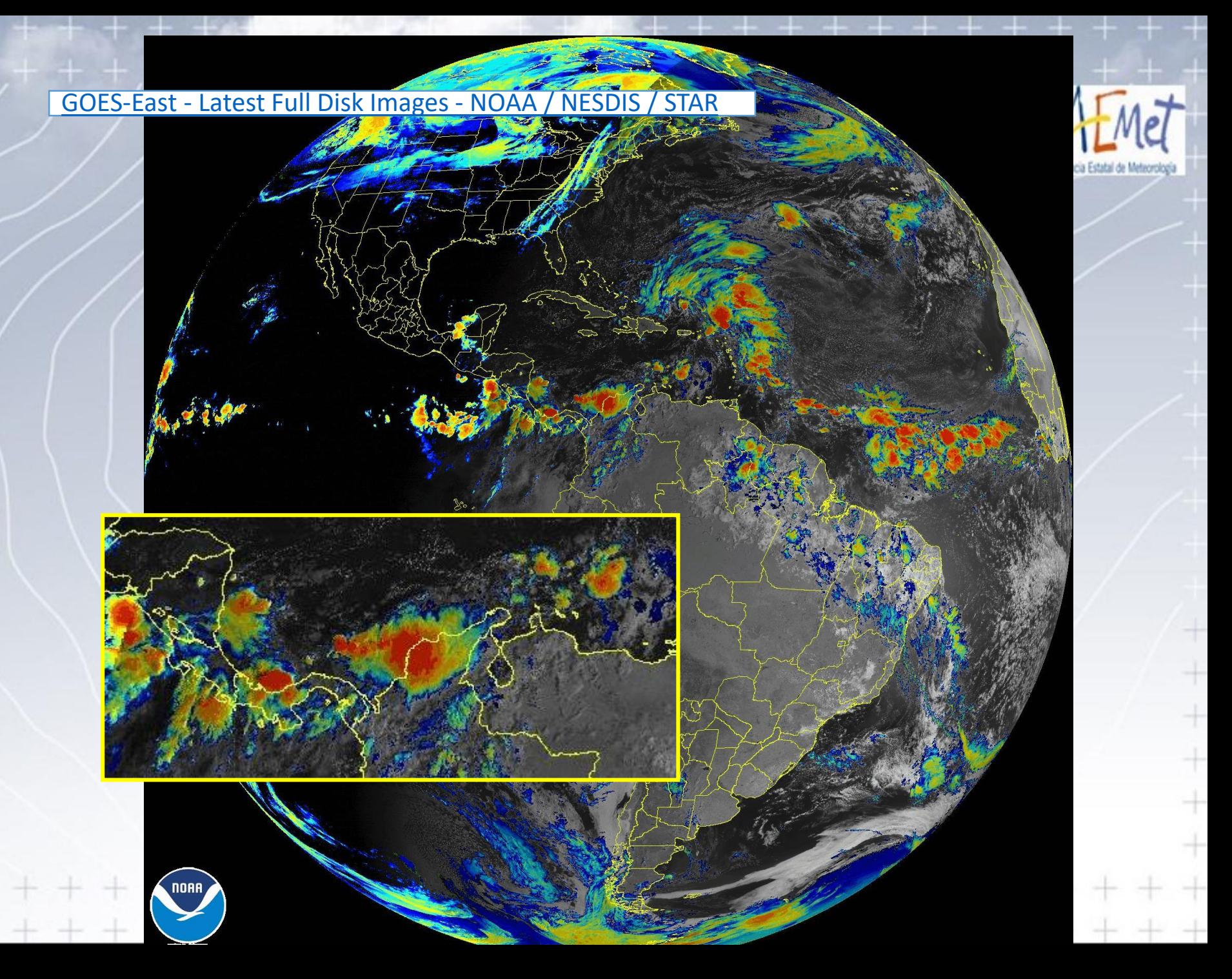

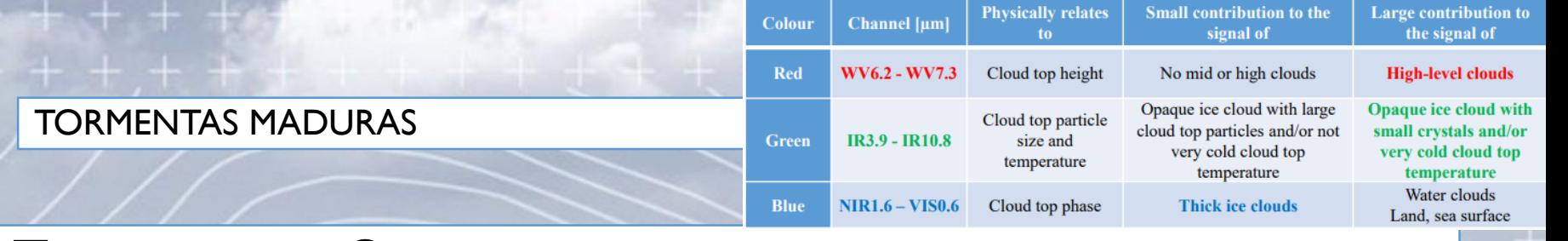

# **Tormentas Severas** (*Severe Storms* SEVIRI) EUMETSAT **Convección de Día**

- Seguimiento de la convección de día.
- Las nubes de hielo suelen tener cristales grandes en su tope. En latitudes medias continentales, la presencia en el tope de las tormentas de pequeños cristales (o sobre el tope), y/o topes muy fríos, son indicaciones de severidad.
- Este RGB realza estas nubes altas con gran contraste.
- Las nubes no convectivas también pueden ser de pequeños cristales.
- Además, los cristales de hielo pueden estar presentes en el tope de una nube convectiva sin tener fuertes ascensos.

#### • **Aplicaciones**

• Ayuda a identificar zonas con fuertes ascensos que indican fuerte convección en convección continental de latitudes medias.

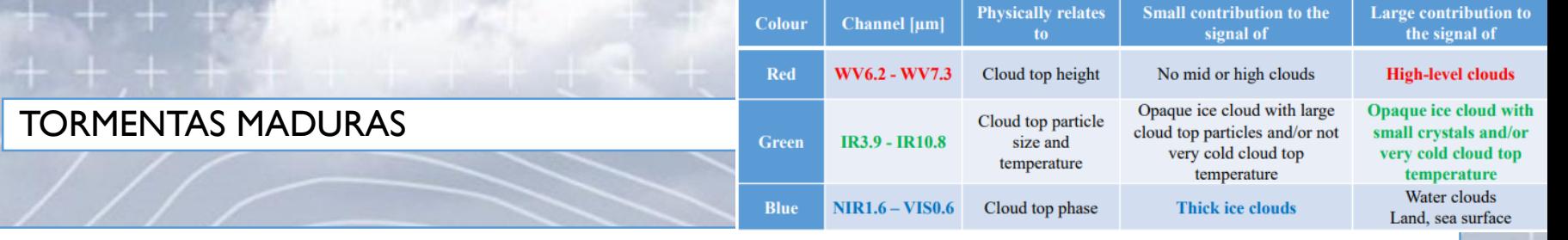

# **Tormentas Severas** (*Severe Storms* SEVIRI) EUMETSAT **Convección de Día**

#### • **Limitaciones**

- Solo de día.
- Colores falsos con el sol bajo.
- El amarillo es común con cristales pequeños y con topes fríos.
- Apenas aporta información de las nubes bajas.
- Ojo, hay nubes no convectivas con topes de pequeños cristales de nieve: nubes altas de sotavento
- Ojo, puede haber convección con cristales en el tope pero sin fuertes ascensos: Convección continental con bases frías, o convección con polución (tipo pirocúmulos)

## **Tormentas Severas**

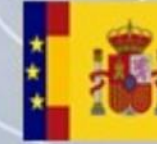

*<u>ACEPRESIDENCIA</u>* **CUARTA DEL GOBIERNO** OBERNO **DE ESPAÑA** SICIÓN ECOLÓGIC

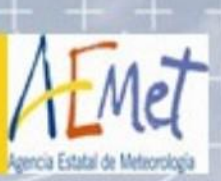

Thick ice cloud with small ice crystals on the top and/or very cold cloud top (Shades of yellow)

- Thick ice cloud with large ice crystals on the top and/or not very cold cloud top (Shades of red)
- 3
- Thin ice cloud with large ice crystals (Shades of pink/violet depending on the transparency)
- Thin ice cloud with small ice crystals (Shades of mauve depending on particle size and cloud transparency)
- 5
- Super-cooled water cloud (Greyish with some green-yellow shades if very cold)
- $6\overline{6}$
- No mid or high cloud (Shades of blue or magenta)

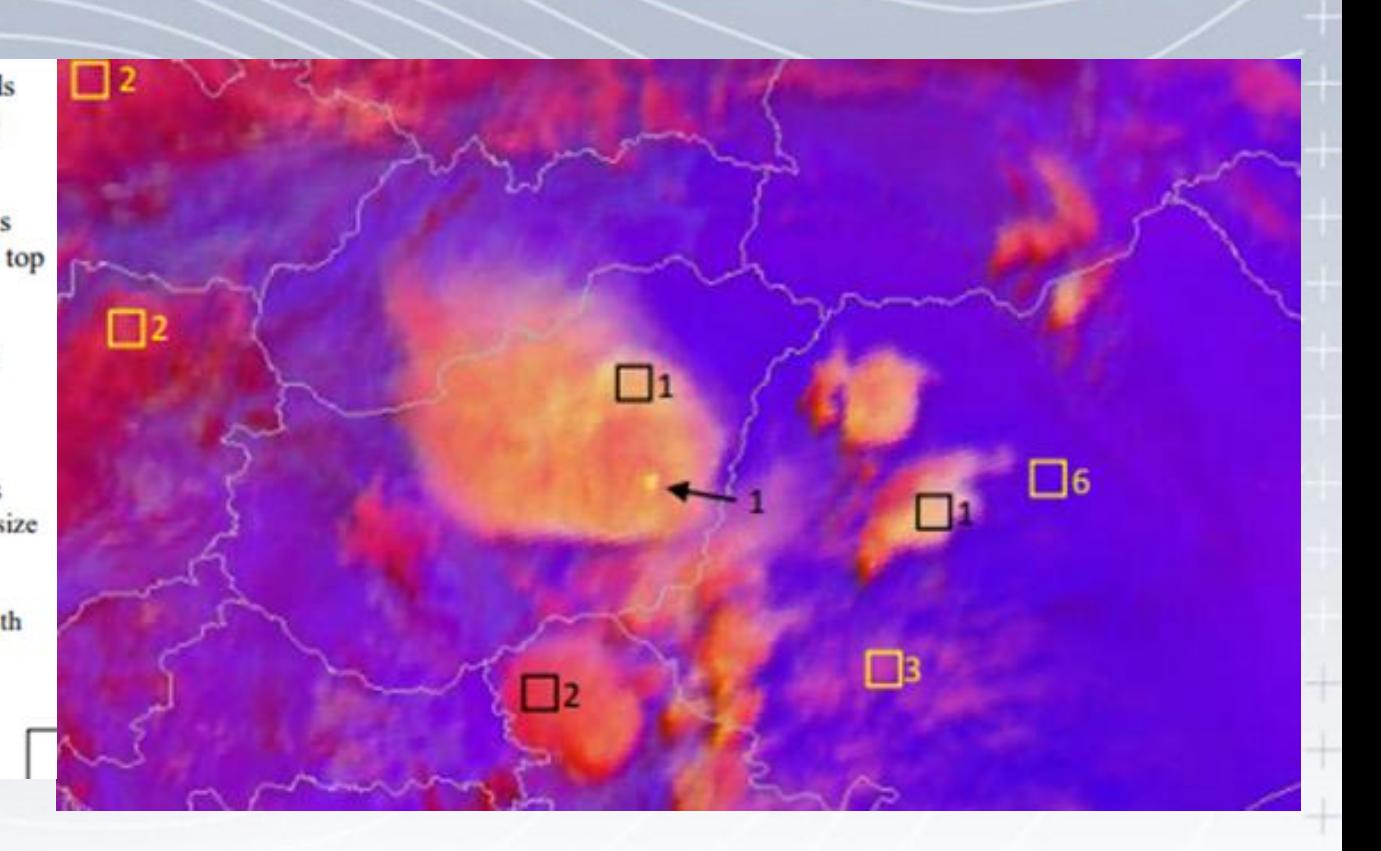

# Convección de día

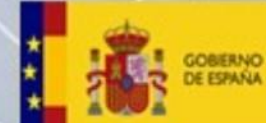

**VICEPRESIDENCIA CUARTA DEL GOBIERNO MINISTERIO PARA LA TRANSICIÓN ECOLÓGICA** 

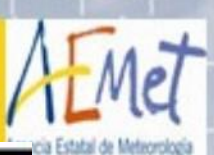

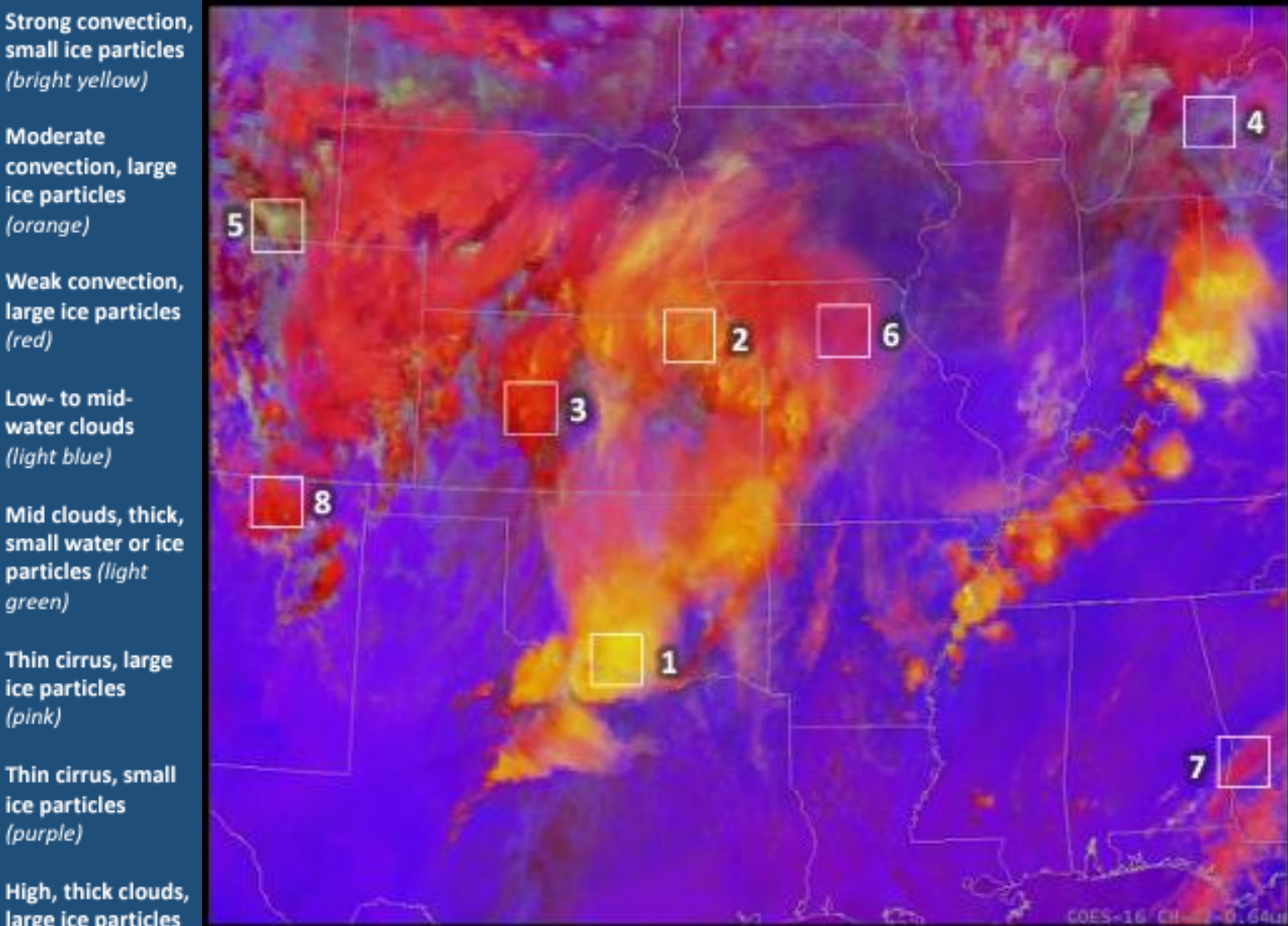

Day Convection RGB from GOES-16 ABI at 1821 UTC, 30 March 2017.

 $\mathbf{1}$ 

 $\overline{2}$ 

Moderate convection, large ice particles (orange)

(bright yellow)

Weak convection,  $\overline{\mathbf{3}}$ large ice particles (red)

Low- to midwater clouds (light blue)

5

Mid clouds, thick, small water or ice particles (light green)

 $6<sup>1</sup>$ 

Thin cirrus, large ice particles  $(pink)$ 

 $\overline{7}$ 

 $\bf{8}$ 

Thin cirrus, small ice particles (purple)

High, thick clouds, large ice particles (dark red)

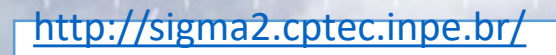

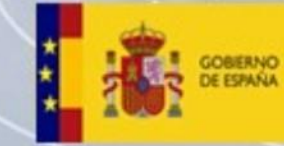

VICEPRESIDENCIA<br>CUARTA DEL GOBIERNO MINISTERIO<br>MAA LA TAANSICIÓN ECOLÓGICA EL RETO DEMOGRÁFICO

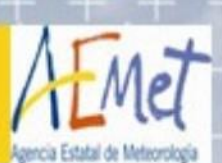

#### • Convective Storm (CPTEC) GOES

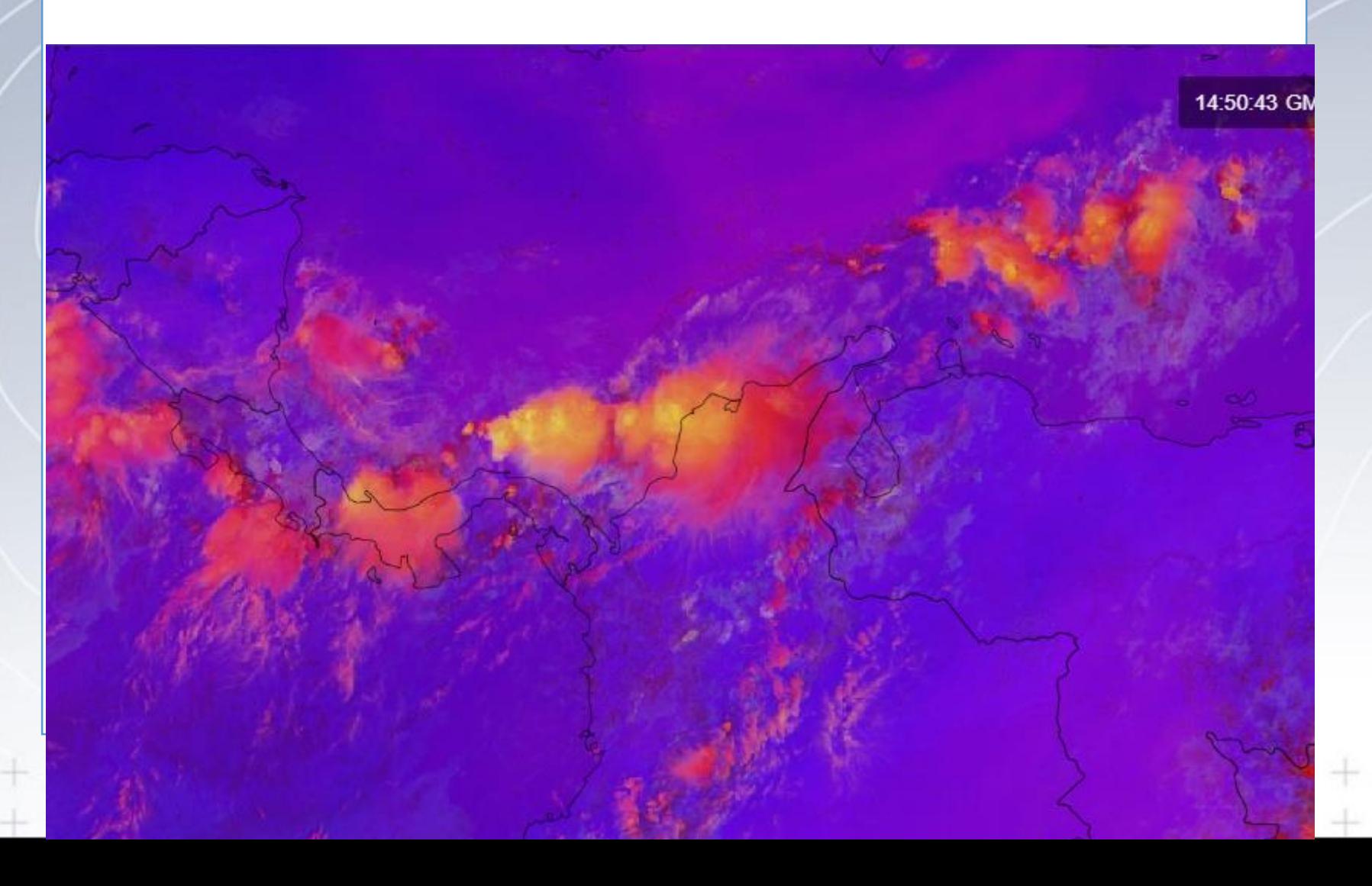

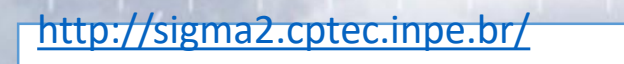

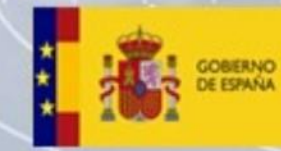

VICEPRESIDENCIA<br>CUARTA DEL GOBIERNO **MINISTERIO** ARA LA TRANSICIÓN ECOLÓGICA **IL RETO DEMOGRÁFICO** 

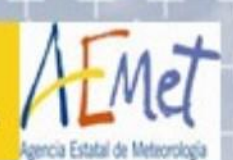

#### • Convective Storm (CPTEC) EUMETSAT

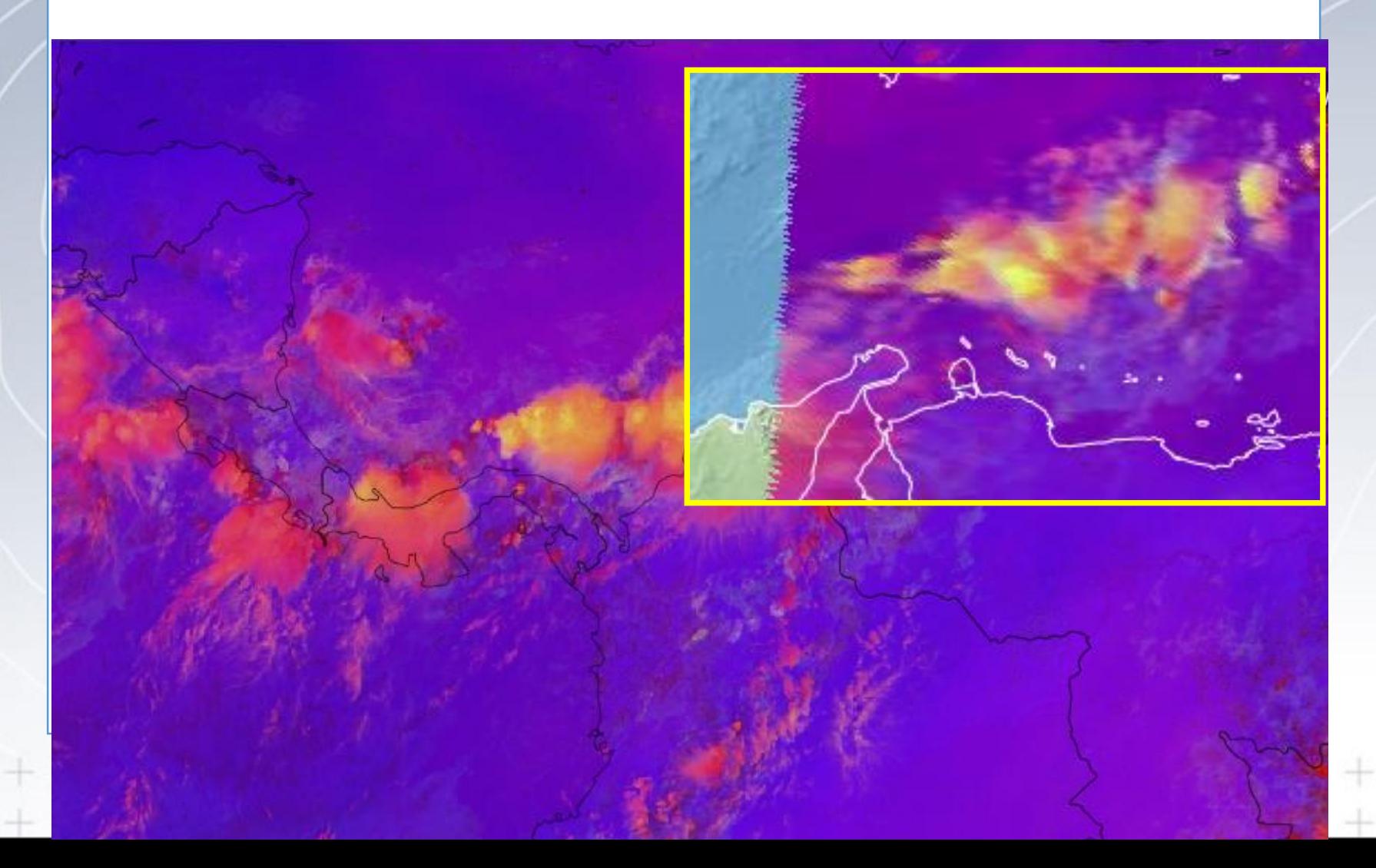

#### TORMENTAS SEVERAS

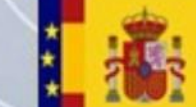

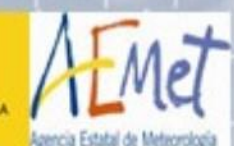

**ForTraCC** (*Forecast and Tacking the Evolution of Cloud Clusters*) CPTEC

- Para el seguimiento de MCS. [SIGMA \(inpe.br\)](http://sigma2.cptec.inpe.br/)
- Usa 10.8 micras, con un umbral de detección Tª<235 K, y un área >2400 km<sup>2</sup>
- Tres módulos:
	- **Detección** del tope nuboso candidato en función del área y Tª umbrales
	- **Módulo estadístico para identificar morfologías** y parámetros radiométricos de cada SCM, basada en campañas, y calibrada en Amazonia (LBA): expansión del área en función de su duración
	- Técnicas de **seguimiento** basada en la superposición de áreas de SCM en imágenes sucesivas
	- Módulo de **predicción** basado en la evolución del SCM en previas imágenes. extrapola según los movimientos previos, considerando el centro de masas, y estima la evolución de su tamaño en base a estadísticas previas
- Opciones: generación, disipación, continuidad, separación, fusión.
- Información estadística.
- **Limitaciones**
	- · Para las predicciones más largas, tiende a subestimar el tamaño de los MCS, v sobreestimar la temperatura mínima.
	- Requiere el limite de 235 K y un tamaño mínimo

(PDF) Forecast and Tracking the Evolution of Cloud Clusters (ForTraCC) Usi Satellite Infrared Imagery: Methodology and Validation (researchgate.net)

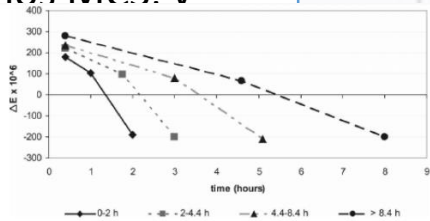

FIG. 4. Mean value of  $\Delta E$  ( $\times 10^6$  s<sup>-1</sup>) at initiation, maturation and dissipation of an MCS for different life durations: 0-2, 2-2.4  $4.4 - 8.4$ , and more than  $8.4$  h

### FORTRACC DIAGNÓSTICO

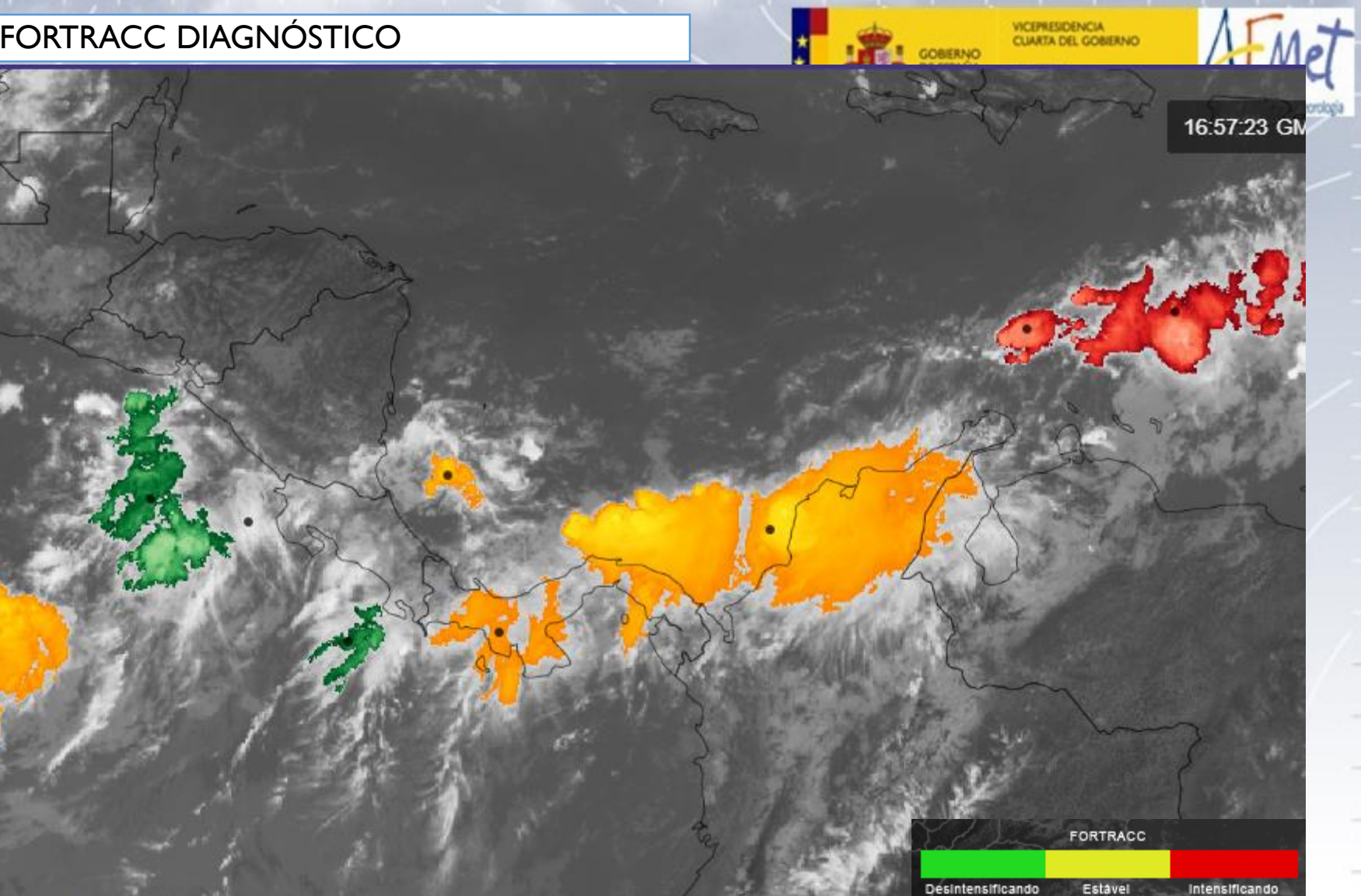

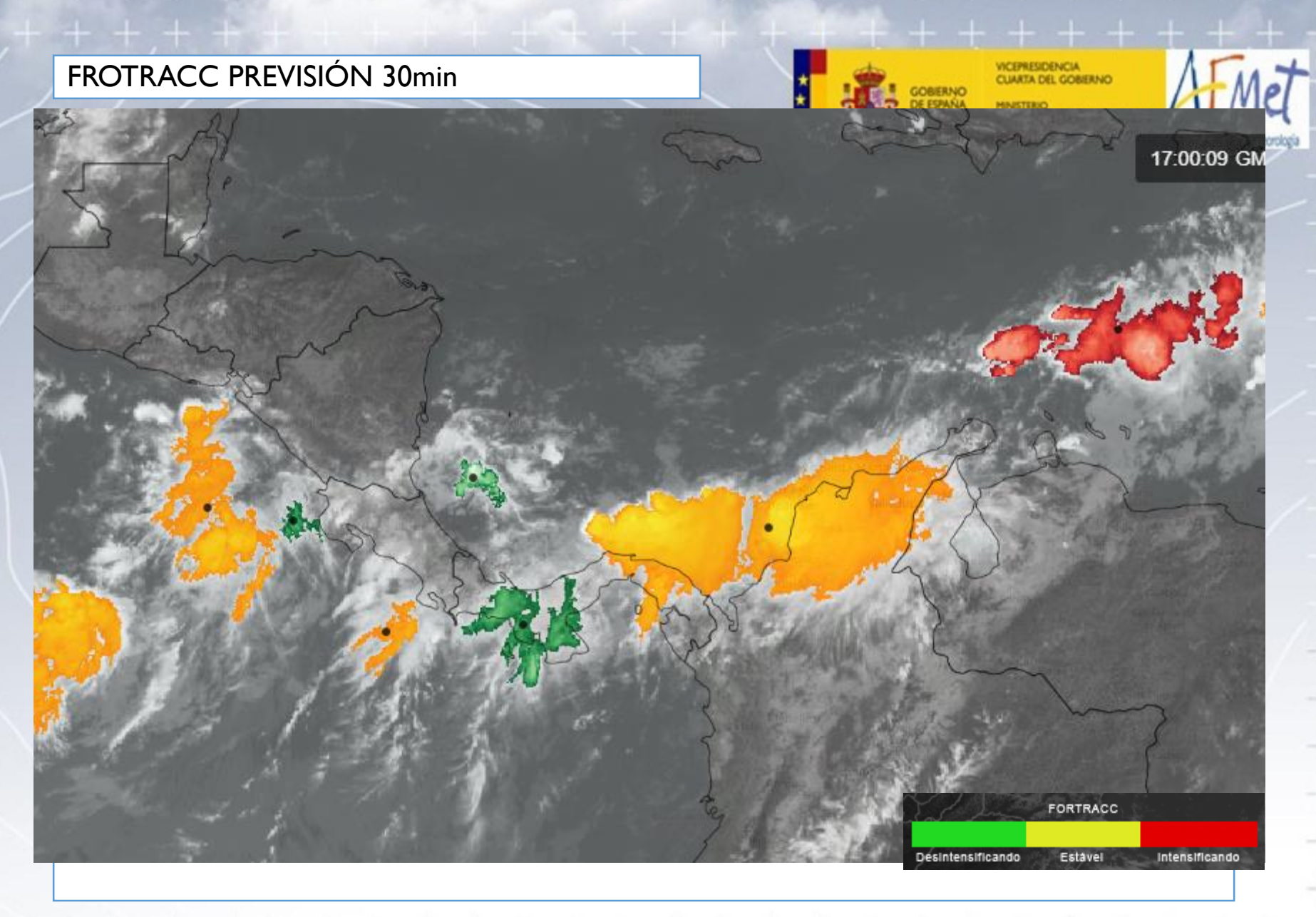

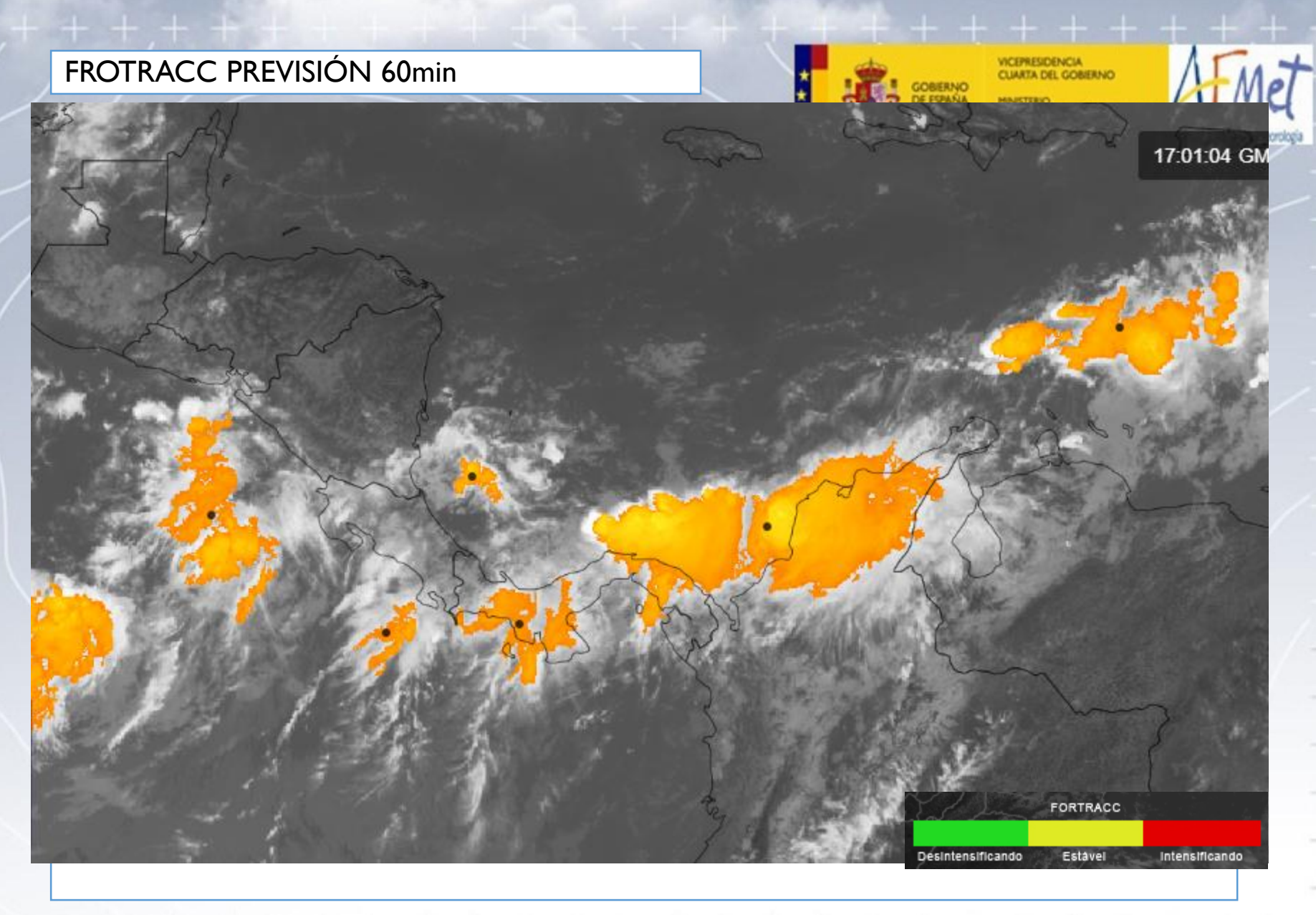

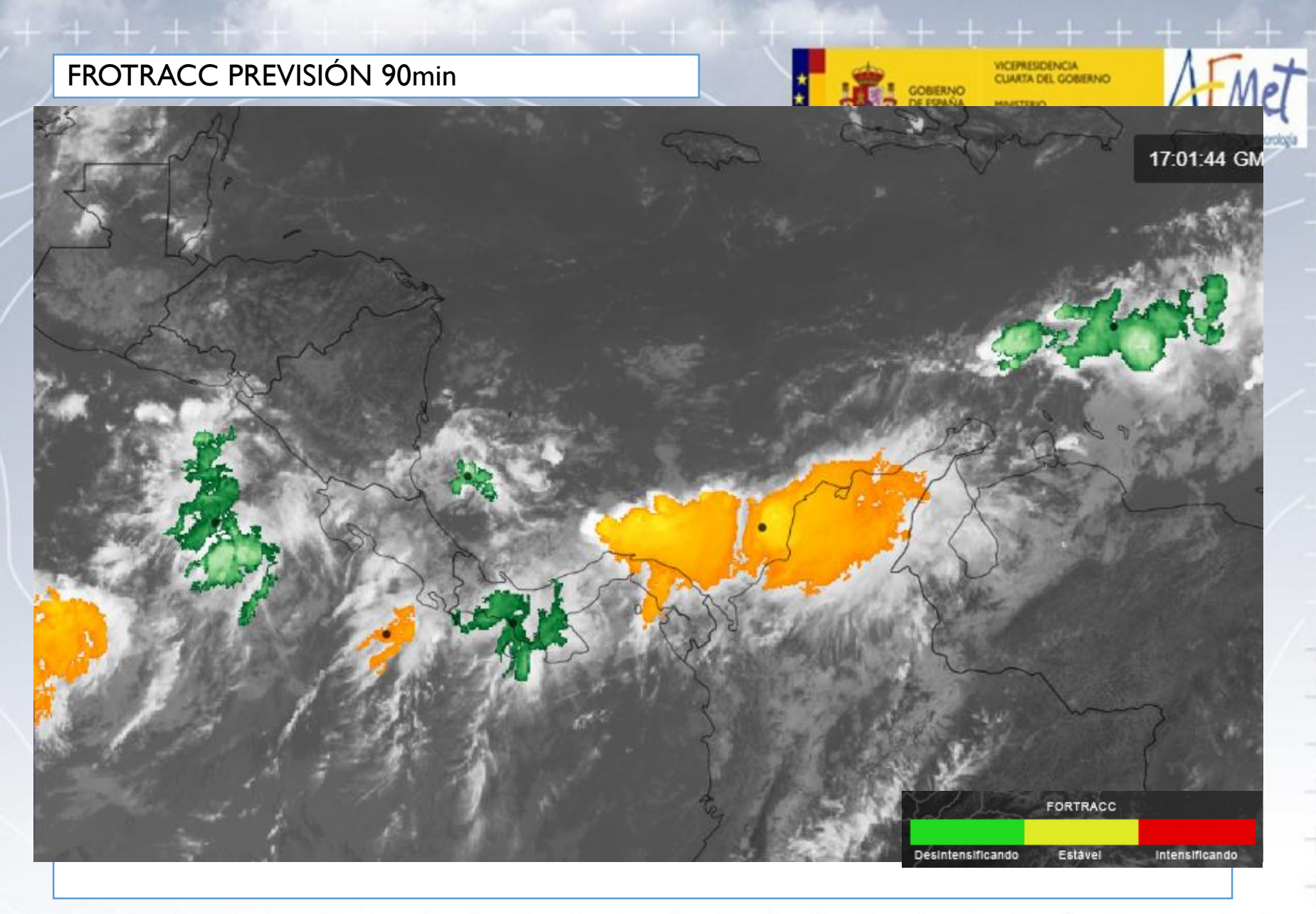

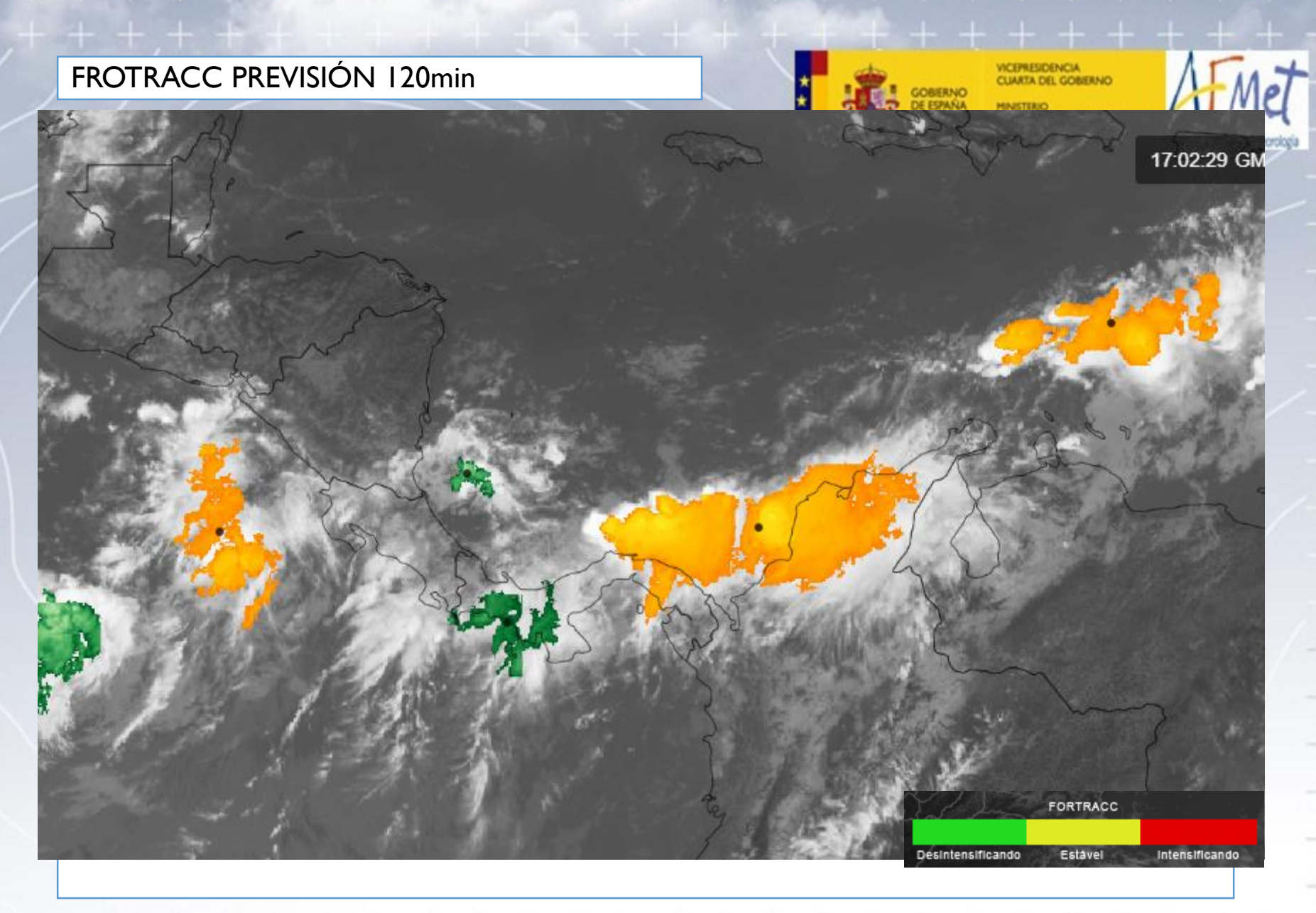
#### TORMENTAS MADURAS

### **Descargas eléctricas (***Geoestationary Lightning Mapper, GLM***)**

- Cada 2.5 min toma una imagen de fondo, y 500 veces por segundo comprueba cambios relativos en el brillo de la imagen.
- Los píxeles que se han iluminado durante 2 ms => EVENTO
- Los eventos adyacentes forman un GRUPO.
- Uno o mas grupos separados por menos de 330 ms y 16.5 km es una DESCARGA (Flash)
- Las descargas están más asociados a ascensos y evolución de la tormentas, mientras que la localización de los eventos revela mejor la extensión espacial.
- GLM *Extent Density of Lighting* (FED): número de descargas en un grid en un período de tiempo dado. Combina la cantidad con la extensión de la actividad => útil para tendencias y cobertura. Solo entre 54º N y sur.

[Geostationary Lightning Mapper Imagery \(umd.edu\)](https://lightning.umd.edu/glm/)

#### GLM Group Energy Density

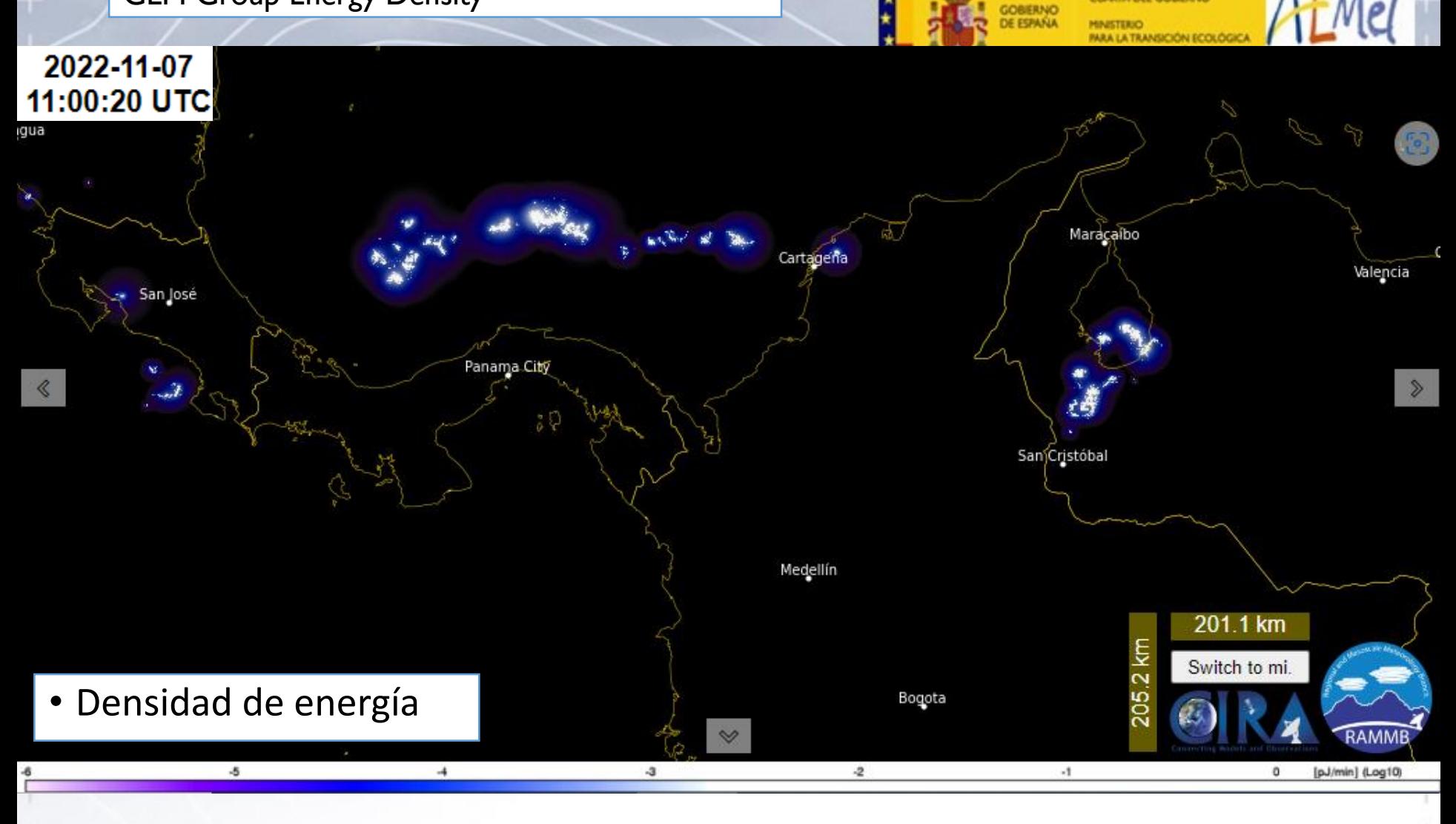

CEPRESIDENCIA CLIARTA DEL GOBIERNO

#### GLM Flash Count Density

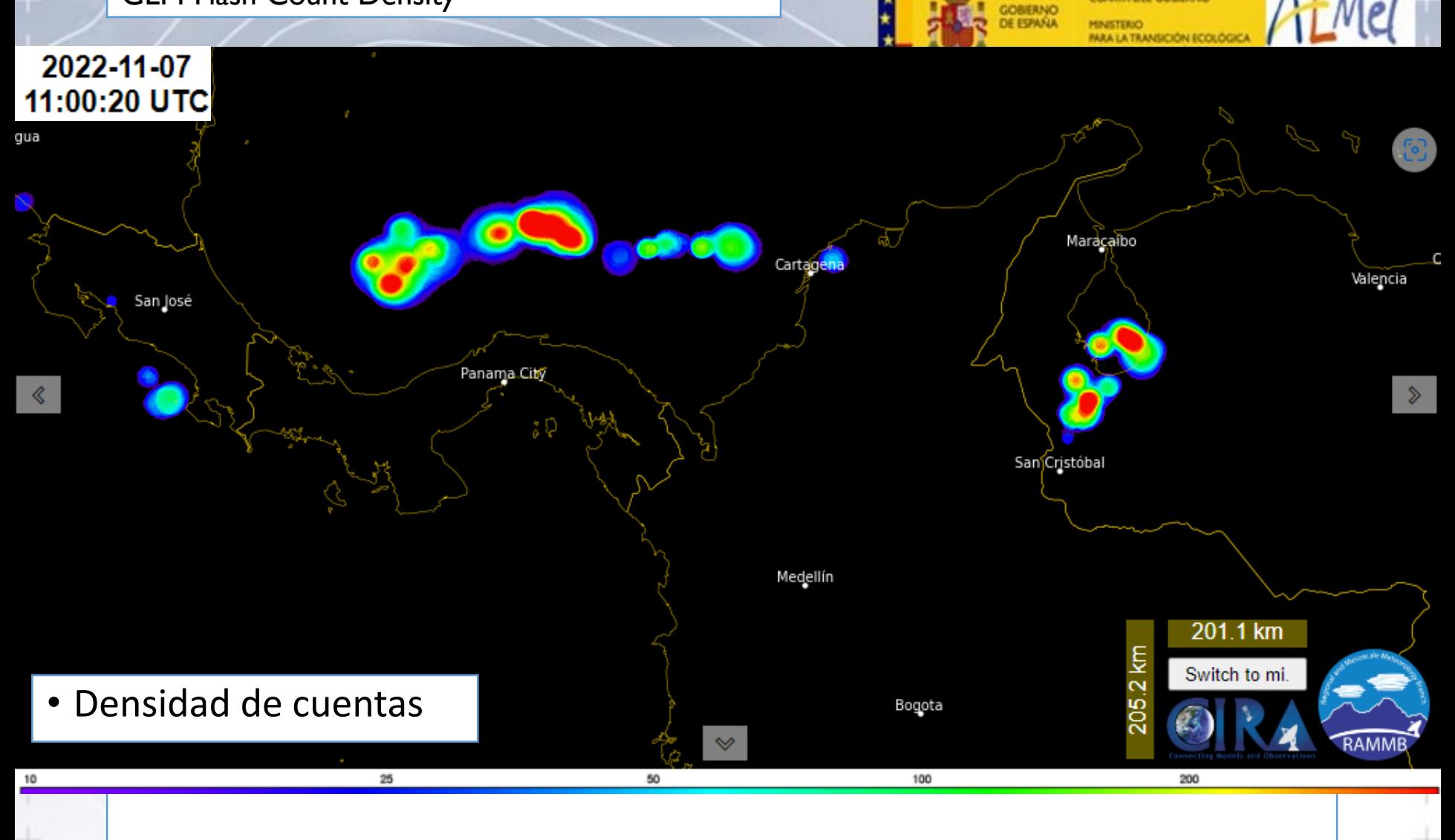

**ICEPRESIDENCIA** CLIARTA DEL GOBIERNO

#### GLM Extend Density of Lightning

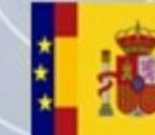

DBIERNO

**WATA DEL GOBIERNO** SICIÓN ECOLÓGIO

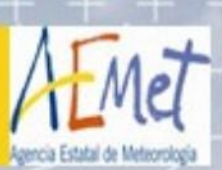

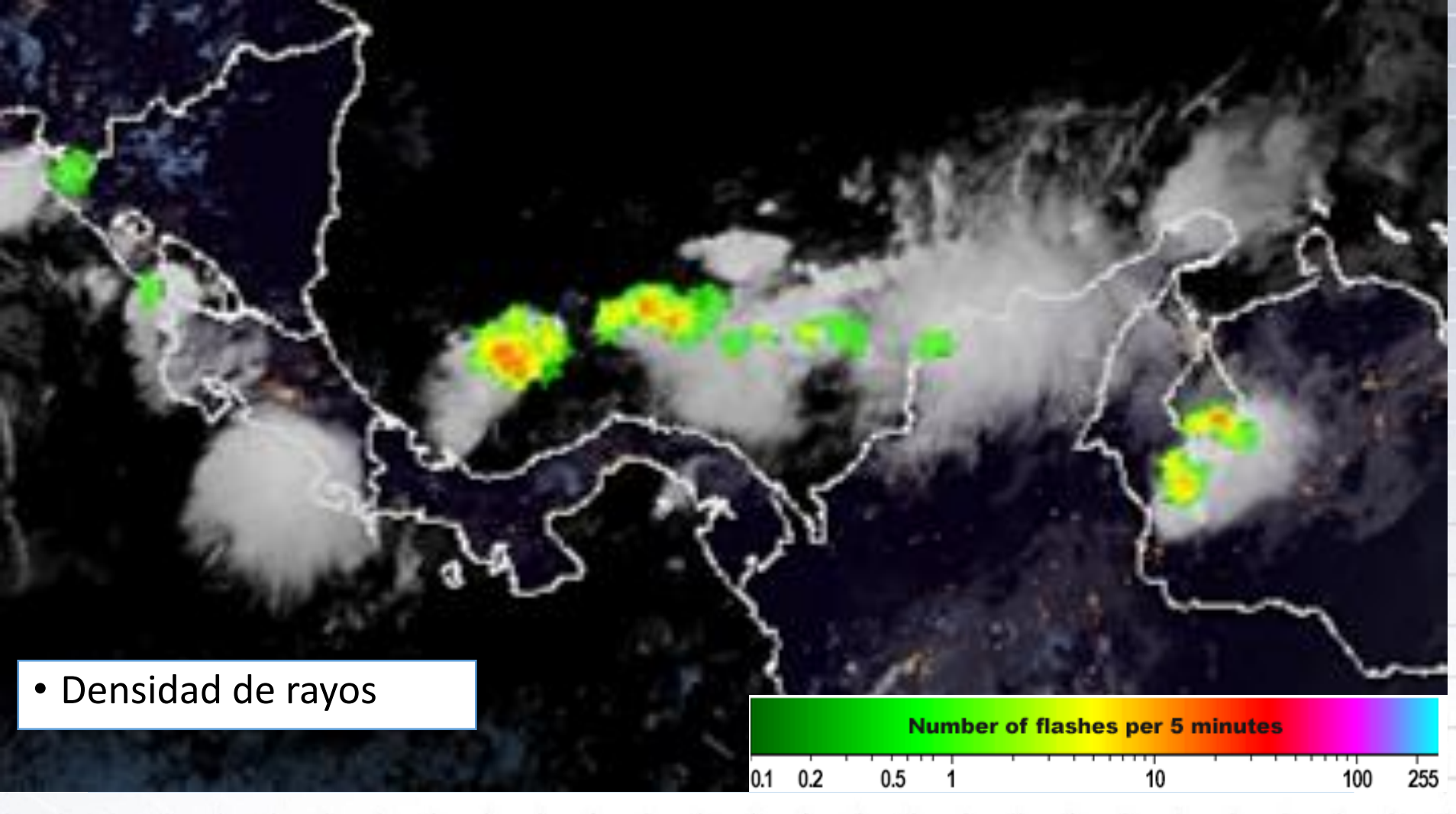

https://www.star.nesdis.noaa.gov/

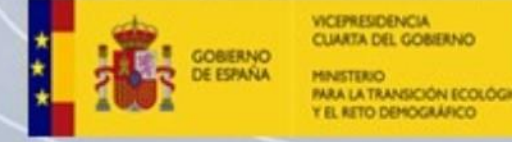

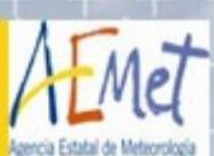

# **Lightning Jump (LJ)**

- Definición de LJ: Incremento súbito en la frecuencia de descargas eléctricas en una tormenta.
- $\triangle$  Suele indicar que una celda convectiva se está intensificando y puede desarrollar tiempo severo en los siguientes 20 minutos.

Referencias: Goodman et al. 1988, MacGorman et al. 1989, Williams et al. 1989, Williams et al. 1999, Buechler et al. 2000, Lang et al. 2000, Goodman et al. 2005, Wiens et al. 2005, Tessendorf et al. 2007, Steiger et al. 2007, Gatlin and Goodman 2010, Darden et al. 2010, Schultz et al. 2009, 2011.

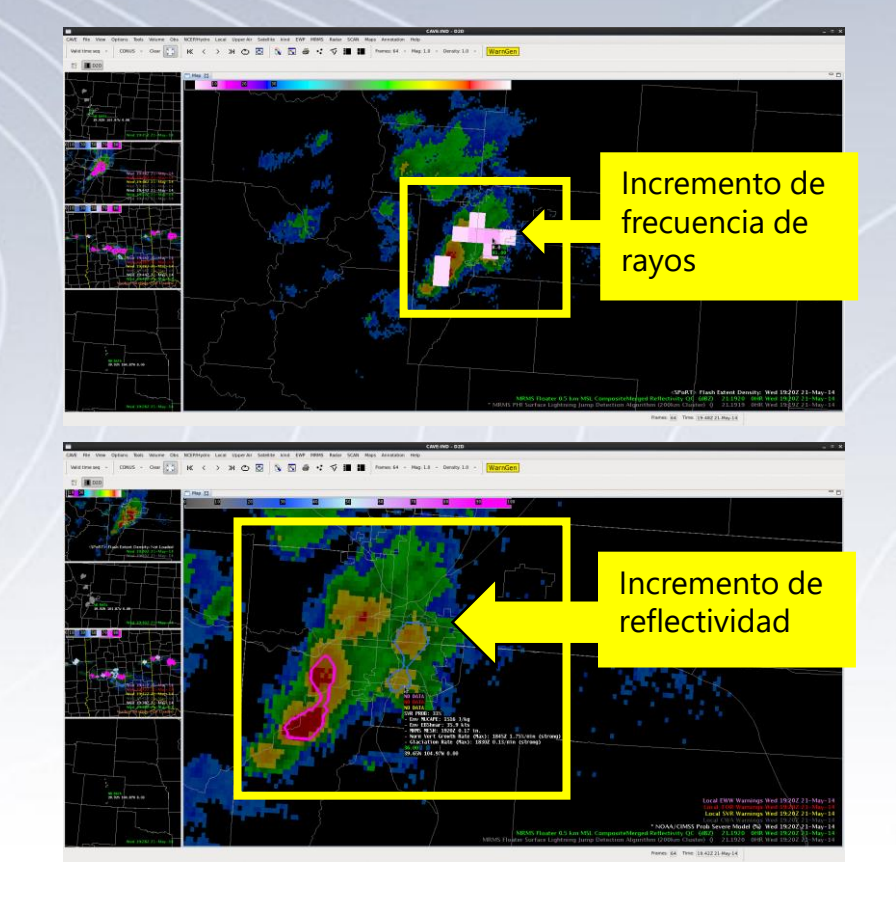

José Gálvez jose.galvez@noaa.gov

Néstor Santavana n.santavana@inumet.gub.uv

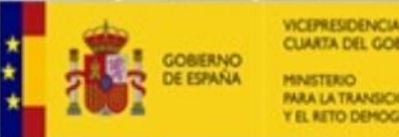

**IARTA DEL GOBIERNO** 

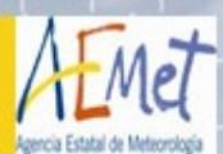

# **LJ como predictor de vientos severos**

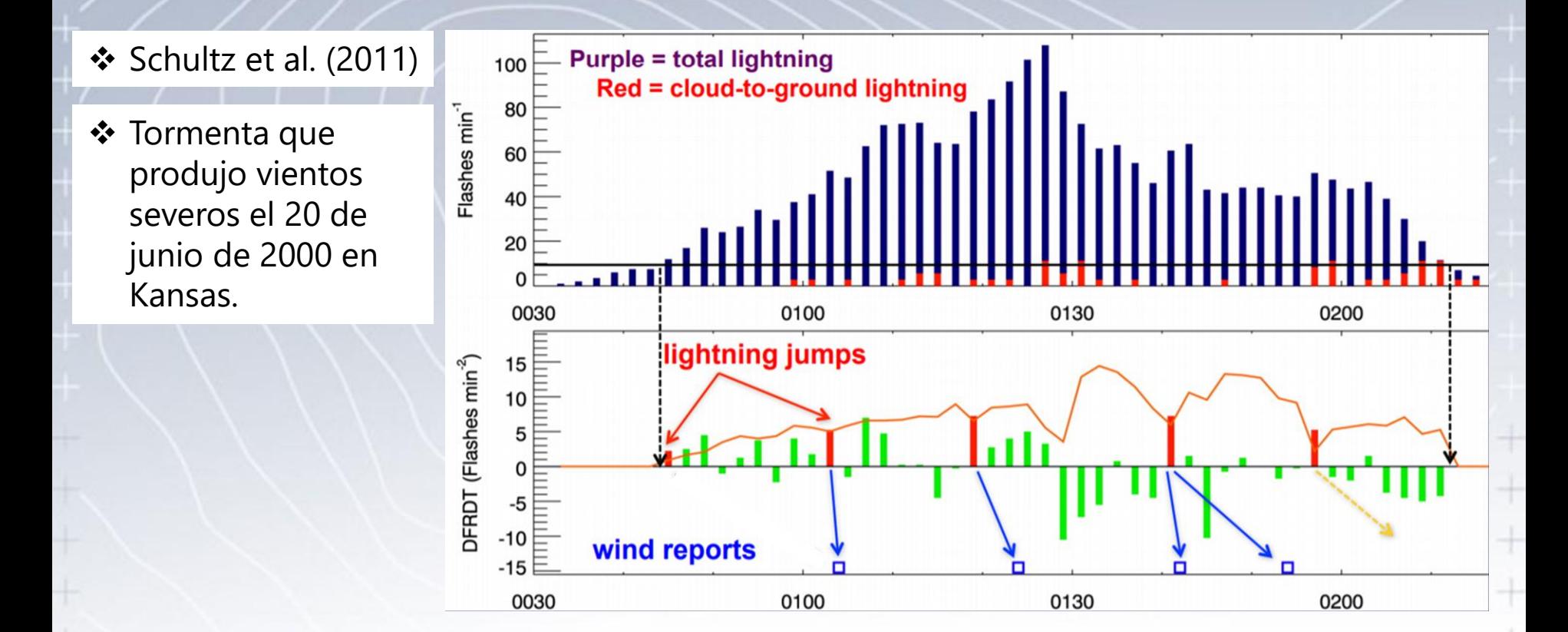

José Gálvez jose.galvez@noaa.gov

Néstor Santavana n.santavana@inumet.gub.uv

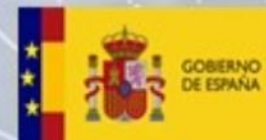

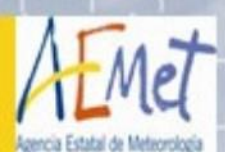

# **Lightning jump y tornados posteriores**

•Se ha identificado una relación entre el LJ y el desarrollo de rotación en tormentas tornádicas.

•La rotación se suele desarrollar entre 10 y 15 minutos después del LJ.

Generalized Flash Rate Trend vs. Tornado Time

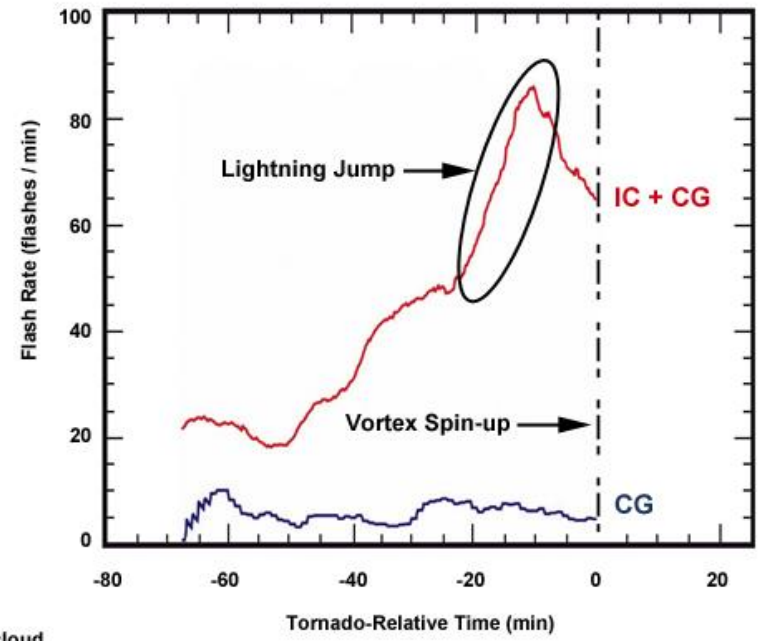

IC: Intra-cloud **CG: Cloud to ground** 

Williams et al. 1999, Gatlin & Goodman 2010

José Gálvez jose.galvez@noaa.gov

Néstor Santavana n.santavana@inumet.gub.uv

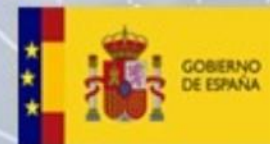

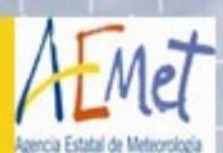

# **¿A qué cambios en la tormenta se asocia un LJ?**

En general, un LJ se relaciona a:

- una intensificación de las corrientes ascendentes,
- $\cdot$  incremento en contenido líquido integral de la tormenta,
- incremento en el transporte vertical de granizo suave (graupel).

Esto conduce a un posterior:

- incremento en la severidad (viento, potencial de precipitación y crecimiento del granizo)
- $\cdot$  incremento en la duración de la celda de tormenta.

(Chronis et al, 2014).

José Gálvez iose.galvez@noaa.gov

Néstor Santavana

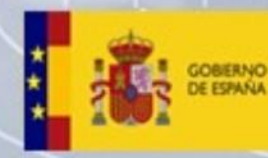

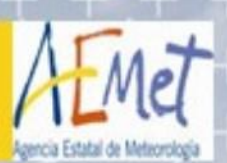

# DETECCIÓN DE NIEBLAS

+ + + + + + + + + + + +

\*\*\*\*\*\*\*\*\*\*\*\*\*\*\*\*\*\*\*\*\*\*\*\*\*\*\*\*

#### NIEBLAS

# **Diferencia (10.3 mic – 3.9 mic) para nieblas de noche**

- Las nubes de agua no emiten apenas en 3.9 mic, y sí en el 10.3 mic =>
- => Los estratos darán valores positivos (azul)
- **Aplicaciones**
	- De noche, identifica nubes con gotas pequeñas
	- También, identifica fuertes ascensos de DÍA, ya que los pequeños cristales son más reflectivos que los grandes => la diferencia da información del tamaño.

#### • **Limitaciones**

- Ve tanto nieblas como estratos, sin saber si toca el suelo.
- No son identificables si hay nubes altas

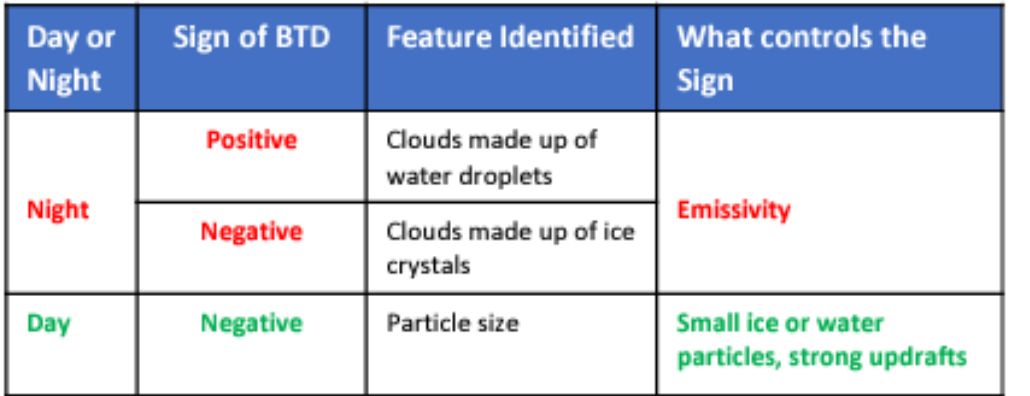

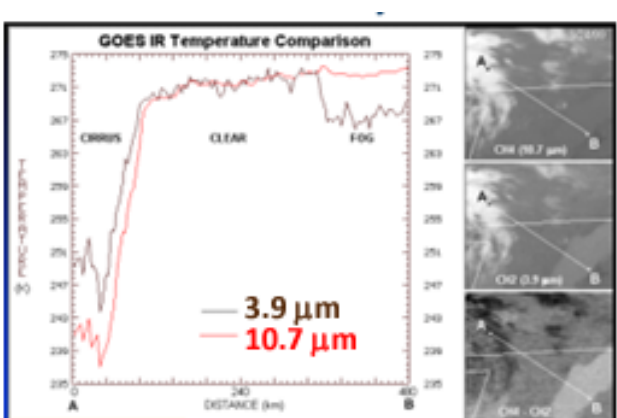

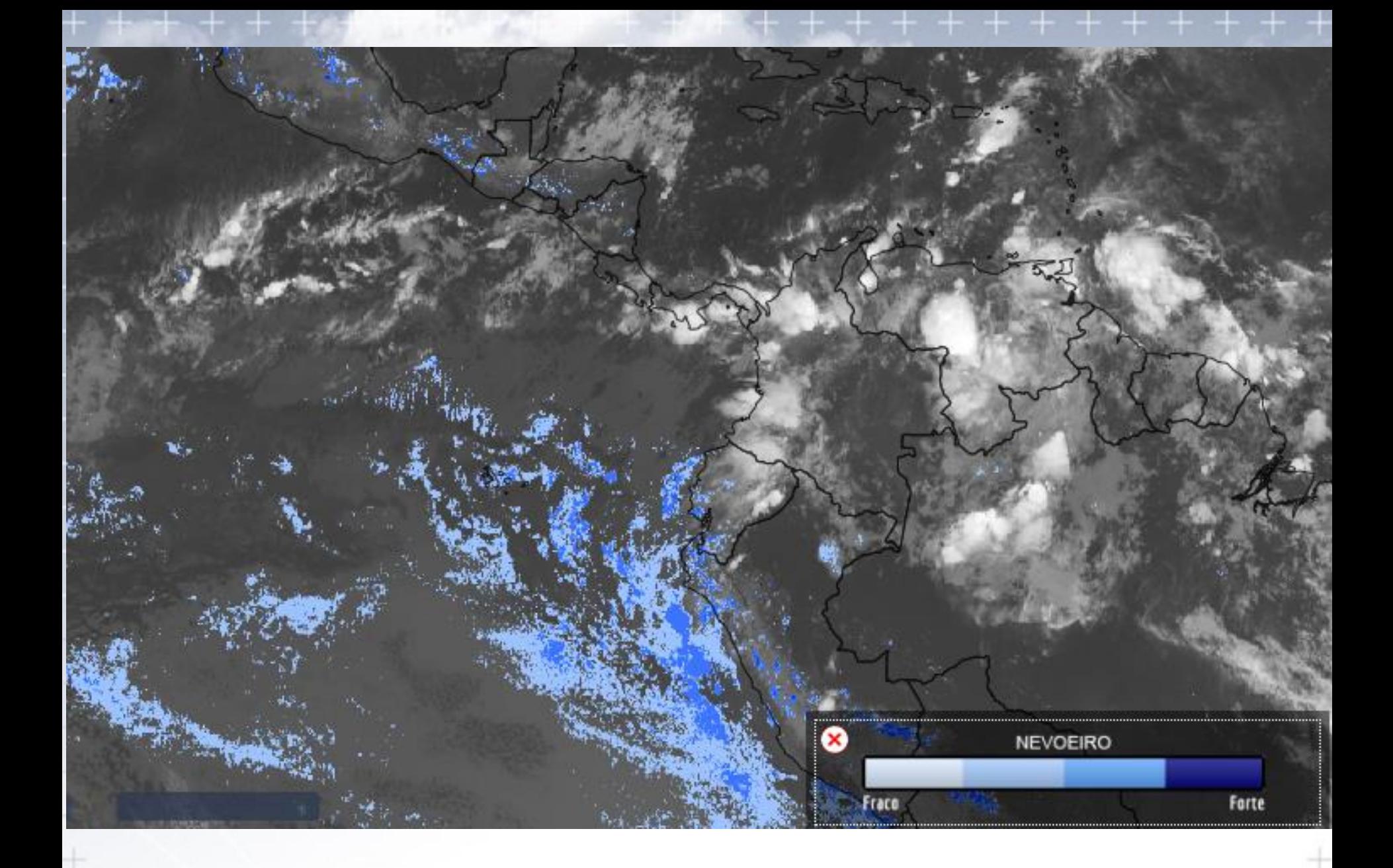

SIGMA (inpe.br)

#### NIEBLA

### **Nieve-Niebla de Día (***Day Snow-Fog RGB***)**

#### • **Aplicaciones**

- Distingue nieve de suelo y de nubes.
- NIR1.6 e IR3.9 útiles para distinguir nieve no reflectiva (oscura) de las nubes bajas reflectivas (brillante) => info nubes agua vs hielo.
- Las nubes bajas se pueden distinguir cuando hay una capa fina de medias o altas, especialmente en animaciones.

#### • **Limitaciones**

- Solo de día.
- Con Sol bajo, cambian los colores.
- No fácil distinguir los cirros finos ya que contrastan poco => animaciones

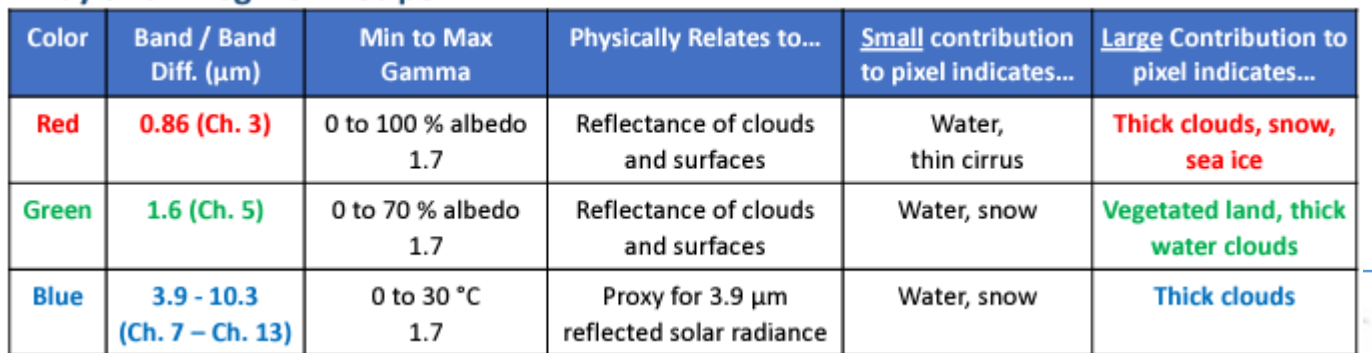

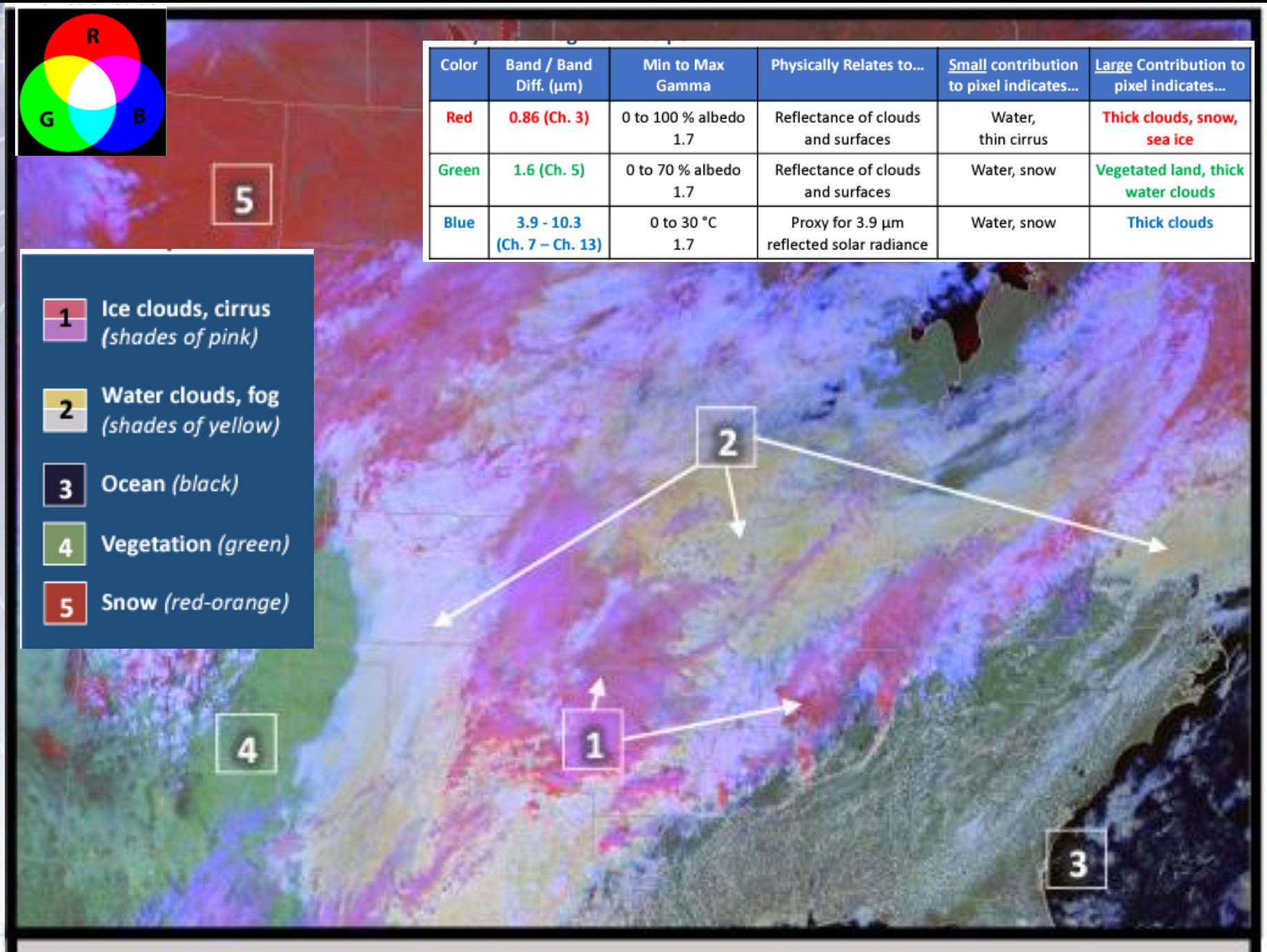

Day Snow-Fog RGB from GOES-16 ABI at 1917 UTC, 22 February 2018.

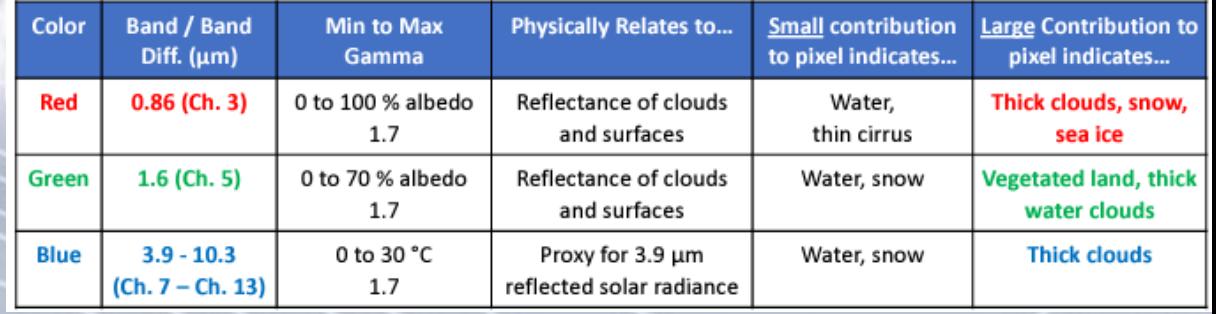

# INTERPRETACIÓN: Día Nieve-Niebla

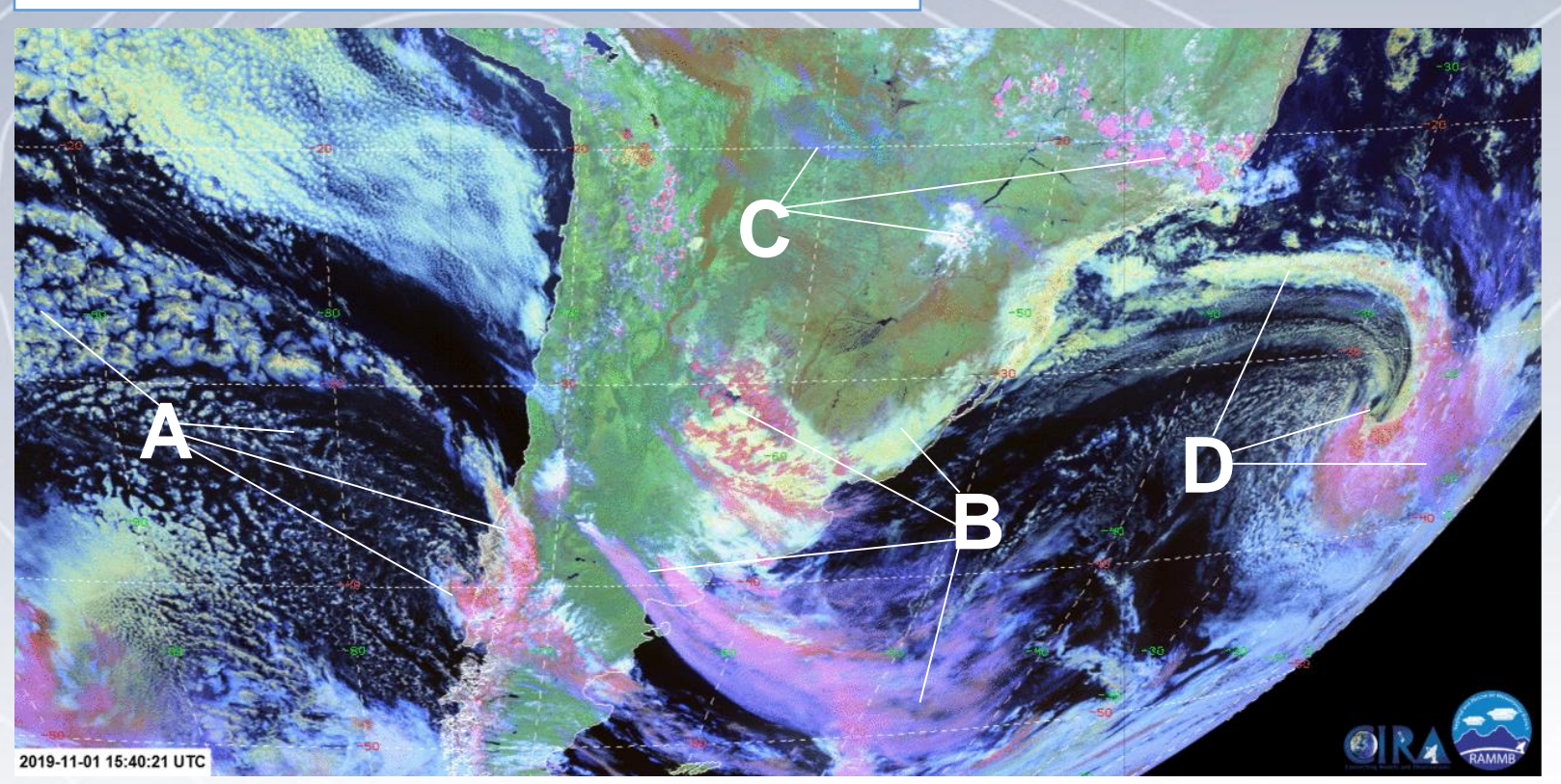

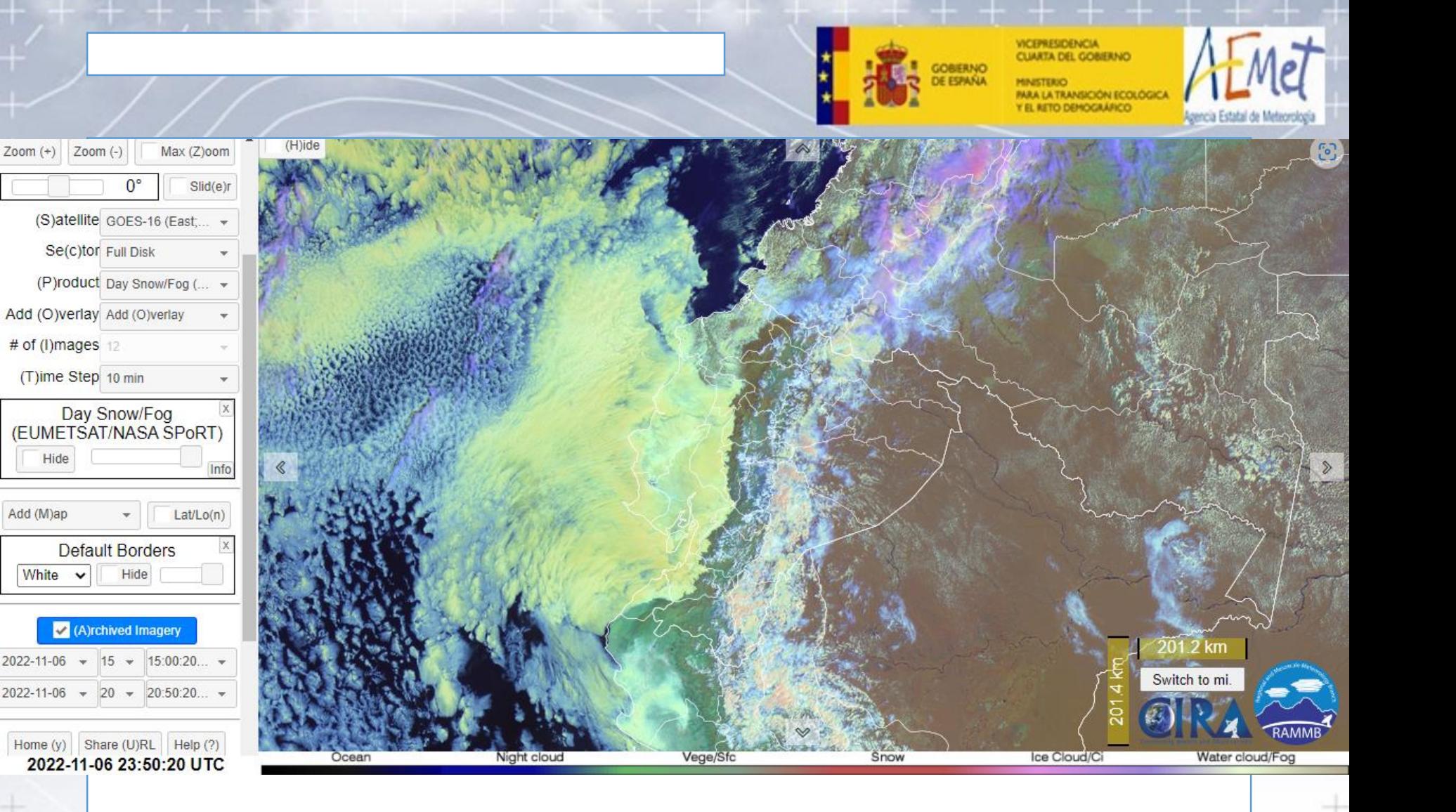

 $Zoom (+)$ 

Hide

Add (M)ap

White v

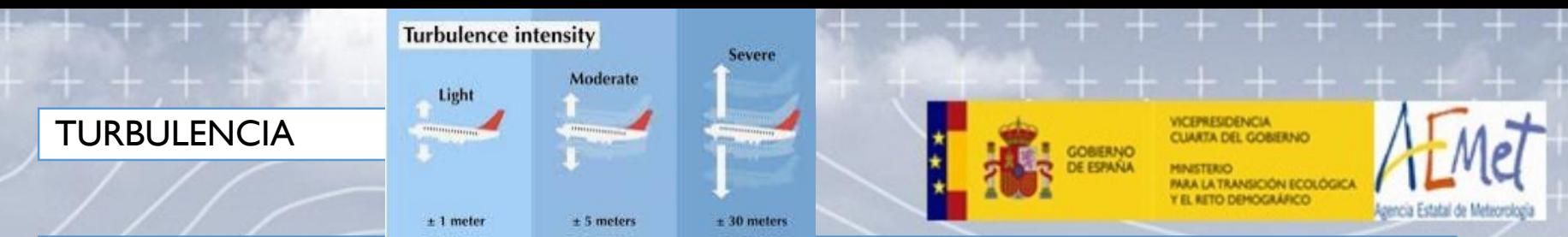

# **Probabilidad de turbulencia** (*Moderade or Greater Turbulence*)

- Para la aviación.
- Algoritmo de *machine learning* entrenado con observaciones en vuelo (30 a 40000 ft) y de satélite (IR10.3 y WV6.19). Detecta menos de la mitad de las ocasiones observadas.
- Moderada o mayor turbulencia => algoritmo MOG.
- Probabilidades de experimentar mod o mayor turbulencia volando 10 min en esa área (10, 20, 33 y 50 %) por intervalos entre 30 y 41000 ft: NEG, SMOOTH, LGT, LGT-MOD, MOD, MOD-SEV, SEV, EXTREME.

### • **Limitaciones**

• Funciona mejor en caso de fuertes ondas de gravedad con convección. Menos con ondas sutiles cerca de la convección o chorros interrumpidos.

일본 지수는 일본 일본 지수는 일본 지수는 일본 일본 일본 일본 일본 일본 일본을 일로 되었다.

• La turbulencia suele aparecer en los bordes de las zonas previstas => bordear las zonas previstas no suele evitar encontrar turbulencias.

# **TURBULENCIA** COMERNO GOES-16 MOG Probability from 36-37 kft: Imagery from 20221107 at 1600 UTC and Reports from 20221107 at 1610 UTC Probability of MOG: 50% 33% 10%  $20%$

Meteorología

1-h PIREPS: @NEG - SMOOTH-LGT ^LGT - LGT-MOD - MOD & MOD-SEV A SEV - EXTREME

[Turbulence Probability \(wisc.edu\)](http://cimss.ssec.wisc.edu/turbulence/Venezuela/?level=36-37kft&datetime=LATEST)

#### TURBULENCIA en EUMETSAT

# **Probabilidad de doblamiento de la tropopausa** (EUMETSAT)

- ASII-NG
- Probabilidad en función de los siguientes predictores:
- Pasos:

 $\ln[P/(1-P)] = b_0 + b_1X_1 + b_2X_2 + b_3X_3...$ 

- 1. Gradiente Tb IR9.7
- 2. Gradiente Tb WV6.2
- 3. Gradiente de Tb IR9.7-IR10.8
- 4. Tb IR9.7
- 5. Tb 10.8
- 6. Valor absoluto de vorticidad por cizalladura a 300 hPa (NWP)
- 7. Viento a 300 hPa (NWP9
- 8. Gradiente en la altura de tropopausa de H% específica (NWP)
- 9. Gradiente en la altura de tropopausa de vort isentr potencial (NWP)

S\_NWC\_ASII-NG\_MSG4\_Europe-VISIR\_20180906T033000Z

**UARTA DEL GOBIERNO** 

GOBERNO<br>DE ESPAÑA

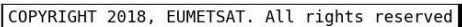

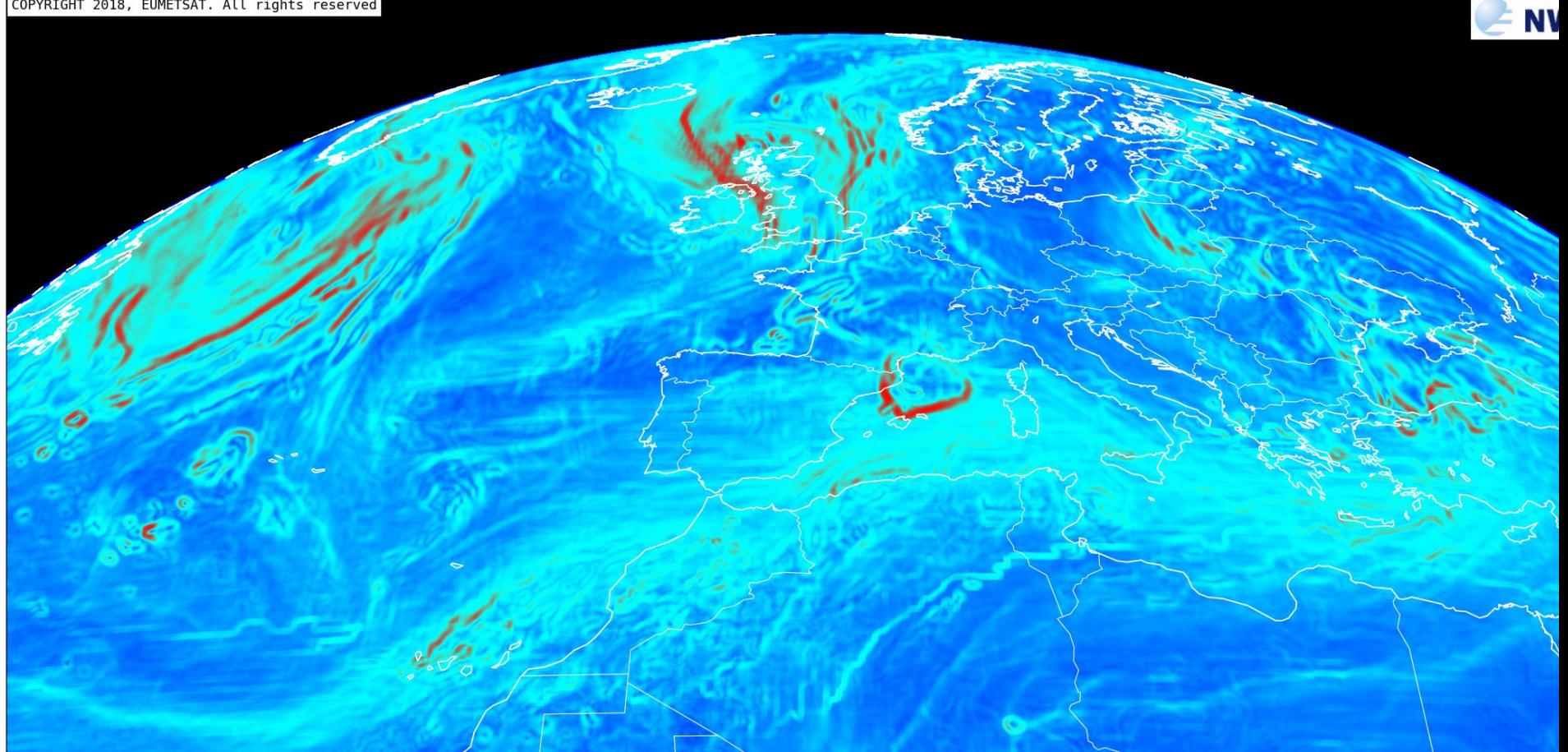

Probability of turbulence due to tropopause foldings (%)

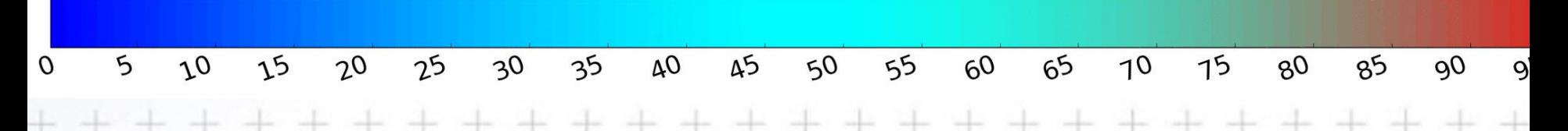

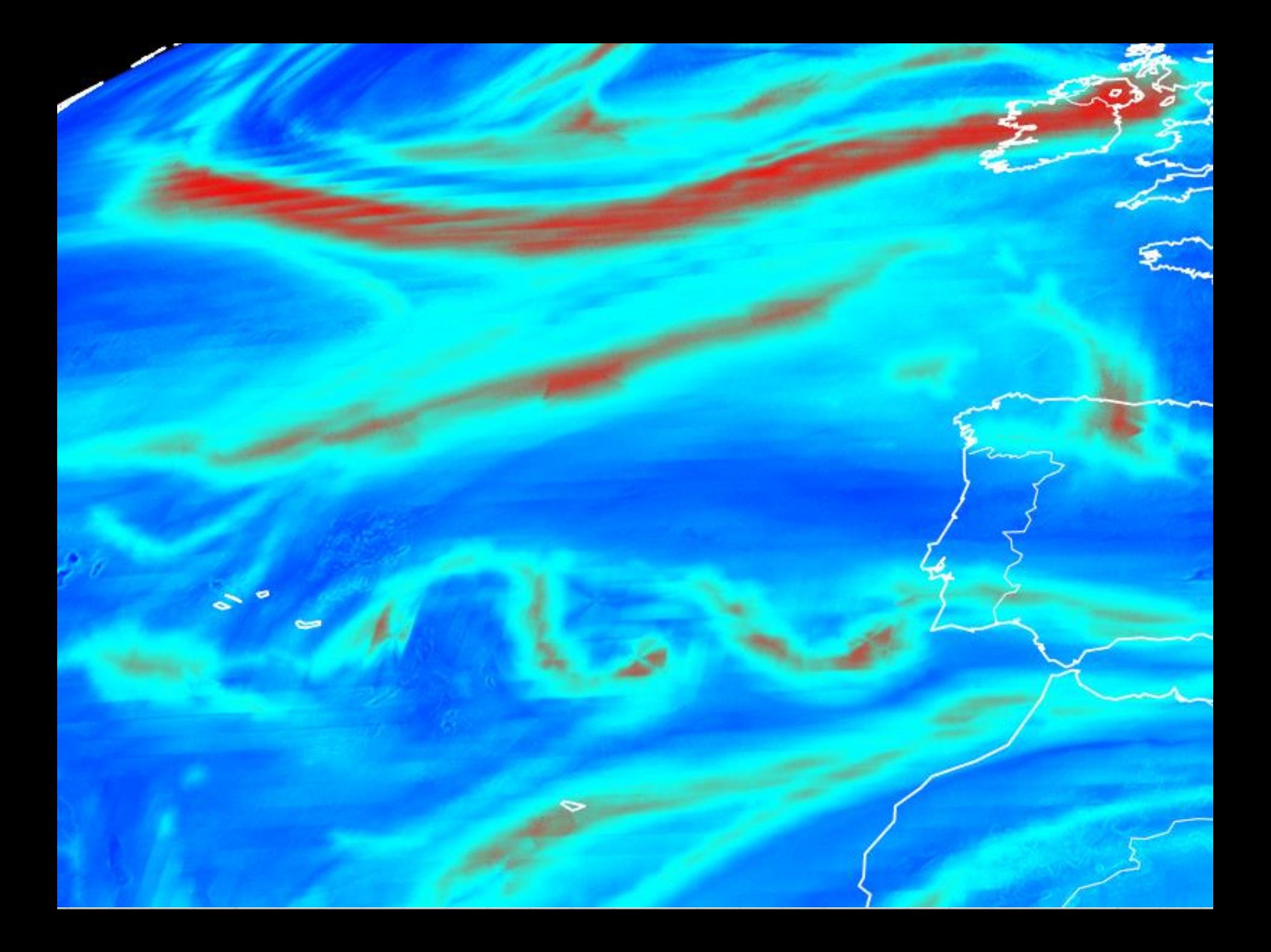

#### TURBULENCIA en EUMETSAT

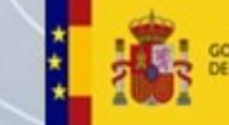

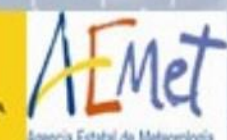

# **Probabilidad de ocurrencia de ondas de gravedad** (EUMETSAT)

- ASII-GW
- Muestra las zonas donde las ondas de gravedad pueden verse en el WV7.3.
- En ocasiones, las áreas de estratocúmulos marinos dan falsas alarmas (especialmente en la estación fría).

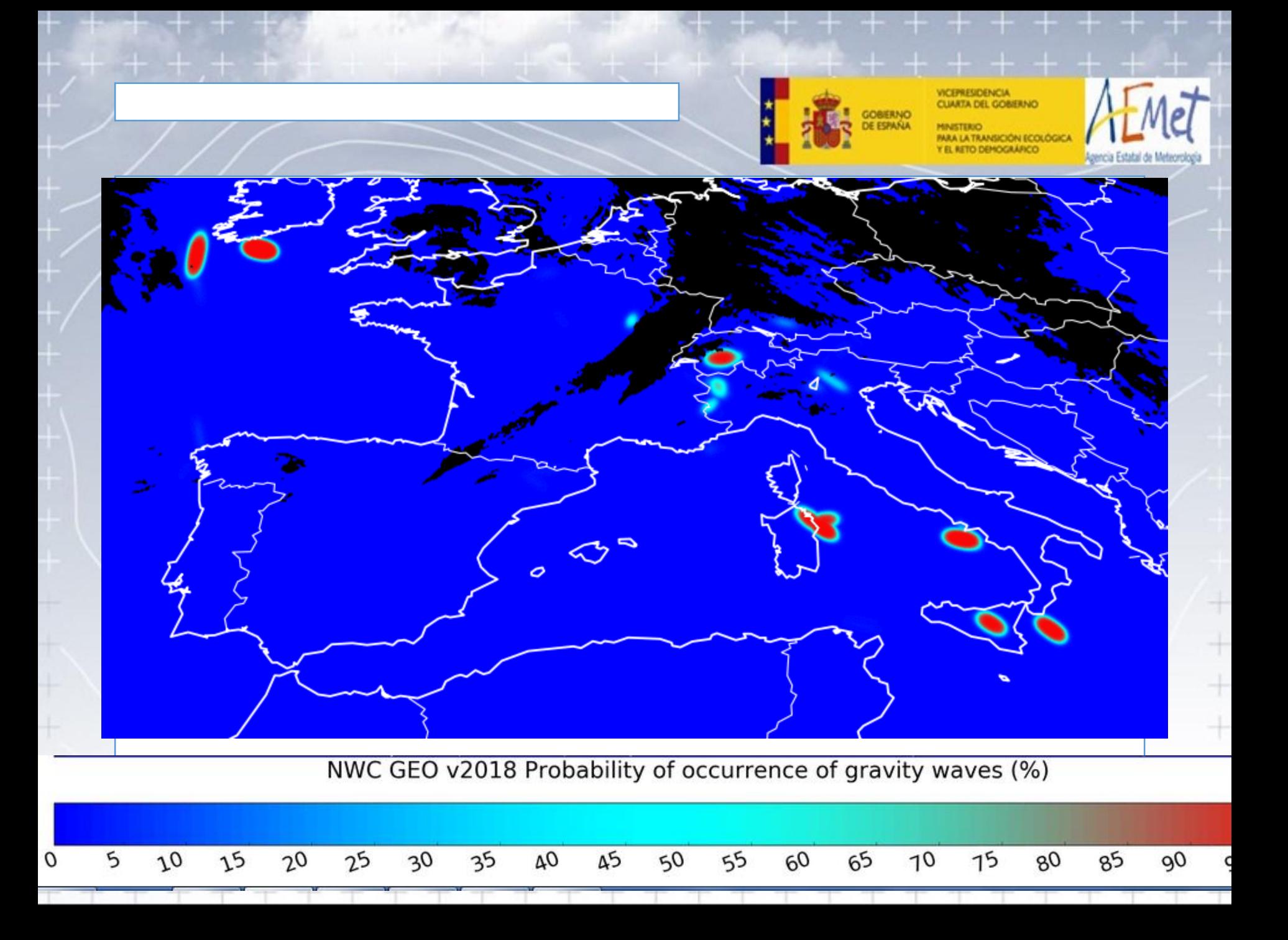

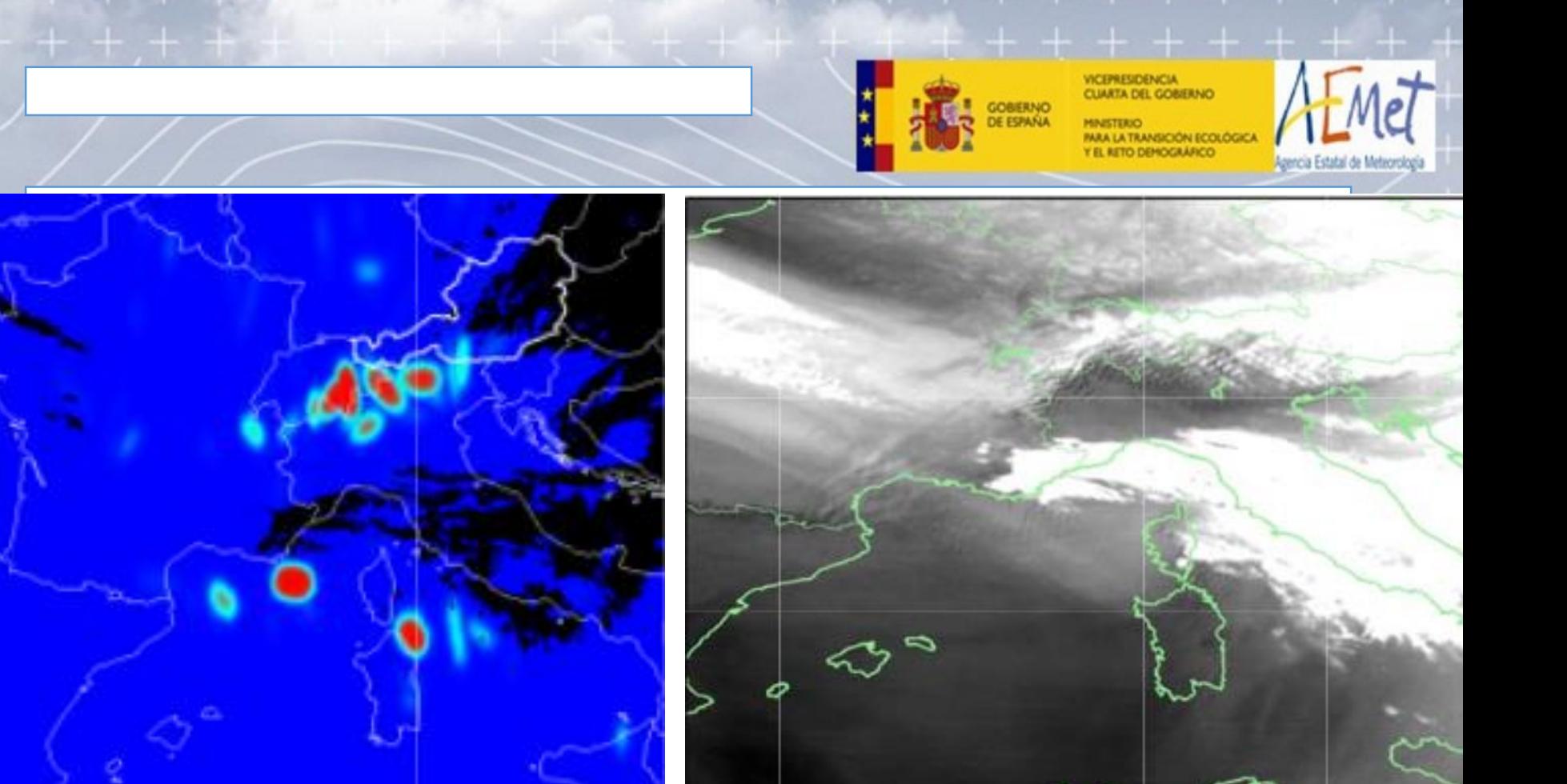

• Ondas de gravedad vistas por ASII-GW y por el WV7.3.,

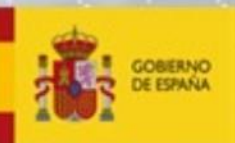

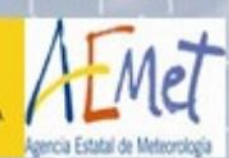

# •Gracias por su atención